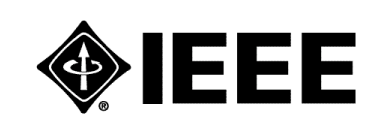

# **IEEE Standard for Calculating the Current-Temperature of Bare Overhead Conductors**

# **IEEE Power Engineering Society**

Sponsored by the Transmission and Distribution Committee

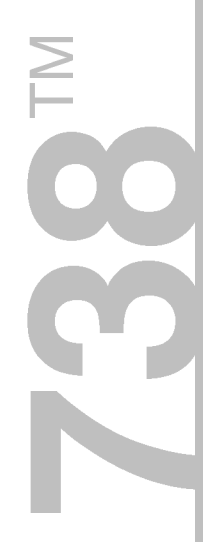

**IEEE** 3 Park Avenue New York, NY 10016-5997, USA

30 January 2007

**IEEE Std 738™-2006** (Revision of IEEE Std 738-1993)

# **IEEE Standard for Calculating the Current-Temperature of Bare Overhead Conductors**

Sponsor

**Transmission and Distribution Committee**  of the **IEEE Power Engineering Society**

Approved 16 November 2006

**IEEE-SA Standards Board**

**Abstract**: A method of calculating the current-temperature relationship of bare overhead lines, given the weather conditions, is presented. Along with a mathematical method, sources of the values to be used in the calculation are indicated. This standard does not undertake to list actual temperature-ampacity relationships for a large number of conductors, but rather provides a standard method of doing such calculations.

**Keywords:** bare overhead lines, current-temperature relationship

The Institute of Electrical and Electronics Engineers, Inc. 3 Park Avenue, New York, NY 10016-5997, USA

Copyright © 2007 by the Institute of Electrical and Electronics Engineers, Inc. All rights reserved. Published 30 January 2007. Printed in the United States of America.

IEEE is a registered trademark in the U.S. Patent & Trademark Office, owned by the Institute of Electrical and Electronics Engineers, Incorporated.

Print: ISBN 0-7381-5270-6 SH95591<br>PDF: ISBN 0-7381-5271-4 SS95591 ISBN 0-7381-5271-4 SS95591

*No part of this publication may be reproduced in any form, in an electronic retrieval system or otherwise, without the prior written permission of the publisher.*

**IEEE Standards** documents are developed within the IEEE Societies and the Standards Coordinating Committees of the IEEE Standards Association (IEEE-SA) Standards Board. The IEEE develops its standards through a consensus development process, approved by the American National Standards Institute, which brings together volunteers representing varied viewpoints and interests to achieve the final product. Volunteers are not necessarily members of the Institute and serve without compensation. While the IEEE administers the process and establishes rules to promote fairness in the consensus development process, the IEEE does not independently evaluate, test, or verify the accuracy of any of the information contained in its standards.

Use of an IEEE Standard is wholly voluntary. The IEEE disclaims liability for any personal injury, property or other damage, of any nature whatsoever, whether special, indirect, consequential, or compensatory, directly or indirectly resulting from the publication, use of, or reliance upon this, or any other IEEE Standard document.

The IEEE does not warrant or represent the accuracy or content of the material contained herein, and expressly disclaims any express or implied warranty, including any implied warranty of merchantability or fitness for a specific purpose, or that the use of the material contained herein is free from patent infringement. IEEE Standards documents are supplied "**AS IS**."

The existence of an IEEE Standard does not imply that there are no other ways to produce, test, measure, purchase, market, or provide other goods and services related to the scope of the IEEE Standard. Furthermore, the viewpoint expressed at the time a standard is approved and issued is subject to change brought about through developments in the state of the art and comments received from users of the standard. Every IEEE Standard is subjected to review at least every five years for revision or reaffirmation. When a document is more than five years old and has not been reaffirmed, it is reasonable to conclude that its contents, although still of some value, do not wholly reflect the present state of the art. Users are cautioned to check to determine that they have the latest edition of any IEEE Standard.

In publishing and making this document available, the IEEE is not suggesting or rendering professional or other services for, or on behalf of, any person or entity. Nor is the IEEE undertaking to perform any duty owed by any other person or entity to another. Any person utilizing this, and any other IEEE Standards document, should rely upon the advice of a competent professional in determining the exercise of reasonable care in any given circumstances.

Interpretations: Occasionally questions may arise regarding the meaning of portions of standards as they relate to specific applications. When the need for interpretations is brought to the attention of IEEE, the Institute will initiate action to prepare appropriate responses. Since IEEE Standards represent a consensus of concerned interests, it is important to ensure that any interpretation has also received the concurrence of a balance of interests. For this reason, IEEE and the members of its societies and Standards Coordinating Committees are not able to provide an instant response to interpretation requests except in those cases where the matter has previously received formal consideration. At lectures, symposia, seminars, or educational courses, an individual presenting information on IEEE standards shall make it clear that his or her views should be considered the personal views of that individual rather than the formal position, explanation, or interpretation of the IEEE.

Comments for revision of IEEE Standards are welcome from any interested party, regardless of membership affiliation with IEEE. Suggestions for changes in documents should be in the form of a proposed change of text, together with appropriate supporting comments. Comments on standards and requests for interpretations should be addressed to:

> Secretary, IEEE-SA Standards Board 445 Hoes Lane Piscataway, NJ 08854 USA

Authorization to photocopy portions of any individual standard for internal or personal use is granted by the Institute of Electrical and Electronics Engineers, Inc., provided that the appropriate fee is paid to Copyright Clearance Center. To arrange for payment of licensing fee, please contact Copyright Clearance Center, Customer Service, 222 Rosewood Drive, Danvers, MA 01923 USA; +1 978 750 8400. Permission to photocopy portions of any individual standard for educational classroom use can also be obtained through the Copyright Clearance Center.

## **Introduction**

This introduction is not part of IEEE Std 738-2006, IEEE Standard for Calculating the Current-Temperature of Bare Overhead Conductors.

In 1986, IEEE Std 738-1993, IEEE Standard for Calculation of Bare Overhead Conductor Temperature and Ampacity Under Steady-State Conditions, was first published. The standard was developed "so that a practical sound, and uniform method (of calculation) might be utilized and referenced." As part of the revision in 1993, the Working Group on the Calculation of Bare Overhead Conductor Temperatures, which was responsible for the revision of this standard, decided to address fault current and transient ratings and include their calculation in this standard.

In the present revision, SI units were added throughout, the solar heating calculation was extensively revised, and many editorial changes were made.

Consistent with IEEE guidelines for standards such as this, SI units are used exclusively in the main body. "English" units are used in Annex A since they are widely utilized by power transmission line design engineers in North America.

This standard includes a computer program listing to serve as a basis for program development. The working group has made every effort to ensure that the program yields accurate results. The user is cautioned that there may be values of rating parameters for which the method is not appropriate.

Many persons have contributed to the preparation, analysis, and review of this standard. We would like to recognize the contribution of the late B.S. Howington, who served as chair of the working group for many years and was responsible for developing the original standard. Richard E. Kennon, James Larkey, Jerry Reding, and Dale Douglass (Task Force Chairman) did most of the revisions in the latest version of the standard. Many of the other Working Group members contributed their time and thought. Catherine Berger, an IEEE staff editor, was immensely helpful in getting the standard completed in an acceptable format.

#### **Notice to users**

#### **Errata**

Errata, if any, for this and all other standards can be accessed at the following URL: http:// standards.ieee.org/reading/ieee/updates/errata/index.html. Users are encouraged to check this URL for errata periodically.

#### **Interpretations**

Current interpretations can be accessed at the following URL: http://standards.ieee.org/reading/ieee/interp/ index.html.

#### **Patents**

Attention is called to the possibility that implementation of this standard may require use of subject matter covered by patent rights. By publication of this standard, no position is taken with respect to the existence or validity of any patent rights in connection therewith. The IEEE shall not be responsible for identifying patents or patent applications for which a license may be required to implement an IEEE standard or for conducting inquiries into the legal validity or scope of those patents that are brought to its attention.

### **Participants**

At the time this standard was approved, the Working Group on Conductors had the following members:

#### **Craig Pon,** *Chair*

Franco Albi Tom Alderton John Alexiou Jean-Marie Asselin Gerald Baker Gordon Baker Katherine Beaman Michael Beckter Mike Beehler Yair Berenstein W. Z. Black Brian Booker Gary Bowles Doug Brasell Dave Bryant Bill Calhoun John Chan Peter Chan Neil Chapman Jerry Cheeks William Chisholm Rob Christman Patrick Clark Ross Clark Michael Clodfelder Louis Cloutier Randy Cole Richard Collins Len Consalvo Ben Crutcher Len Custer Glenn Davidson Michael Della Vecchia Frank Denbrock Nicholas DeSantis Herve Deve Sean Dinsnlore Doug Dodson Dale Douglass Leslie Duke Sanjib Dutta Bill Eisinger Steve Elder Jeff Erdle Masoud Farzeneh Jim Flood Bruce Freimark Matthew Garner Dmitri Georgopolous

Paul Gerber Erich Gnandt Waymon Goch Anand Goel Joe Graziano Tom Grisham Juan Gutierrez Jr. David Hamilton Claude Hardy Douglas Harms Ibrahim Hathout Dave Havard Gary Heilkema Sven Hoffmann Randy Hopkins Jim Hunt Hyun-Joo Hwang Javier Iglesias Magdi F. Ishac Barry Johnson Dave Johnson Doug Johnson Teruaki Kawaguchi Dale King Robert Kluge Don Koonce Martin Krajcovic Hong-to Lam Herb Lee Drederic Legeron Jean-Louis Lilien Vito Longo Dennis Lowe Otto Lynch Yutaka Matsuzaki Ray McCoy Colin McCullough Robert Millies May Millies Jack Molodak Bill Myers Andy Na Shan Nandi Neil Nilakantan George Niles Kim Nuckles Steven Nutt John Olenik Carl Orde

Hyun-Ho Park Sung-Yul Park Menelaos Pavlou Robert Peters Eric Peyrot Douglas Proctor Rich Proshold LaWana Quayle Ron Raczkawski Ron Randle Chuck Rawlins Jerry Reding Brian Reed Joe Renowden Rodger Renwick Paul Richards Mike Riddle John Ritter Lowell Rogers Jack Roughan Rudy Rugge Tapani Seppa David Shaffner Douglas Shannon Doug Sherman Biela Shomer Tarlochan Singh Paul Springer Ron Stelmak Andy Stewart George Stranovski Dave Sunkle Mano Tad Carl Tamm Brian Thiry Ridley Thrash Jack Varner Chanh Viglione Lynn Vines George Waidelich Jeff Wang Bob Whapham Dale Williams Ned Wisich Chuck Wozniak Prasad Yenumula Koici Yonezawa

At the time the revision to this guide was completed, the Task Force on the Revision of IEEE Std 738 had the following membership:

#### **Dale Douglass,** *Chair* **Jerry Reding,** *Vice Chair*

Jim Applequist Gordon Baker William Black Richard Bush Pat Callahan Len Consalvo

Glenn Davidson Dennis Doss Richard Kennon Vito Longo Andrew McCulloch Vic Morgan

Yakov Motlis Shanatu Nandi Neil Schmidt Tapani Seppa Ridley Thrash William Zollars

The following members of the individual balloting committee voted on this standard. Balloters may have voted for approval, disapproval, or abstention.

Amir El-Sheikh

William Ackerman Roy Alexander Kraig Bader Edward Bertolini Enrique Betancourt James Christensen Robert Christman Michael Clodfelder F. Leonard Consalvo Tommy Cooper Luis Coronado Guru Dutt Dhingra Jose Daconti John Dagenhart R. Daubert Byron Davenport Dennis Decosta Nicholas Desantis Randall Dotson Dale Douglass

Lowell Fink Ajit Gwal Manuel Gonzalez Charles W Grose Randall Groves Erik Guillot Edward Horgan Jr. Magdi Ishac David Jackson George Karady Stephen R. Lambert Gene Lindholm Gregory Luri Keith Malmedal Frank Mayle Jose Carlos Mendes Gary Michel Krste Najdenkoski Shantanu Nandi

T. W. Olsen Carlos Peixoto Robert Peters Paulette Payne Thomas Pekarek Francis Peverly Percy Pool Douglas Proctor Patrick Quinn Joe Renowden Johannes Rickmann Stephen Rodick Thomas Rozek James Ruggieri Devki Sharma James Smith Allan St. Peter Joseph Tumidajski Daniel Ward James Wilson Luis Zambrano

When the IEEE-SA Standards Board approved this standard on 16 November 2006, it had the following membership:

> **Steve M. Mills,** *Chair* **Richard H. Hulett,** *Vice Chair* **Don Wright,** *Past Chair* **Judith Gorman,** *Secretary*

Mark D. Bowman Dennis B. Brophy William R. Goldbach Arnold M. Greenspan Robert M. Grow Joanna N. Guenin Julian Forster\* Mark S. Halpin Kenneth S. Hanus

William B. Hopf Joseph L. Koepfinger\* David J. Law Daleep C. Mohla T. W. Olsen Glenn Parsons Ronald C. Petersen Tom A. Prevost

Greg Ratta Robby Robson Anne-Marie Sahazizian Virginia C. Sulzberger Malcolm V. Thaden Richard L. Townsend Walter Weigel Howad L. Wolfman

\*Member Emeritus

Also included are the following nonvoting IEEE-SA Standards Board liaisons:

Satish K. Aggarwal, *NRC Representative* Richard DeBlasio, *DOE Representative* Alan H. Cookson, *NIST Representative*

Don Messina *IEEE Standards Program Manager, Document Development*

Matthew Ceglia *IEEE Standards Program Manager, Technical Program Development*

# **Contents**

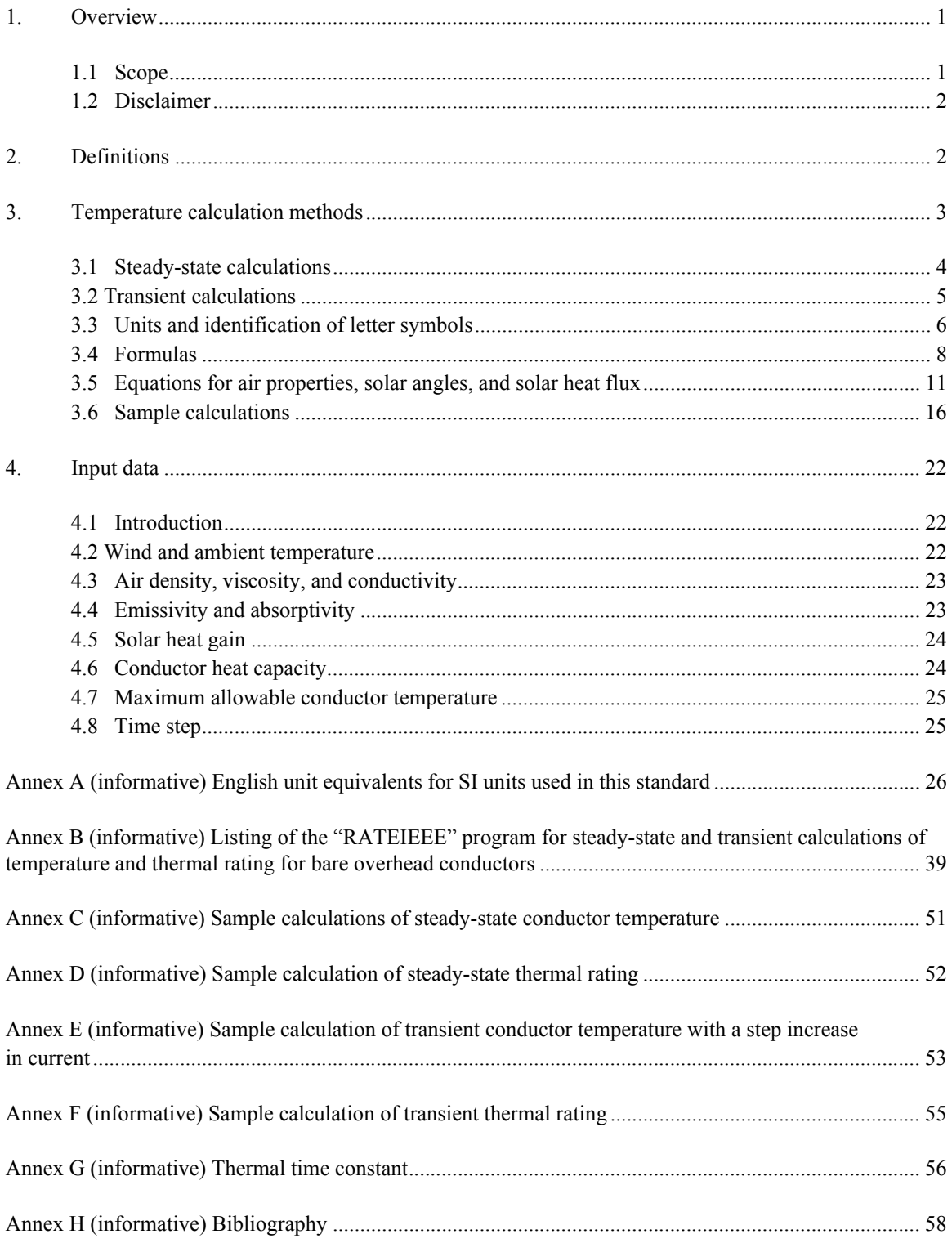

# <span id="page-10-0"></span>**IEEE Standard for Calculating the Current-Temperature of Bare Overhead Conductors**

### **1. Overview**

#### **1.1 Scope**

The purpose of this standard is to present a method of calculating the current-temperature relationship of bare overhead conductors.

Conductor surface temperatures are a function of the following:

- a) Conductor material properties
- b) Conductor diameter
- c) Conductor surface conditions
- d) Ambient weather conditions
- e) Conductor electrical current

The first two of these properties are specific chemical and physical properties. The third may vary with time and be dependent upon ambient atmospheric conditions other than weather. The fourth, weather, varies greatly with the hour and season. The fifth, conductor electrical current, may be constant or may vary with power system loading, generation dispatch, and other factors.

The equations relating electrical current to conductor temperature may be used in either of the following two ways:

- To calculate the conductor temperature when the electrical current is known
- To calculate the current that yields a given maximum allowable conductor temperature

#### <span id="page-11-0"></span>IEEE STANDARD FOR CALCULATING THE CURRENT-TEMPERATURE OF BARE OVERHEAD CONDUCTORS

For the purposes of this standard, either the electrical current is assumed constant for all time or it is assumed to undergo a step change from an initial current to a final current. The ambient weather conditions are assumed to be constant with time in both the steady-state and transient calculation methods described in this standard.

This standard includes mathematical methods and indicates sources of the values to be used in the calculation of conductor temperatures and conductor thermal ratings. However, because there is a great diversity of weather conditions and operating circumstances for which conductor temperatures and/or thermal ratings must be calculated, the standard does not undertake to list actual temperature-current relationships for specific conductors or weather conditions. Each user must make their own assessment of which weather data and conductor characteristics best pertain to their area or particular transmission line.

The calculation methods in this standard are also valid for the calculation of conductor temperature under fault conditions.

#### **1.2 Disclaimer**

A computer program is included in this standard as a convenience to the user. Other numerical methods may well be more appropriate in certain situations.

The IEEE Conductors Working Group of the Towers, Poles, and Conductors Subcommittee has made every effort to ensure that the program yields accurate calculations under anticipated conditions; however, there may well be certain calculations for which the method is not appropriate. It is the responsibility of the user to check calculations against either test data or other existing calculation methods.

### **2 Definitions**

-

For the purposes of this document, the following terms and definitions apply. The Authoritative Dictionary of IEEE Standard Terms [\[B21\]](#page-68-0)**<sup>1</sup>** should be referenced for terms not defined in this clause.

**2.1 conductor temperature:** The temperature of a conductor is assumed to be isothermal (i.e., no axial or radial temperature variation) for all steady-state calculations and for all transient calculations where the time period of interest exceeds 1 min or the conductor consists of a single material. With transient calculations for times less than 1 min with non-homogeneous aluminum conductor steel reinforced (ACSR) conductors, the aluminum strands are isothermal, but the heat capacity of the steel core is assumed to be zero.

**2.2 heat capacity (material):** When the conductor temperature is increased by  $dT_c$  as a result of adding a quantity of heat  $dQ_c$ , the ratio,  $dQ_c/dT_c$ , is the heat capacity of the conductor.

**2.3 maximum allowable conductor temperature:** The maximum temperature limit that is selected in order to minimize loss of strength, sag, line losses, or a combination of the above.

**2.4 Reynolds number:** A non-dimensional number equal to air velocity  $(V_w)$  times conductor diameter  $(D)$ divided by kinematic viscosity ( $\mu_f/\rho_f$ ).

**2.5 specific heat:** The specific heat of a conductor material is its heat capacity divided by its mass.

**2.6 steady-state thermal rating:** The constant electrical current that would yield the maximum allowable conductor temperature for specified weather conditions and conductor characteristics under the assumption that the conductor is in thermal equilibrium (steady state).

<sup>&</sup>lt;sup>1</sup> The numbers in brackets correspond to those of the bibliography in Annex H

<span id="page-12-0"></span>IEEE STANDARD FOR CALCULATING THE CURRENT-TEMPERATURE OF BARE OVERHEAD CONDUCTORS

**2.7 thermal time constant:** The time required for the conductor temperature to accomplish 63.2% of a change in initial temperature to the final temperature when the electrical current going through a conductor undergoes a step change.

**2.8 transient thermal rating:** The transient thermal rating is that final current  $(I_f)$  that yields the maximum allowable conductor temperature  $(T_c)$  in a specified time after a step change in electrical current from some initial current, *I*i.

**2.9 wind direction:** The direction of the movement of air relative to the conductor axis. The wind direction and the conductor axis are assumed to be in a plane parallel to the earth. When the wind is blowing parallel to the conductor axis it is termed "parallel wind." When the wind is blowing perpendicularly to the conductor axis, it is termed "perpendicular wind."

### **3. Temperature calculation methods**

The Working Group on the Calculation of Bare Overhead Conductor Temperatures has conducted a study on the various methods used in calculating heat transfer and ampacities of transmission line conductors. Methods that were studied include the methods contained in the following publications:

- a) House and Tuttl[e \[B20\]](#page-68-0)
- b) ECAR, House and Tuttle method as modified by East Central Area Reliability [\[B29\]](#page-68-0)
- c) Mussen [\[B24\]](#page-68-0)
- d) Pennsylvania-New Jersey-Maryland Interconnectio[n \[B11\]](#page-67-0)
- e) Schurig and Fric[k \[B25\]](#page-68-0)
- f) Hilpert [\[B17\]](#page-68-0)
- g) Davis [\[B9\]](#page-67-0)
- h) Morgan [\[B22\]](#page-68-0)
- i) Black and Bush [\[B3\]](#page-67-0)
- j) Black and Byr[d \[B4\]](#page-67-0)
- k) Foss, Lin, and Fernande[z \[B15\]](#page-67-0)

The mathematical models of this standard are based upon the House and Tuttle method as modified by ECAR [\[B29\].](#page-68-0) The House and Tuttle formulas consider all of the essential factors without the simplifications that were made in some of the other formulas.

To differentiate between laminar and turbulent air flow, the House and Tuttle method [\[B20\]](#page-68-0) uses two different formulas for forced convection; the transition from one to the other is made at a Reynolds number of 1000. Because turbulence begins at some wind velocity and reaches its peak at some higher velocity, the transition from one curve to another is a curved line, not a discontinuity. The single transition value was selected as a convenience in calculating conductor ampacities.

The single transition value results in a discontinuity in current magnitude when this value is reached. Therefore, to avoid this discontinuity that occurs using the House and Tuttle method [\[B20\],](#page-68-0) ECA[R \[B29\]](#page-68-0)  elected to make the change from laminar to turbulent air flow at the point where the curves developed from

#### <span id="page-13-0"></span>IEEE STANDARD FOR CALCULATING THE CURRENT-TEMPERATURE OF BARE OVERHEAD CONDUCTORS

the two formulas [\[Equation \(3a\) a](#page-17-0)nd [Equation \(3b\)\]](#page-17-0) cross. The formulas for forced convection heat loss have an upper limit of application validity at a Reynolds number of 50 000 (see McAdams [\[B22\]\)](#page-68-0). For additional information on convection heat loss, see [4.2](#page-31-0) of this standard.

The primary application of this standard is anticipated to be the calculation of steady-state and transient thermal ratings and conductor temperatures under constant weather conditions. Given the widespread availability of desktop personal computers, the calculation method specified avoids certain simplifications that might be advisable where the speed or complexity of calculations is important.

In Davi[s \[B9\],](#page-67-0) the heat balance equation is expressed as a biquadratic equation that can be solved to give the conductor temperature directly. In Black and Rehberg [\[B5\]](#page-67-0) and Wong, et al. [\[B30\],](#page-68-0) the radiation term is linearized and the resulting approximate linearized heat balance equation is solved using standard methods of linear differential equations. In Foss [\[B14\],](#page-67-0) a somewhat more precise linearized radiation term is used to reduce the number of iterations required. These methods are computationally faster than the iterative method described in this standard; however, the algebraic expressions are more complex.

#### **3.1 Steady-state calculations**

#### **3.1.1 Steady-state thermal rating**

For a bare stranded conductor, if the conductor temperature  $(T_c)$  and the steady-state weather parameters  $(V_w, T_a,$  etc.) are known, the heat losses due to convection and radiation  $(q_c \text{ and } q_r)$ , the solar heat gain  $(q_s)$ , and the conductor resistance  $R(T_c)$  can be calculated by the formulas of [3.4.](#page-17-0) The corresponding conductor current (*I*) that produced this conductor temperature under these weather conditions can be found from the steady-state heat balance [\[Equation \(1b\)](#page-17-0) of [3.4.1\]](#page-17-0). While this calculation can be done for any conductor temperature and any weather conditions, a maximum allowable conductor temperature (e.g.,  $75 \degree C$  to 150 °C) and "conservative" weather conditions (e.g., 0.6 m/s to 1.2 m/s wind speed, 30 °C to 45 °C summer ambient)<sup>2</sup> are often used to calculate a steady-state thermal rating for the conductor.

#### **3.1.2 Steady-state conductor temperature**

Since the radiation and convection heat loss rates are not linearly dependent on the conductor temperature, the heat balance equation [\[Equation \(1b\) of 3.4.1\]](#page-17-0) is solved for conductor temperature in terms of the current and weather variables by a process of iteration—that is, given a conductor current,

- a) A conductor temperature is assumed.
- b) The corresponding heat losses are calculated.
- c) The conductor current that yields this conductor temperature is calculated by means o[f Equation \(1b\).](#page-17-0)
- d) The calculated current is compared to the given conductor current.
- e) The conductor temperature is then increased or decreased until the calculated current equals the given current.

 $\frac{1}{2}$  This wind speed in English units would be 2 ft/s to 4 ft/s.

### <span id="page-14-0"></span>**3.2 Transient calculations**

#### **3.2.1 Transient conductor temperature**

The temperature of an overhead power conductor is constantly changing in response to changes in electrical current and weather. In this standard, however, weather parameters (wind speed and direction, ambient temperature, etc.) are assumed to remain constant; and any change in electrical current is limited to a step change from an initial current,  $I_i$ , to a final current,  $I_f$ , as illustrated in Figure 1.

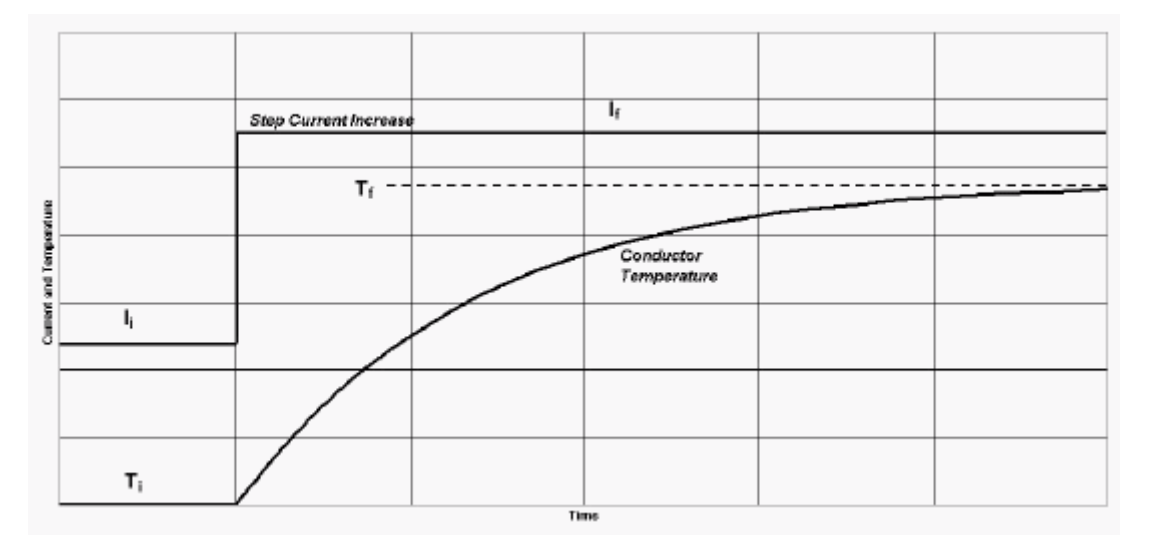

**Figure 1— "Step" change in current** 

Immediately prior to the current step change  $(t = 0)$ , the conductor is assumed to be in thermal equilibrium. That is, the sum of heat generation by Ohmic losses and solar heating equals the heat loss by convection and radiation.

Immediately after the current step change  $(t = 0<sup>+</sup>)$ , the conductor temperature is unchanged (as are the conductor resistance and the heat loss rate due to convection and radiation), but the rate of heat generation due to Ohmic losses has increased. Therefore, at time  $t = 0^+$ , the temperature of the conductor begins to increase at a rate given by the non-steady-state heat balance [Equation \(2b\) in 3.4.2.](#page-17-0) 

After a period of time,  $\Delta t$ , the conductor temperature has increased by a temperature change of  $\Delta T_c$ . The increased conductor temperature yields higher heat losses due to convection and radiation and somewhat higher Ohmic heat generation due to the increased conductor resistance. From Δ*t* to 2Δ*t*, the conductor temperature continues to increase, but does so at a lower rate. After a large number of such time intervals, the conductor temperature approaches its final steady-state temperature (*T*f).

During each interval of time, the corresponding increase in conductor temperature may be calculated using the formulas given i[n 3.4.](#page-17-0) The computer program included in [Annex B c](#page-48-0)alculates the conductor temperature as a function of time after the step change in current.

Accuracy in the iterative transient calculation requires that the time step chosen be sufficiently small with respect to the thermal time constant. It is always prudent to rerun the calculation with a smaller time step to check whether the calculated values change.

### <span id="page-15-0"></span>**3.2.2 Transient thermal rating**

The transient thermal rating is normally calculated by repeating the preceding calculations of  $T_c(t)$  over a range of  $I_f$  values, then selecting the  $I_f$  value that causes the conductor temperature to reach its maximum allowable value in the allotted time.

#### **3.2.3 Fault current calculations**

Conductor temperature changes in response to "fault" currents are calculated in the same manner as in [3.2.1,](#page-14-0) except that the step increase in current is usually quite large  $(>10\ 000\ A)$ , the corresponding time to reach maximum allowable temperature is typically short  $($ <1 s), and the maximum temperatures attained may approach the melting point of aluminum or copper.

With nonhomogeneous conductors, such as aluminum conductor steel reinforced (ACSR), the heat generation in the lower conductivity steel core is much lower than in the surrounding aluminum strand layers. The resulting temperature difference between the core and the surrounding aluminum strands abates after no more than 60 s from any step change in current. This is discussed further in [3.4.8.](#page-19-0)

### **3.3 Units and identification of letter symbols**

NOTE—SI units are the preferred unit of measure. However, in the United States the calculations described in this standard have frequently been performed using a combination of units that will be referred to throughout this document as "English" units. See [Annex A](#page-35-0) for an analysis using these units.<sup>3</sup>

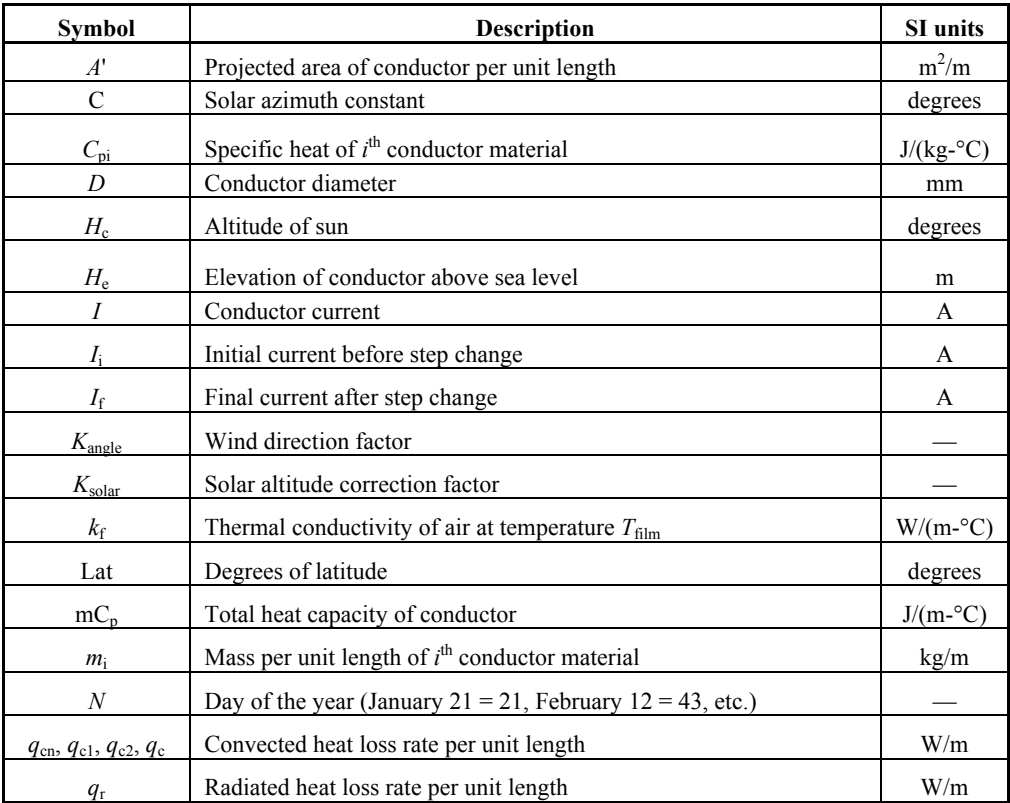

#### **Table 1—Units and identification of letter symbols**

l <sup>3</sup> Notes in text, tables, and figures are given for information only and do not contain requirements needed to implement the standard.

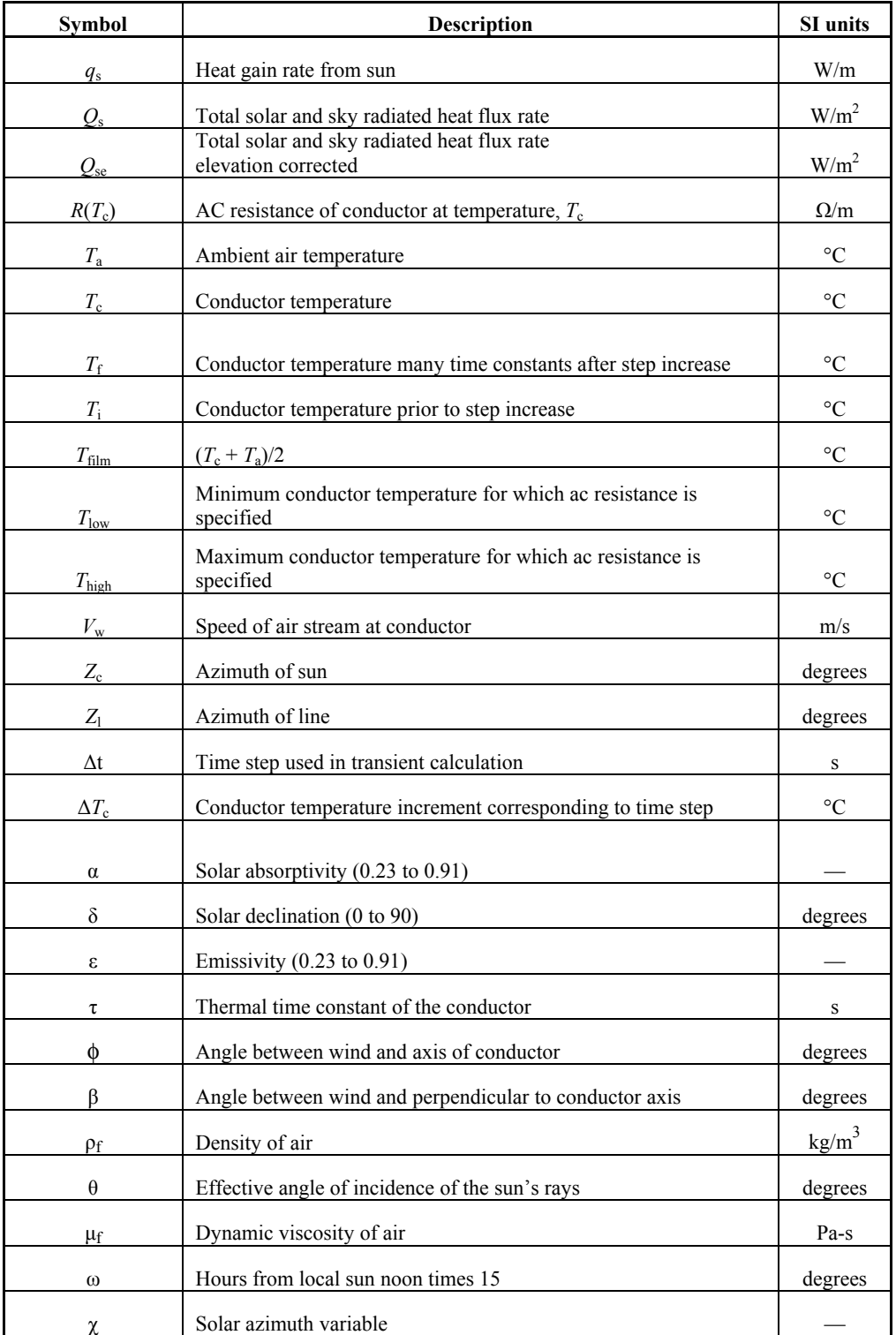

### **Table 1—Units and identification of letter symbols** *(continued)*

#### <span id="page-17-0"></span>**3.4 Formulas**

#### **3.4.1 Steady-state heat balance**

$$
q_{\rm c} + q_{\rm r} = q_{\rm s} + I^2 R(T_{\rm c}) \tag{1a}
$$

$$
I = \sqrt{\frac{q_c + q_r - q_s}{R(T_c)}}\tag{1b}
$$

#### **3.4.2 Non-steady-state heat balance**

$$
q_{\rm c} + q_{\rm r} + mC_{\rm p} \frac{dT_{\rm c}}{dt} = q_{\rm s} + I^2 R(T_{\rm c})
$$
\n(2a)

$$
\frac{dT_c}{dt} = \frac{1}{mC_p} \left[ R(T_c)I^2 + q_s - q_c - q_r \right]
$$
\n(2b)

#### **3.4.3 Forced convection heat loss rate**

NOTE—The English unit equivalents of these equations can be found i[n A.2.1.](#page-36-0) 

$$
q_{\rm cl} = \left[1.01 + 0.0372 \left(\frac{D\rho_{\rm f}V_{\rm w}}{\mu_{\rm f}}\right)^{0.52}\right] k_{\rm f} K_{\rm angle} \left(T_{\rm c} - T_{\rm a}\right) \tag{3a}
$$

$$
q_{c2} = \left[ 0.0119 \left( \frac{D \rho_{\rm f} V_{\rm w}}{\mu_{\rm f}} \right)^{0.6} k_{\rm f} K_{\rm angle} (T_{\rm c} - T_{\rm a}) \right]
$$
(3b)

Equation (3a) applies at low winds but is incorrect at high wind speeds. Equation (3b) applies at high wind speeds, being incorrect at low wind speeds. At any wind speed, the larger of the two calculated convection heat loss rates is used.

The convective heat loss rate is multiplied by the wind direction factor,  $K_{\text{angle}}$ , where  $\phi$  is the angle between the wind direction and the conductor axis [see Equation (4a)].

$$
K_{\text{angle}} = 1.194 - \cos(\phi) + 0.194 \cos(2\phi) + 0.368 \sin(2\phi)
$$
 (4a)

Alternatively, the wind direction factor may be expressed as a function of the angle, ß, between the wind direction and a perpendicular to the conductor axis. This angle is the complement of φ, and the wind direction factor becomes as shown in Equation (4b).

$$
K_{\text{angle}} = 1.194 - \sin(\beta) - 0.194 \cos(2\beta) + 0.368 \sin(2\beta)
$$
 (4b)

This is the form of the wind direction factor as originally suggested in Davis [\[B9\]](#page-67-0) and is used in the computer program listed in [Annex B.](#page-48-0) 

#### **3.4.4 Natural convection**

With zero wind speed, natural convection occurs, where the rate of heat loss is as shown in Equation (5).

<span id="page-18-0"></span>IEEE STANDARD FOR CALCULATING THE CURRENT-TEMPERATURE OF BARE OVERHEAD CONDUCTORS

$$
q_{\rm cn} = 0.0205 \rho_{\rm f}^{0.5} D^{0.75} (T_{\rm c} - T_{\rm a})^{1.25}
$$
 (5)

NOTE—The English unit equivalent of this equation can be found in [A.2.2.](#page-37-0) 

It has been argued that at low wind speeds, the convection cooling rate should be calculated by using a vector sum of the wind speed and a "natural" wind speed, see Morga[n \[B23\].](#page-68-0) However, it is recommended that only the larger of the forced and natural convection heat loss rates be used at low wind speeds instead of their vector sum as this is conservative. The computer program listed in [Annex B](#page-48-0) takes this approach.

For both forced and natural convection, air density ( $\rho_f$ ), air viscosity ( $\mu_f$ ), and coefficient of thermal conductivity of air  $(k_f)$  are taken fro[m Table 1 o](#page-15-0)r calculated with the equations of [3.5](#page-20-0) at  $T_{\text{film}}$  where:

$$
T_{\text{film}} = \frac{T_{\text{c}} + T_{\text{a}}}{2} \tag{6}
$$

#### **3.4.5 Radiated heat loss rate**

$$
q_{\rm r} = 0.0178D\epsilon \left[ \left( \frac{T_{\rm c} + 273}{100} \right)^4 - \left( \frac{T_{\rm a} + 273}{100} \right)^4 \right] \tag{7}
$$

NOTE—The English unit equivalent of this equation can be found in [A.2.3.](#page-37-0) 

#### **3.4.6 Rate of solar heat gain (see [Table 4,](#page-22-0) [Table 5,](#page-23-0) and [Table 6\)](#page-24-0)**

$$
q_s = \alpha Q_{se} \sin(\theta) A' \tag{8}
$$

where

$$
\theta = \arccos\left[\cos\left(H_c\right)\cos\left(Z_c - Z_1\right)\right]
$$
\n(9)

NOTE—The English unit equivalent of this equation can be found in [A.2.4.](#page-37-0)

#### **3.4.7 Conductor electrical resistance**

The electrical resistance of bare stranded conductor varies with frequency, average current density, and temperature. For 60 Hz ac, at temperatures of 25 °C to 75 °C, the *Aluminum Electrical Conductor Handbook* [\[B1\] g](#page-67-0)ives calculated values of electrical resistance for most standard aluminum power conductors.

These calculated values include the frequency-dependent "skin effect" for all types of stranded conductor, but, for other than single-layer ACSR, do not include a correction for current density dependent magnetic core effects, which is significant for ACSR conductors having odd numbers of layers of aluminum strands. The resistance of single-layer ACSR conductors (6/1, 7/1, 12/7) is shown to be increased as much as 20% in the *Aluminum Electrical Conductor Handbook* [\[B1\].](#page-67-0) The resistance of three-layer ACSR (45/7, 54/7, etc.) may be as much as 3% higher than the tabulated values. Engineering judgment is required in thermal calculations involving these ACSR conductors.

Resistance at temperatures above 75 °C may be calculated according to the methods described in the *Aluminum Electrical Conductor Handbook* [\[B1\],](#page-67-0) Black and Bush [\[B3\],](#page-67-0) and Douglass, et al[. \[B12\].](#page-67-0)

In this standard, electrical resistance is calculated solely as a function of conductor temperature; however, the resistance values entered may be a function of frequency and current density. For example, the values of conductor resistance at high temperature, *T*high, and low temperature, *T*low, may be taken from the

#### <span id="page-19-0"></span>IEEE STANDARD FOR CALCULATING THE CURRENT-TEMPERATURE OF BARE OVERHEAD CONDUCTORS

tabulated values in the *Aluminum Electrical Conductor Handbook* [\[B1\].](#page-67-0) The conductor resistance at any other temperature,  $T_c$ , is found by linear interpolation according to Equation (10).

$$
R(T_c) = \left[ \frac{R(T_{\text{high}}) - R(T_{\text{low}})}{T_{\text{high}} - T_{\text{low}}} \right] (T_c - T_{\text{low}}) + R(T_{\text{low}})
$$
(10)

This method of resistance calculation allows the user to calculate the high and low temperature resistance values by whatever means is appropriate.

Since the resistivity of most common metals used in stranded conductors increases somewhat faster than linearly with temperature, the resistance calculated by Equation (10) will be somewhat high (and thus conservative for rating calculations) so long as conductor temperature is between  $T_{low}$  and  $T_{high}$ . If the conductor temperature exceeds  $T_{\text{high}}$ , however, the calculated resistance will be somewhat low (and thus non-conservative for rating calculations). For example, based upon measurements of individual 1350 H19 aluminum strand resistance for a temperature range of 20  $^{\circ}$ C to 500  $^{\circ}$ C, entry of resistance values at temperatures of 25 °C and 75 °C will yield estimates of conductor resistance that are approximately 1% and 5% lower than measured values at temperatures of 175 °C and 500 °C, respectively. Between 25 °C and 75 °C, the error is negligible. Similarly, entry of resistance values at temperatures of 25 °C and 175 °C, will yield estimates that are approximately 3% too low at 500 °C but 0.5% too high at 75 °C.

It is concluded that the use of resistance data for temperatures of 25 °C and 75 °C from the *Aluminum Electrical Conductor Handbook* [\[B1\] i](#page-67-0)s adequate for rough calculations of steady-state and transient thermal ratings for conductor temperatures up to 175 °C, and may be used for approximate fault calculations up to the melting point of typical conductor materials.

#### **3.4.8 Conductor heat capacity**

Conductor heat capacity is defined as the product of specific heat and mass per unit length. If the conductor consists of more than one material (e.g., ACSR), then the heat capacities of the core and the outer strands are each defined in this way.

For transient thermal rating calculations with durations of 5 min to 30 min, the temperature of the conductor components remains approximately equal after the step increase in current. The heat capacity of the conductor can be calculated as the sum of the component heat capacities as shown in Equation (11).

$$
mC_{\rm p} = \sum m_{\rm i} C_{\rm pi} \tag{11}
$$

Values for the specific heat of common metals used in stranded overhead conductors are listed in Black and Rehberg [\[B5\] a](#page-67-0)nd in [4.6 o](#page-33-0)f this standard.

With a nonhomogeneous conductor, for faults with durations of less than 60 s, the internal temperature difference between the core and the outer strands can be neglected. In particular, for ACSR conductor, the heat capacity of the relatively nonconducting steel core should be neglected for step currents whose duration is less than 60 s. For step currents whose duration is greater than 60 s, the heat capacity of the core is included. For step current durations of 10 s to 60 s, the calculated conductor temperatures are somewhat conservative because any temperature difference between the core and outer strands decreases to zero with an internal thermal time constant of the order of 10 s to 20 s.

#### <span id="page-20-0"></span>**3.5 Equations for air properties, solar angles, and solar heat flux**

In the following section, least square polynomial regressions were performed on tabular data for thermal conductivity  $(3.5.3)$ , total heat flux  $(3.5.6)$ , and solar heat correction for elevation  $(3.5.7)$  to fit an equation of the following form:

$$
Y = A + BX + CX^2 + DX^3 + EX^4 + FX^5 + GX^6
$$

Algebraic equations are given for viscosity (3.5.1), density (3.5.2), solar altitude [\(3.5.4\)](#page-21-0), azimuth ([3.5.5\).](#page-22-0)

Tables of typical values are provided for convenience.

#### **3.5.1 Dynamic viscosity of air**

The dynamic viscosity of air is determined by the algebraic equation listed in Equation (12).

$$
\mu_{\rm f} = \frac{1.458 \times 10^{-6} (T_{\rm film} + 273)^{1.5}}{T_{\rm film} + 383.4}
$$
\n(12)

NOTE—The English unit equivalent of this equation can be found i[n A.3.1.](#page-38-0)

#### **3.5.2 Air density ([Table 2\)](#page-21-0)**

$$
\rho_{\rm f} = \frac{1.293 - 1.525 \times 10^{-4} H_{\rm e} + 6.379 \times 10^{-9} H_{\rm e}^2}{1 + 0.00367 T_{\rm film}}
$$
\n(13)

NOTE—The English unit equivalent of this equation can be found in [A.3.2.](#page-38-0) 

#### **3.5.3 Thermal conductivity of air [\(Table 2](#page-21-0))**

$$
k_{\rm f} = 2.424 \times 10^{-2} + 7.477 \times 10^{-5} T_{\rm film} - 4.407 \times 10^{-9} T_{\rm film}^2 \tag{14}
$$

NOTE—The English unit equivalent of this equation can be found in [A.3.3.](#page-38-0) 

<span id="page-21-0"></span>

| Temperature<br>$T_{\text{film}}$ | <b>Dynamic</b><br>discosity $\mu_f$ | Air density<br>$\rho_f$<br>(kg/m <sup>3</sup> ) |                   |                  | <b>Thermal</b><br>conductivity<br>of air<br>$k_{\rm f}$ |                  |
|----------------------------------|-------------------------------------|-------------------------------------------------|-------------------|------------------|---------------------------------------------------------|------------------|
| $\rm ^{\circ}C$                  | $(Pa-s)$                            | 0 <sub>m</sub>                                  | 1000 <sub>m</sub> | $2000 \text{ m}$ | 4000 m                                                  | $W/(m^{\circ}C)$ |
| $\theta$                         | 0.0000172                           | 1.293                                           | 1.147             | 1.014            | 0.785                                                   | 0.0242           |
| 5                                | 0.0000174                           | 1.270                                           | 1.126             | 0.995            | 0.771                                                   | 0.0246           |
| 10                               | 0.0000176                           | 1.247                                           | 1.106             | 0.978            | 0.757                                                   | 0.0250           |
| 15                               | 0.0000179                           | 1.226                                           | 1.087             | 0.961            | 0.744                                                   | 0.0254           |
| 20                               | 0.0000181                           | 1.205                                           | 1.068             | 0.944            | 0.731                                                   | 0.0257           |
| 25                               | 0.0000184                           | 1.184                                           | 1.051             | 0.928            | 0.719                                                   | 0.0261           |
| 30                               | 0.0000186                           | 1.165                                           | 1.033             | 0.913            | 0.707                                                   | 0.0265           |
| 35                               | 0.0000188                           | 1.146                                           | 1.016             | 0.898            | 0.696                                                   | 0.0269           |
| 40                               | 0.0000191                           | 1.127                                           | 1.000             | 0.884            | 0.685                                                   | 0.0272           |
| 45                               | 0.0000193                           | 1.110                                           | 0.984             | 0.870            | 0.674                                                   | 0.0276           |
| 50                               | 0.0000195                           | 1.093                                           | 0.969             | 0.856            | 0.663                                                   | 0.0280           |
| 55                               | 0.0000198                           | 1.076                                           | 0.954             | 0.843            | 0.653                                                   | 0.0283           |
| 60                               | 0.0000200                           | 1.060                                           | 0.940             | 0.831            | 0.643                                                   | 0.0287           |
| 65                               | 0.0000202                           | 1.044                                           | 0.926             | 0.818            | 0.634                                                   | 0.0291           |
| 70                               | 0.0000204                           | 1.029                                           | 0.912             | 0.806            | 0.625                                                   | 0.0295           |
| 75                               | 0.0000207                           | 1.014                                           | 0.899             | 0.795            | 0.616                                                   | 0.0298           |
| 80                               | 0.0000209                           | 1.000                                           | 0.887             | 0.783            | 0.607                                                   | 0.0302           |
| 85                               | 0.0000211                           | 0.986                                           | 0.874             | 0.773            | 0.598                                                   | 0.0306           |
| 90                               | 0.0000213                           | 0.972                                           | 0.862             | 0.762            | 0.590                                                   | 0.0309           |
| 95                               | 0.0000215                           | 0.959                                           | 0.850             | 0.752            | 0.582                                                   | 0.0313           |
| 100                              | 0.0000217                           | 0.946                                           | 0.839             | 0.741            | 0.574                                                   | 0.0317           |

**Table 2—Viscosity, density, and thermal conductivity of air** 

#### **3.5.4 Altitude of the sun [\(Table 4\)](#page-22-0)**

The solar altitude of the sun,  $H_c$ , in degrees (or radians) is given by Equation (15a) where inverse trigonometric function arguments are in degrees (or radians).

$$
H_c = \arcsin\left[\cos(Lat)\cos(\delta)\cos(\omega) + \sin(Lat)\sin(\delta)\right]
$$
 (15a)

The hour angle,  $\omega$ , is the number of hours from noon times 15° (for example, 11 a.m. is -15°, 2 p.m. is  $+30^{\circ}$ ).

The solar declination,  $\delta$ , is shown in Equation (15b).

$$
\delta = 23.4583 \sin \left[ \frac{284 + N}{365} \right]360 \tag{15b}
$$

where the argument of the sin is in degrees.

The equation is valid for all latitudes whether positive (northern hemisphere) or negative (southern hemisphere).

#### <span id="page-22-0"></span>**3.5.5 Azimuth of the sun (Table 4)**

The solar azimuth,  $Z_c$ , (in degrees) is shown in Equation (16a):

$$
Z_c = C + \arctan(\chi) \tag{16a}
$$

where

$$
\chi = \frac{\sin(\omega)}{\sin(Lat)\cos(\omega) - \cos(Lat)\tan(\delta)}
$$
(16b)

The solar azimuth constant, C, (in degrees), is a function of the "hour angle", ω, and the solar azimuth variable,  $\chi$ , as shown in the Table 3.

#### **Table 3—Solar azimuth constant, C, as a function of "hour angle", ω, and solar azimuth variable, χ**

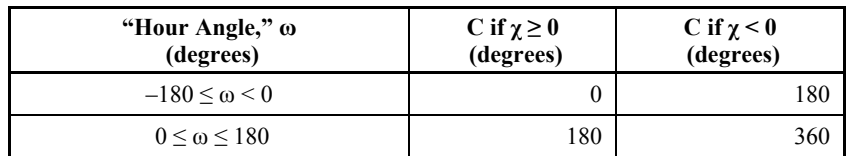

#### **Table 4—Solar altitude,** *H***c, and azimuth,** *Z***c, at various latitudes for an annual peak solar heat input**

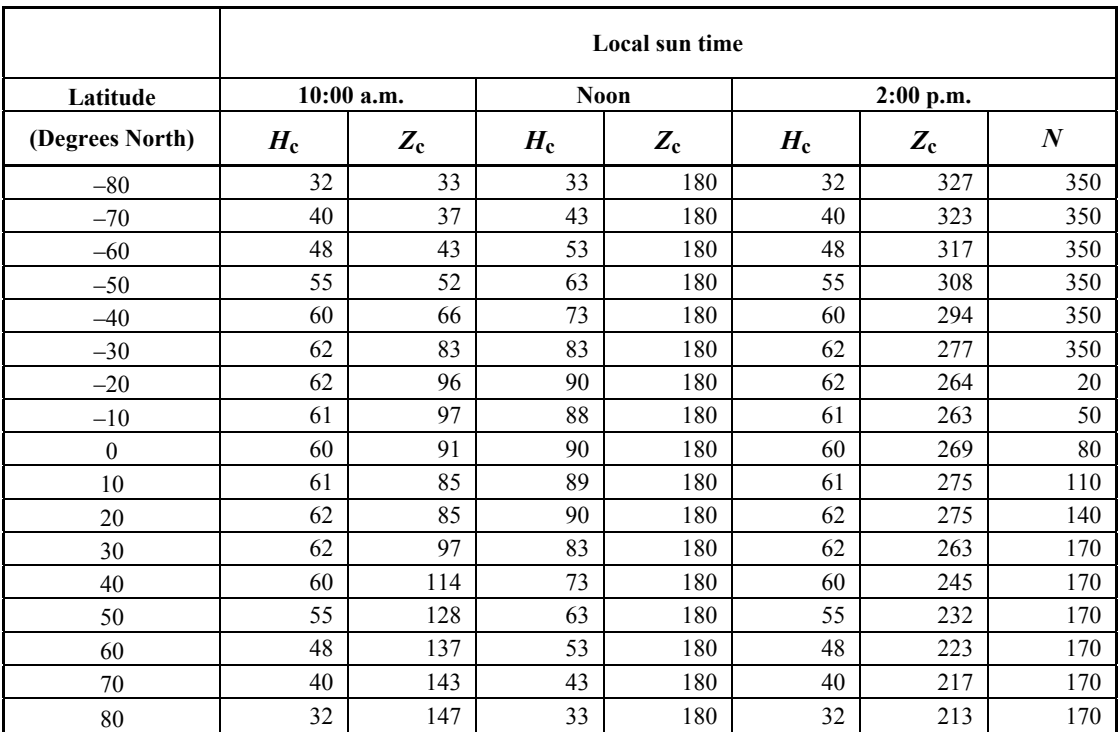

#### <span id="page-23-0"></span>**3.5.6 Total heat flux received by a surface at sea level (Table 5 an[d Table 6\)](#page-24-0)**

The total solar heat flux density at sea level is dependent on both the solar altitude and atmospheric clarity (see the Heating, Ventilating and Air Conditioning Guid[e \[B16\]\).](#page-68-0) 

The heat flux density received by a surface at sea level as shown in Table 5 may be represented by the following regression equation [Equation (17)].

*Y* = total heat flux,  $Q_S(w/m^2)$ 

 $X =$ solar altitude,  $H_C$  (degrees)

$$
Q_{\rm s} = A + BH_{\rm c} + CH_{\rm c}^2 + DH_{\rm c}^3 + EH_{\rm c}^4 + FH_{\rm c}^5 + GH_{\rm c}^6
$$

 $^{6}_{c}$  (17)

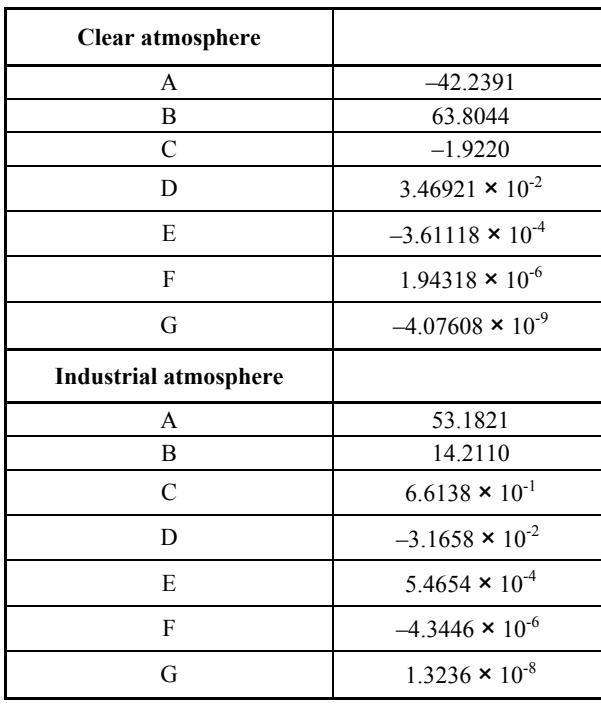

#### **Table 5—Coefficients for Equation (17)**

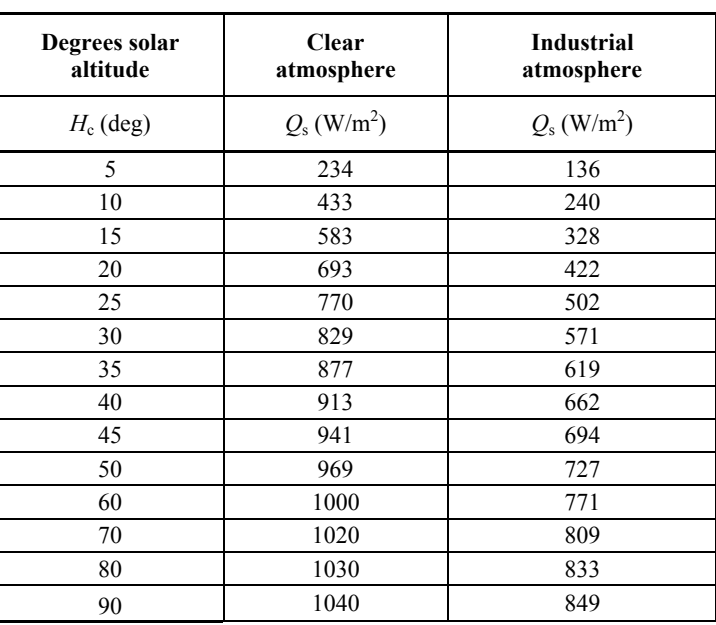

#### <span id="page-24-0"></span>**Table 6—Total heat flux received by a surface at sea level normal to the sun's rays**

### **3.5.7 Total heat flux elevation correction factor (Table 7)**

$$
Q_{\rm se} = K_{\rm solar} Q_{\rm s} \tag{18}
$$

where

$$
K_{\text{solar}} = A + BH_{\text{e}} + CH_{\text{e}}^2 \tag{19}
$$

 $A = 1$ 

 $B = 1.148 \times 10^{-4}$ 

 $C = -1.108 \times 10^{-8}$ 

**Table 7—Solar heat multiplying factors,** *K***solar for high altitudes (Yellot [\[B31\]\)](#page-68-0)** 

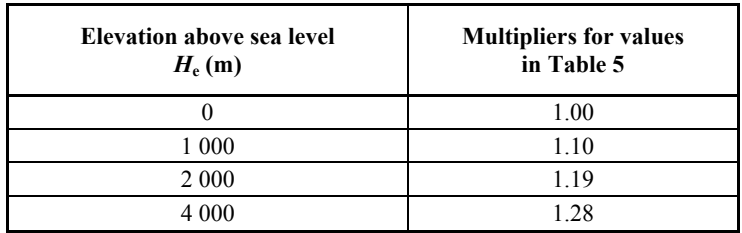

### <span id="page-25-0"></span>**3.6 Sample calculations**

#### **3.6.1 Steady-state thermal rating**

The calculation of steady-state thermal rating given a maximum allowable conductor temperature, weather conditions, and conductor characteristics may be performed by the computer program in [Annex B.](#page-48-0) The following sample calculation is done with that program and is included in [Annex C.](#page-60-0) However, since the process does not require iterative calculations, it can also be done by hand. Doing so demonstrates the use of the formulas and yields some insight into the calculation process.

Note that in the following, the number of significant digits does not indicate the accuracy of the formula.

#### **3.6.1.1 Problem statement**

Find the steady-state thermal rating (ampacity) for a "Drake" 26/7 ACSR conductor, under the following conditions:

- a) Wind speed  $(V_w)$  is 0.61 m/s perpendicular to the conductor.
- b) Emissivity  $(\acute{\epsilon})$  is 0.5.
- c) Solar absorptivity ( $\alpha$ ) is 0.5.
- d) Ambient air temperature is 40 °C.
- e) Maximum allowable conductor temperature is 100 °C.
- f) Conductor outside diameter (*D*) is 28.1 mm.
- g) Conductor ac resistance  $[R(T_c)]$  is:

$$
R(25 \text{ °C}) = 7.283 \times 10^{-5} \text{ (}\Omega\text{/m)}
$$

$$
R(75 \text{ °C}) = 8.688 \times 10^{-5} \text{ (}\Omega\text{/m)}
$$

- h) The line runs in an East-West direction so azimuth of line,  $Z_1 = 90^\circ$ .
- i) Latitude is 30° North.
- j) The atmosphere is clear.
- k) Solar altitude  $(H_c)$  for 11:00 a.m. on June 10.
- l) Average conductor elevation 100 m.

#### **3.6.1.2 Convection heat loss (***q***c)**

The natural convection heat loss is calculated by means o[f Equation \(5\).](#page-18-0) See [3.4.4.](#page-18-0)

where

 $D = 28.1$  mm

 $T_c = 100$  °C

$$
T_{\text{film}} = \frac{100 + 40}{2} = 70 \text{ °C}
$$
  
\n
$$
\rho_{\text{f}} = 1.029 \text{ kg/m}^3 \text{ (Table 2)}
$$
  
\n
$$
q_{\text{cn}} = 0.02050 \times (1.029)^{0.5} \times (28.1)^{0.75} \times (100 - 40)^{1.25} = 42.4 \text{ W/m}
$$

Since the wind speed is greater than zero, the forced convection heat loss for perpendicular wind is calculated according to [Equation \(3a\) and Equation \(3b\),](#page-17-0) corrected for wind direction and compared to the natural convection heat loss. The largest of the heat losses due to both natural and forced heat convection is used to calculate the thermal rating.

where

D = 28.1 mm  
\n
$$
V_w = 0.61 \text{ m/s}
$$
  
\n $T_c = 100 \text{ °C}$   
\n $T_a = 40 \text{ °C}$   
\n $T_{film} = \frac{100 + 40}{2} = 70 \text{ °C}$   
\n $\mu_f = 2.04 \times 10^{-5} Pa - s \text{ (Table 2)}$   
\n $\rho_f = 1.029 \text{ kg/m}^3 \text{ (Table 2)}$   
\n $k_f = 0.0295 \text{ W/(m- °C)} \text{ (Table 2)}$   
\n $q_{cl} = \left[ 1.01 + 0.0372 \left( \frac{28.1 \times 1.029 \times 0.61}{2.04 \times 10^{-5}} \right)^{0.52} \right] \times 0.0295 \times (100 - 40) = 82.3 \text{ W/m}$   
\n $q_{c2} = 0.0119 \left( \frac{28.1 \times 1.029 \times 0.61}{2.04 \times 10^{-5}} \right)^{0.6} \times 0.0295 \times (100 - 40) = 76.9 \text{ W/m}$ 

As instructed in 3.4.3, select the larger of the two calculated convection heat losses.

$$
q_c = 82.3
$$
 W/m

Since the wind is perpendicular to the axis of the conductor, the wind direction multiplier,  $K_{\text{angle}}$ , is 1.0, and the forced convection heat loss is greater than the natural convection heat loss. Therefore, the forced convection heat loss will be used in the calculation of thermal rating.

#### **3.6.1.3 Radiated heat loss (***q***r)**

The radiated heat loss is calculated wit[h Equation \(7\).](#page-18-0) 

where

$$
D = 28.1 \text{ mm}
$$
  
\n
$$
\varepsilon = 0.5
$$
  
\n
$$
T_c = 100 \text{ °C}
$$
  
\n
$$
T_a = 40 \text{ °C}
$$
  
\n
$$
q_r = 0.0178 \times 28.14 \times 0.5 \times \left[ \left( \frac{373}{100} \right)^4 - \left( \frac{313}{100} \right)^4 \right]
$$
  
\n
$$
q_r = 24.44 \text{ W/m}
$$

#### **3.6.1.4 Solar heat gain (***q***s)**

The conductor is at 30° North latitude: Approximate values of  $H_c$  and  $Z_c$  can be obtained by interpolating from [Table 4](#page-22-0) and [Table 5.](#page-23-0) From [Table 4,](#page-22-0) the solar altitude,  $H_c$ , and the solar azimuth,  $Z_c$ , can be determined as follows:

$$
H_c \text{ at } 10:00 \text{ a.m.} = 62^{\circ}
$$
  
\n
$$
H_c \text{ at } 12:00 \text{ noon} = 83^{\circ}
$$
  
\n
$$
H_c \text{ at } 11:00 \text{ a.m.} = \frac{83 + 62}{2} = 72.5^{\circ}
$$
  
\n
$$
Z_c \text{ at } 10:00 \text{ a.m.} = 98^{\circ}
$$
  
\n
$$
Z_c \text{ at } 12:00 \text{ noon} = 180^{\circ}
$$
  
\n
$$
Z_c \text{ at } 11:00 \text{ a.m.} = \frac{98 + 180}{2} = 139^{\circ}
$$

From [Table 6 f](#page-23-0)or  $H_c = 72.5^\circ$  with clear atmosphere:

$$
Q_s = 1023 \text{ W/m}^2 \text{ (By interpolation)}
$$
  
Z<sub>1</sub> = 90° or 270°  

$$
\theta = \arccos \left[ \cos(72.5^\circ) \cos(139^\circ - 90^\circ) \right] = 78.62^\circ
$$

where

$$
\alpha = 0.5
$$
  

$$
A' = D/1000 = 28.1/1000 = 0.02814 \text{ m}^2/\text{m}
$$
  

$$
K_{\text{solar}} = 1.0
$$

 $q_s = 0.5 \times 1023 \times \sin(78.62^\circ) \times 0.02814$ 

 $q_s = 14.1 \text{ W/m}$ 

In determining solar azimuth and altitude[, Equation \(15\)](#page-21-0) and [Equation \(16\) s](#page-22-0)hould be used:

- For times of the year other than June 10 and July 3
- For times of the day before 10 a.m. and after 2 p.m.
- For latitudes less than  $20^{\circ}$ or greater than  $70^{\circ}$

In this example, the equations will be used to allow a comparison to the approximate angles obtained from the tables in this standard.

In order to calculate the solar altitude, the day of the year, *N*, must first be found. For June 10, the day of the year is:

 $N = 31 + 28 + 31 + 30 + 31 + 10 = 161$ 

The solar declination for June 10 is given b[y Equation \(15b\):](#page-21-0)

$$
\delta = 23.4583 \times \sin \left[ \frac{284 + 161}{365} \times 360 \right]
$$

 $\delta = 23.4583 \times 0.981 = 23.02^{\circ}$ 

The solar altitude,  $H_c$ , is found by use of [Equation \(15a\)](#page-21-0) where Lat = 30°:

$$
H_c = \arcsin[\cos(30) \times \cos(23.0) \times \cos(-15) + \sin(30) \times \sin(23.0)]
$$

$$
H_c = \arcsin[0.866 \times 0.920 \times 0.966 + 0.500 \times 0.391] = 74.8^{\circ}
$$

In order to calculate the solar azimuth, referring to [Equation \(16\),](#page-22-0) one must first calculate the solar azimuth variable, χ. The solar azimuth variable, χ, for this example problem is as follows:

$$
\chi = \frac{\sin(-15)}{\sin(30) \times \cos(-15) - \cos(30) \times \tan(23.0)} = \frac{-0.259}{(0.500)(0.966) - (0.866)(0.425)} = -2.24
$$

From Table 3, since the solar azimuth variable,  $\chi$ , is less than 0, and since the "hour angle",  $\omega$ , is –15°, the solar azimuth constant, C, is equal to 180°.

Having determined both the solar azimuth variable,  $\chi$ , and the constant C, the solar azimuth angle in degrees is as follows:

$$
Z_c = 180 + \arctan(-2.24) = 180 - 65.9 = 114^{\circ}
$$

Repeating the earlier calculation of solar heat gain with the new solar azimuth and altitude, the solar heat gain is as follows:

$$
\theta = \arccos\left[\cos(75) \times \cos(114 - 90)\right] = 76.3^{\circ}
$$

 $q_s = 0.5 \times 1023 \times \sin(76.3^\circ) \times 0.02814 = 14.0$  W/m

#### **3.6.1.5 Resistance at 100 °C**

$$
R(100) = R(25) + \left(\frac{R(75) - R(25)}{75 - 25}\right) \times (100 - 25)
$$
  

$$
R(100) = 7.283 \times 10^{-5} + \left[\frac{8.688 \times 10^{-5} - 7.283 \times 10^{-5}}{50}\right] \times 75
$$

 $R(100) = 9.390 \times 10^{-5}$  Ω/m

#### **3.6.1.6 Steady-state thermal rating**

Using Equation (1), the steady-state thermal rating can be found where:

$$
q_c = 82.3 \text{ W/m}
$$
  
\n $q_r = 24.44 \text{ W/m}$   
\n $q_s = 14.0 \text{ W/m (from equations)}$   
\n $R(100) = 9.390 \times 10^{-5} \Omega/m$   
\n $I = \sqrt{\frac{82.3 + 24.4 - 14.0}{9.390 \times 10^{-5}}}$ 

 $I = 994 A$ 

The program listed in [Annex B](#page-48-0) can also be used to calculate the steady-state thermal rating. The results of such a run are presented in [Annex C.](#page-60-0) 

#### **3.6.2 Steady-state conductor temperature**

The steady-state conductor temperature for a given electrical current, weather conditions, and conductor characteristics can be calculated by means of the computer program in [Annex B.](#page-48-0) A sample calculation is included in [Annex D. T](#page-61-0)his calculation cannot easily be done by hand since it requires repeated calculations of current, given trial values of conductor temperature, to converge to a solution.

#### **3.6.3 Transient conductor temperature**

The calculation of conductor temperature versus time in response to a step change in electrical current can be accomplished by means of the program in [Annex B.](#page-48-0) The program is capable of calculating conductor temperature changes in response to a step change in electrical current where either the initial current or the initial conductor temperature is known.

For example, one may calculate the transient conductor temperature for the same "Drake" conductor and weather parameters as used in the previous steady-state sample calculation of 3.6.1, but where there is a step change in current from an initial current of 800 A to final currents of 1200 A and 1300 A. The weather conditions and conductor parameters are assumed constant for all time before and after the step change in current.

#### <span id="page-30-0"></span>IEEE STANDARD FOR CALCULATING THE CURRENT-TEMPERATURE OF BARE OVERHEAD CONDUCTORS

With reference to [Annex G a](#page-65-0)nd Figure 2, it can be seen that the steady-state conductor temperature corresponding to an initial current of 800 A is 81 °C. The steady-state conductor temperatures corresponding to the final current of 1200 A and 1300 A are 128 °C and 144 °C, respectively. In the computer-generated plots found in Annex G (Figure G.1), conductor temperature is calculated for every 2 min after the step change in current. Plots of conductor temperature vs. time are shown in Figure 2 for the first 60 min after the increase in current.

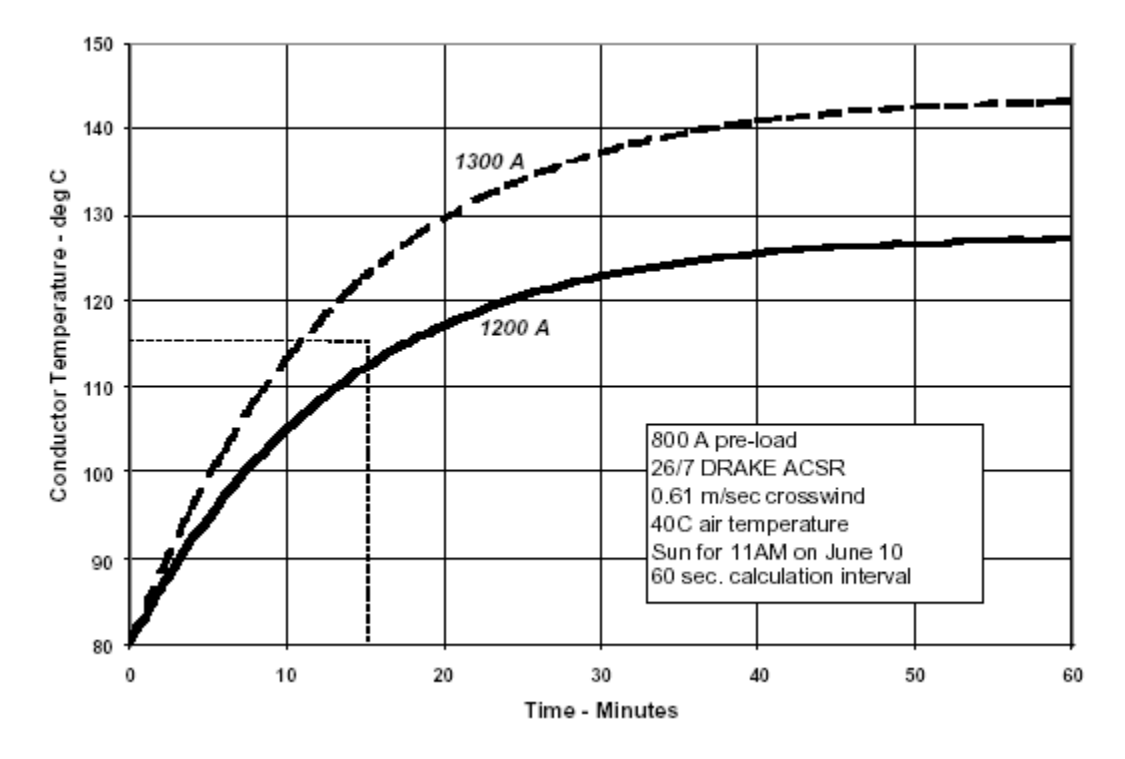

**Figure 2—Transient temperature response to a "step" change in current** 

From Figure 2, it may be seen that the rate of increase in conductor temperature after the current step and the final steady-state conductor temperature both increase as the final current increases. The variation in conductor temperature with time is approximately exponential.

Transient conductor temperature calculations for relatively high fault currents for short times can also be performed with the same program. For example, using the program on Drake conductor carrying a step fault current of 80 000 A will predict a rapid increase in conductor temperature to over 300 °C in 0.5 s.

#### **3.6.4 Transient thermal ratings**

Transient thermal ratings may also be calculated with the computer program included in [Annex B.](#page-48-0) The program determines transient thermal ratings by calculating a number of conductor temperature vs. time curves (such as those shown in Figure 2). This is illustrated in the following sample problem.

The initial electrical current in a Drake conductor is 800 A. The final current level that will yield a maximum allowable conductor temperature of 115  $^{\circ}$ C in 15 min, i.e., the 15 min transient thermal rating, is to be found. The weather conditions and conductor parameters remain the same as in the preceding examples.

<span id="page-31-0"></span>Referring to [Figure 2, i](#page-30-0)t can be seen that a final current of 1200 A causes the conductor temperature to increase from 81 °C to 115 °C in about 17 min. From the same figure, one can also see that a final current of 1300 A causes the conductor temperature to reach 115 °C in about 10 min. The 15 min transient thermal rating is therefore between 1200 A and 1300 A.

The computer program performs a series of such calculations, adjusting the assumed final current until the conductor temperature just reaches 115 °C, 15 min after the step increase in current. An emergency current of 1231 A causes the conductor temperature to reach 115  $^{\circ}$ C in 15 min. The 15 min transient thermal rating of the Drake conductor is therefore 1231 A.

### **3.6.5 Thermal time constant**

The thermal time constant is a useful concept in thermal ratings in that it allows convenient comparison of thermal response time for overhead conductors and other potentially thermally limited equipment such as transformers or circuit breakers. As an example, consider the Drake conductor exposed to a step increase in current from 800 to 1200 A as shown i[n Figure 2.](#page-30-0) Reading from the figure directly, the conductor tempera-ture increases from 81 °C to 111 °C, [81 °C + 0.63 (128 °C – 81 °C)], in 13.5 min. See [Annex G](#page-65-0) for a more detailed discussion of time constant.

### **4. Input data**

### **4.1 Introduction**

Careful selection of input data for current-temperature relationships is as important as the method of calculation itself, and requires considerable engineering judgment in the selection of values for each of the variables. These variables are discussed separately under separate headings, with suggestions given on how to select values to suit particular circumstances. Some suggestions are given as to what factors should be considered when it is necessary to make decisions.

### **4.2 Wind and ambient temperature**

Weather conditions have a considerable effect on the thermal loading of bare overhead conductors. The weather provides cooling, principally by means of convective heat loss,  $q_c$ , to the surrounding air. The degree of cooling depends on air temperature and the wind velocity component perpendicular to the conductor.

Weather information can be obtained from local weather bureaus and, possibly, from other local weather stations. Recorded wind speeds of less than 1.5 m/s from weather bureau records are often inaccurate (see *Surface Observatories, Federal Meteorological Handbook* [\[B27\]\)](#page-68-0). Most wind speeds have been obtained by the weather bureau standard cup-type anemometer, which has significant starting inertia; therefore, readings at low wind speeds are in doubt.

The effect of wind direction relative to the conductor is included in this standard as [Equation \(4\)](#page-17-0) in the form suggested by Davi[s \[B9\].](#page-67-0) The difference between the wind correction factors suggested by Morgan [\[B23\]](#page-68-0) and Davis [\[B9\] a](#page-67-0)re considered to be minor. For a given wind speed, winds blowing parallel result in a 60% lower convective heat loss than winds blowing perpendicular to the conductor.

Effects of wind turbulence and conductor stranding appear to be of minor importance in thermal rating or conductor temperature calculations. Evaporative cooling is a major factor, but it occurs sporadically along transmission lines. Both are neglected in this standard.

Height of conductors above ground is significant in terms of wind shielding. Higher voltage lines (where the conductor ground clearance is greater) may be expected to be less shielded by trees and terrain than low-voltage lines.

<span id="page-32-0"></span>Several cautions are included in this standard with regard to the proper choice of weather conditions for thermal line rating calculations with bare overhead conductors. Since the wind is normally assumed to be perpendicular to the conductor axis for rating calculations, a primary concern or caution must involve the choice of wind speed and direction.

 1) There is considerable evidence from field measurement that still air conditions can exist over limited lengths of line for periods of up to several hours particularly near sunset and sunrise. This is particularly true in areas of heavy foliage where the conductor catenaries are below tree tops. During periods of still air, convective cooling of the conductor is limited to natural convection, which is equivalent to forced convection at a wind speed of 0.2 m/s.

 2) Measurements of wind speeds at a single location will always indicate higher average and minimum wind speeds than simultaneous measurements of wind speed at multiple locations along a transmission line. Thus indications of wind speed from measurements at a single location are usually a poor basis for line ratings since it is likely that wind conditions are less favorable at another location along the line.

 3) Convective cooling of a bare overhead conductor is dependent on both the wind speed and wind direction. As shown in Table 8, a perpendicular wind speed of 0.6 m/s yields the same convective cooling as a wind of 1.3 m/s at an angle of 22.5°. Thus, when choosing an appropriately conservative wind speed for thermal rating calculations, both the angle and the wind speed should be considered. The conventional assumption of perpendicular wind flow is not conservative.

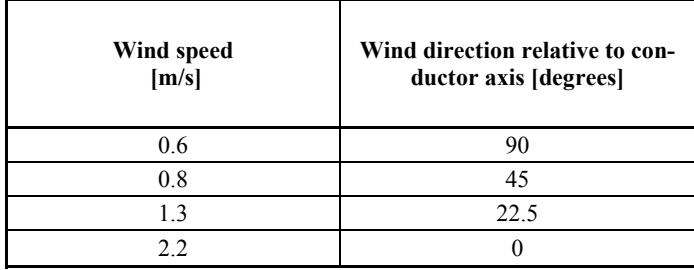

#### **Table 8—Equivalent combinations of wind speed and direction for equal convective cooling**

### **4.3 Air density, viscosity, and conductivity**

The density, viscosity, and thermal conductivity of air are used in the calculation of convection losses and can be obtained from [Table 2.](#page-21-0) The equations provided in 3.5 may be more useful for computer applications, as they can reduce the amount of data stored and save on computer time.

Regardless of whether the tables or equations are used, it is recommended that the highest altitude that is applicable at the location of the line be selected, because this will tend to give the most conservative results.

### **4.4 Emissivity and absorptivity**

Reports, such as Taylor and House [\[B28\]](#page-68-0) and House, et al. [\[B19\],](#page-68-0) indicate that  $\varepsilon$  and  $\alpha$  increase from about 0.2 to about 0.9 with age. The exact rate of increase depends on the level of atmospheric pollution and the line's operating voltage.  $\alpha$  is generally higher than  $\varepsilon$  over the life of the conductor. Both values increase with age and atmospheric pollution. Values of 0.5 for both absorptivity and emissivity, or 0.9 for absorptivity and 0.7 for emissivity, have been used when the actual conductor surface condition is unknown.

### <span id="page-33-0"></span>**4.5 Solar heat gain**

A simple method for the calculation of solar heat gain is provided by [Equation \(8\)](#page-18-0) and [Equation \(9\).](#page-18-0) The most conservative results are obtained by assuming an angle of incidence of 90°, which will give the lowest value of ampacity and will be appropriate for many purposes.

It may be desired to establish summer and winter values, in which case it is suggested that House, et al. [\[B19\] a](#page-68-0)nd *Site Reduction Tables for Air Navigators* [\[B26\] b](#page-68-0)e consulted for values appropriate to the location, time of year, and time of day.

Weather simulation models (see Davis [\[B10\]\)](#page-67-0) may also be used. For real-time rating systems, the directbeamed and sky or diffuse radiation may be input directly from data obtained from weather stations, see Davi[s \[B7\] a](#page-67-0)nd Davis [\[B8\].](#page-67-0)

Solar heat input to a bare overhead conductor can cause a conductor temperature rise above air temperature of up to 15 °C in still air. However, more typically, periods of maximum solar heat input are associated with significant wind activity and the actual temperature rise measured for bare conductors in overhead transmission lines seldom exceeds 5 °C to 10 °C.

### **4.6 Conductor heat capacity**

The conductor heat capacity is the sum of the products of specific heat and mass per unit length of its components. The mass per unit length of conductor and conductor components for all common aluminum and aluminum composite conductors is given in the *Aluminum Electrical Conductor Handbook* [\[B1\]. T](#page-67-0)he specific heats of usual conductor materials are listed below as taken from this reference.

For 26/7 Drake ACSR, the weights of the steel core and the outer aluminum are 1.116 kg/m and .5119 kg/m, respectively, so that the total conductor heat capacity at 25 °C is as follows:

 $mC_p (Al) = 1.116$  kg/m×955 J/(kg – °C)

 $mC_p(Al) = 1066 \text{ J/(m-°C)}$ 

 $mC_n(St) = 0.5519$  kg/m× 476 J/(kg – °C)

 $mC_p (St) = 243.7 \text{ J/(m-°C)}$ 

As listed in Black and Byr[d \[B4\],](#page-67-0) the specific heats of conductor materials are as follows in Table 9.

**Table 9—Specific heat of conductor wire materials** 

| <b>Material</b>     | $\frac{C_{\rm p}}{\rm J/(kg \text{-} {}^{\circ}C)}$ |
|---------------------|-----------------------------------------------------|
| Aluminum            | 955                                                 |
| Copper              | 423                                                 |
| Steel               | 476                                                 |
| Aluminum Clad Steel | 534 <sup>a</sup>                                    |

<sup>a</sup>The specific heat of Aluminum Clad Steel depends on the aluminum-tosteel ratio. This is a typical value for Aluminum Clad Steel wire with a conductivity of 20.3% I.A.C.S.

### <span id="page-34-0"></span>**4.7 Maximum allowable conductor temperature**

Since the thermal rating of any conductor is dependent upon its maximum allowable temperature, and since this temperature varies widely according to engineering practice and judgment (temperatures of 50 °C to 180 °C are in use for ACSR), the thermal rating of any conductor also varies widely. Therefore, one of the most important aspects of thermal rating calculations is the proper selection of a maximum allowable conductor temperature.

The maximum allowable conductor temperature is normally selected so as to limit either conductor loss of strength due to the annealing of aluminum or to maintain adequate ground clearance. Loss of conductor strength and/or permanent sag increase due to creep elongation of the conductor accumulates over time. When these effects are considered, it is common to use a higher maximum allowable conductor temperature for transient thermal rating calculations than for steady-state thermal rating calculations. For fault calculations, the maximum allowable temperature is normally close to the melting point of the conductor material.

Overhead line thermal ratings are normally selected either to avoid annealing copper or aluminum strands or to avoid excessive sag of the conductor leading to violation of minimum electrical clearances to ground and other conductors.

- 1) In selecting weather conditions for line ratings whose purpose it is to limit loss of conductor tensile strength through annealing, it may be appropriate to consider the most sheltered location along the line. Local hot spots can yield local high temperatures and must be of concern in determining whether mechanical failure may occur under heavy ice and wind loads at a future time.
- 2) In selecting weather conditions for line ratings whose purpose it is to limit sag at high temperature, it may be appropriate to consider the most sheltered line section (a series of suspension spans mechanically isolated by strain structures at each end) since local hot spots within such a line section are less important in determining the sag in any span than the average conditions in all the suspension spans.

#### **4.8 Time step**

For calculation of transient ampacity and temperature, the time step must be made sufficiently small so as to result in an accurate calculation. A time step equal to 1% of the conductor thermal time constant is usually sufficient.

# <span id="page-35-0"></span>**Annex A**

(informative)

# **English unit equivalents for SI units used in this standard**

### **A.1 Units and identification of letter symbols**

NOTE—SI units are the preferred unit of measure. However, in the United States the calculations described in this standard have frequently been performed using a combination of units that will be referred to throughout this document as "English" units. This annex provides an analysis using these units.

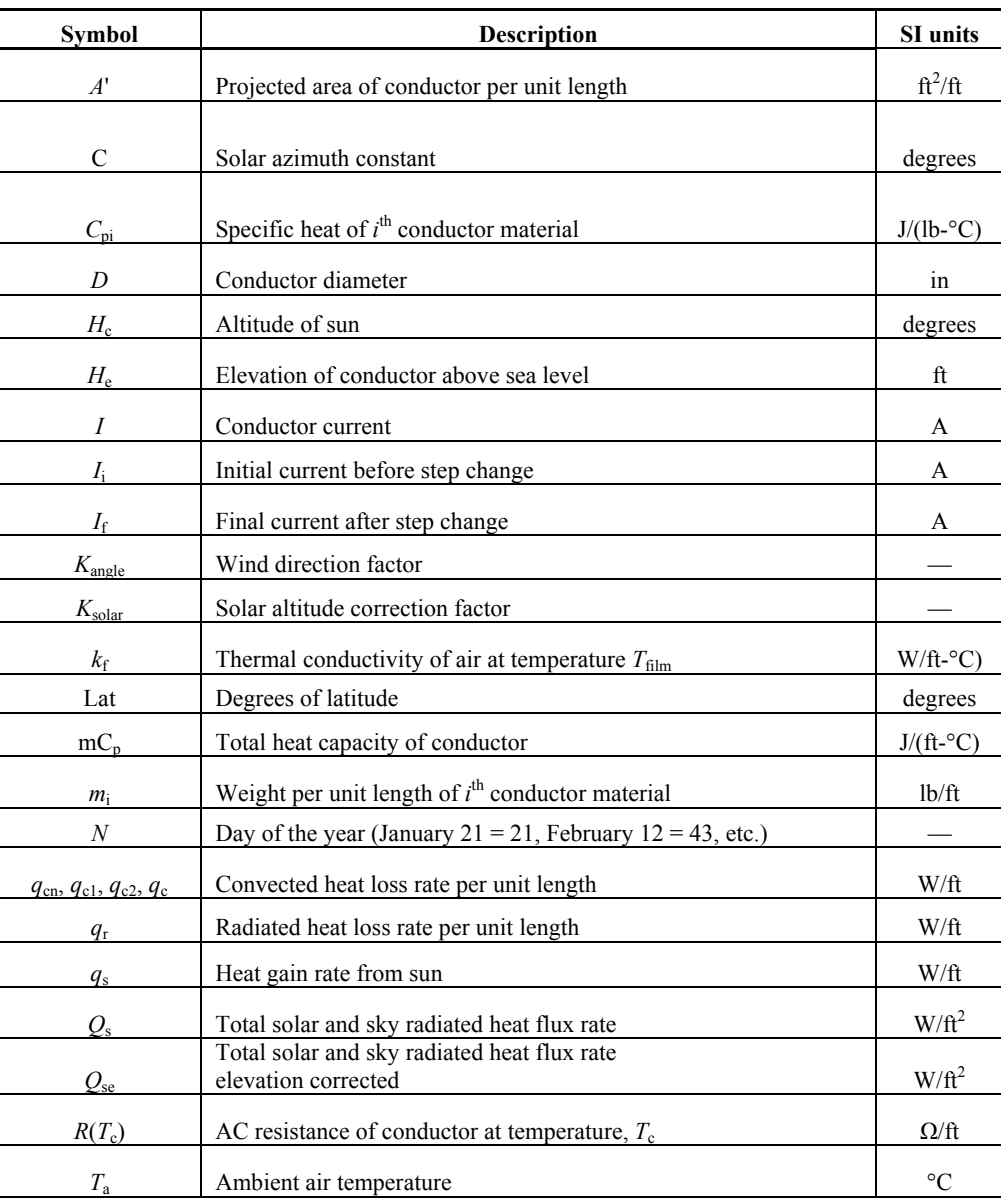

### **Table A.1—Units and identification of letter symbols**

<span id="page-36-0"></span>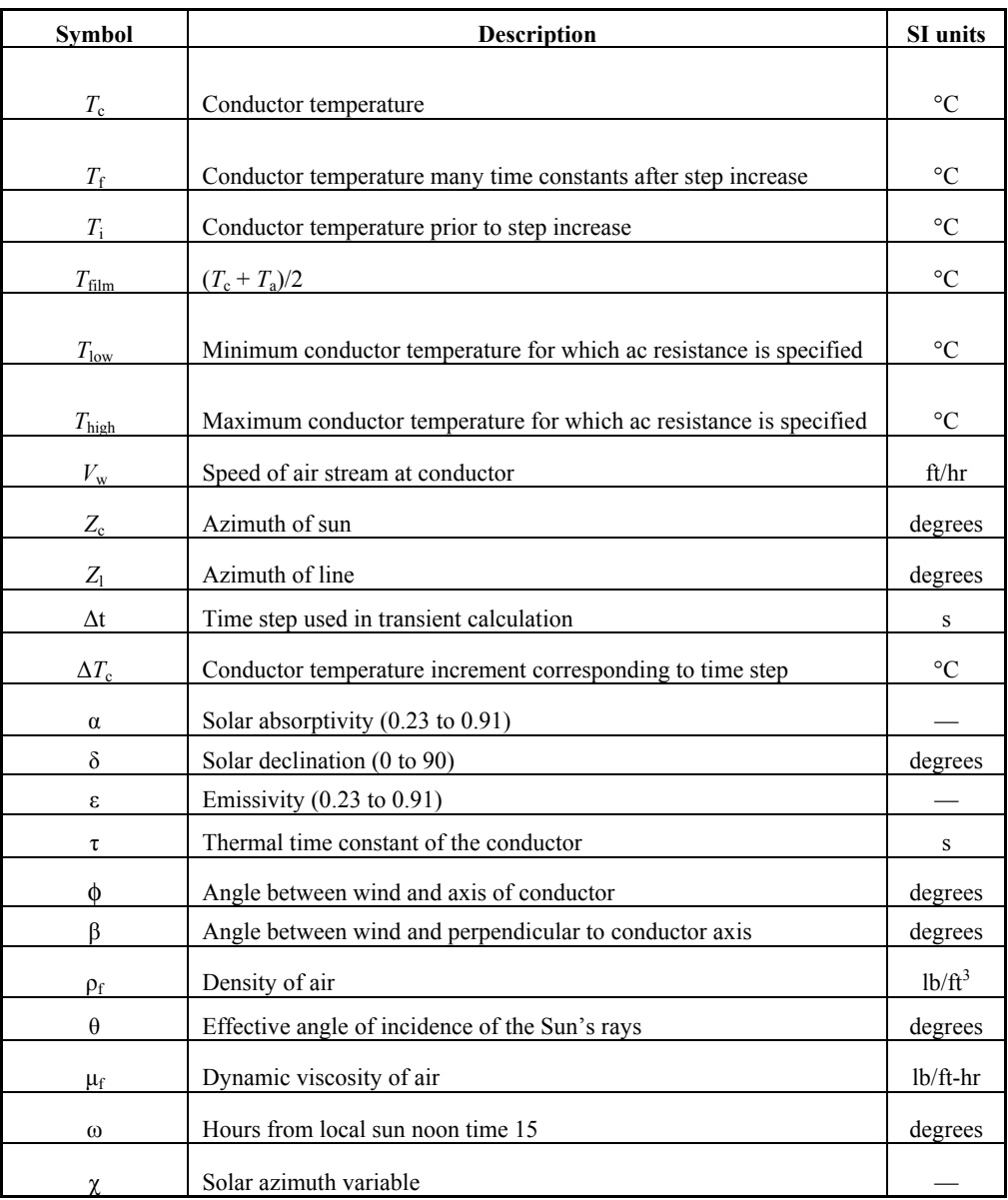

### **Table A.1—Units and identification of letter symbols** *(continued)*

### **A.2 Formulas**

#### **A.2.1 Forced convection heat loss rate**

$$
q_{\rm cl} = \left[1.01 + 0.371 \left(\frac{D\rho_{\rm f}V_{\rm w}}{\mu_{\rm f}}\right)^{0.52}\right] k_{\rm f}K_{\rm angle}(T_{\rm c} - T_{\rm a}) \ \text{W/ft} \tag{A.1a}
$$

<span id="page-37-0"></span>
$$
q_{c2} = \left[ 0.1695 \left( \frac{D\rho_f V_w}{\mu_f} \right)^{0.6} k_f K_{\text{angle}}(T_c - T_a) \right] \text{W/ft}
$$
 (A.1b)

[Equation \(A.1a\) a](#page-36-0)pplies at low winds but is too low at high speeds. Equation (A.1b) applies at high wind speeds, being too low at low wind speeds. At any wind speed, the larger of the two calculated convection heat loss rates is used.

The convective heat loss rate is multiplied by the wind direction factor,  $K_{\text{angle}}$ , where  $\phi$  is the angle between the wind direction and the conductor axis:

$$
K_{\text{angle}} = 1.194 - \cos(\phi) + 0.194 \cos(2\phi) + 0.368 \sin(2\phi)
$$
 (A.2a)

Alternatively, the wind direction factor may be expressed as a function of the angle, ß, between the wind direction and a perpendicular to the conductor axis. This angle is the complement of φ, and the wind direction factor becomes:

$$
K_{\text{angle}} = 1.194 - \sin(\beta) - 0.194 \cos(2\beta) + 0.368 \sin(2\beta)
$$
 (A.2b)

This is the form of the wind direction factor as originally suggested in Davis [\[B9\] a](#page-67-0)nd is used in the computer program listed in [Annex B.](#page-48-0) 

#### **A.2.2 Natural convection**

With zero wind speed, natural convection occurs, where the rate of heat loss is shown in Equation (A.3).

$$
q_{\rm cn} = 0.283 \rho_{\rm f}^{0.5} D^{0.75} (T_{\rm c} - T_{\rm a})^{1.25} \ \text{W/ft}
$$

It has been argued that at low wind speeds, the convection cooling rate should be calculated by using a vector sum of the wind speed and a "natural" wind speed, see Morga[n \[B23\].](#page-68-0) However, it is recommended that only the larger of the forced and natural convection heat loss rates be used at low wind speeds because this is conservative. The computer program listed i[n Annex B t](#page-48-0)akes this approach.

For both forced and natural convection, air density ( $\rho_f$ ), air viscosity ( $\mu_f$ ), and coefficient of thermal conductivity of air  $(k_f)$  are taken fro[m Table A.2](#page-38-0) at  $T_{\text{film}}$ , where

$$
T_{\text{film}} = \frac{T_{\text{c}} + T_{\text{a}}}{2} \tag{A.4}
$$

#### **A.2.3 Radiated heat loss rate**

$$
q_{\rm r} = 0.138 D \epsilon \left[ \left( \frac{T_{\rm c} + 273}{100} \right)^4 - \left( \frac{T_{\rm a} + 273}{100} \right)^4 \right] \text{ W/ft}
$$
 (A.5)

#### **A.2.4 Rate of solar heat gain (see [Table A.3](#page-40-0) and [Table A.4\)](#page-40-0)**

$$
q_s = \alpha Q_{se} \sin(\theta) A' \tag{A.6}
$$

where

$$
\theta = \arccos\left[\cos\left(H_c\right)\cos\left(Z_c - Z_1\right)\right] \tag{A.7}
$$

### <span id="page-38-0"></span>**A.3 Equations for air properties, solar angles, and solar heat flux**

In the following subclauses, least square polynomial regressions were performed on tabular data for thermal conductivity  $(A.3.3)$ , total heat flux  $(A.3.4)$ , and solar heat correction for elevation  $(A.3.5)$  to fit an equation of the following form:

$$
Y = A + BX + CX^2 + DX^3 + EX^4 + FX^5 + GX^6
$$

Algebraic equations are given for air viscosity (A.3.1), and air density (A.3.2).

Tables of typical values are provided for convenience.

#### **A.3.1 Dynamic viscosity of air**

The viscosity of air is determined by the algebraic equation listed in Equation (A.8):

$$
\mu_{\rm f} = \frac{0.00353(T_{\rm film} + 273)^{1.5}}{T_{\rm film} + 383.4}
$$
\n(A.8)

#### **A.3.2 Air density (Table A.2)**

$$
\rho_{\rm f} = \frac{0.080695 - 2.901 \times 10^{-6} H_{\rm e} + 3.7 \times 10^{-11} H_{\rm e}^2}{1 + 0.00367 T_{\rm film}} \quad \text{lb/ft}^3 \tag{A.9}
$$

#### **A.3.3 Thermal conductivity of air (Table A.2)**

$$
k_{\rm f} = 7.388 \times 10^{-3} + 2.279 \times 10^{-5} T_{\rm film} - 1.343 \times 10^{-9} T_{\rm film}^2 \quad W/(ft\text{-}^{\circ}\text{C}) \tag{A.10}
$$

#### **Table A.2—Viscosity, density, and thermal conductivity of air**

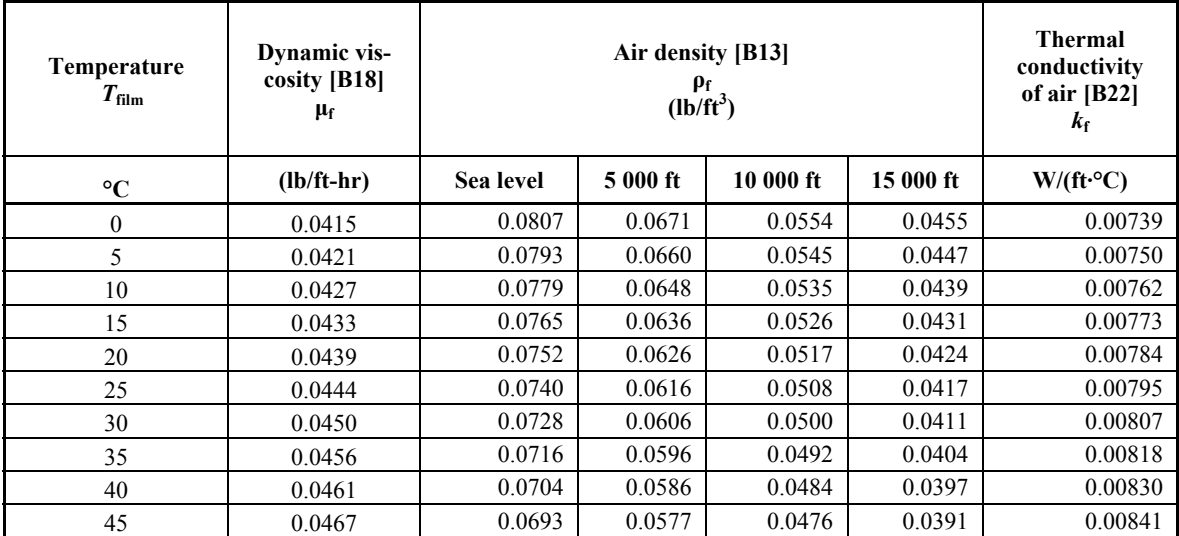

<span id="page-39-0"></span>

| <b>Temperature</b><br>$T_{\rm film}$ | Dynamic<br>viscosity [B18]<br>$\mu_{\rm f}$ | Air density [B13]<br>$\rho_f$<br>$(lb/ft^3)$ |          |           | <b>Thermal</b><br>conductivity<br>of air $[B22]$<br>$k_{\rm f}$ |                          |
|--------------------------------------|---------------------------------------------|----------------------------------------------|----------|-----------|-----------------------------------------------------------------|--------------------------|
| $\rm ^{\circ}C$                      | $(lb/ft-hr)$                                | <b>Sea Level</b>                             | 5 000 ft | 10 000 ft | 15 000 ft                                                       | $W/(ft \cdot ^{\circ}C)$ |
| 50                                   | 0.0473                                      | 0.0683                                       | 0.0568   | 0.0469    | 0.0385                                                          | 0.00852                  |
| 55                                   | 0.0478                                      | 0.0672                                       | 0.0559   | 0.0462    | 0.0379                                                          | 0.00864                  |
| 60                                   | 0.0484                                      | 0.0661                                       | 0.0550   | 0.0454    | 0.0373                                                          | 0.00875                  |
| 65                                   | 0.0489                                      | 0.0652                                       | 0.0542   | 0.0448    | 0.0367                                                          | 0.00886                  |
| 70                                   | 0.0494                                      | 0.0643                                       | 0.0535   | 0.0442    | 0.0363                                                          | 0.00898                  |
| 75                                   | 0.0500                                      | 0.0634                                       | 0.0527   | 0.0436    | 0.0358                                                          | 0.00909                  |
| 80                                   | 0.0505                                      | 0.0627                                       | 0.0522   | 0.0431    | 0.0354                                                          | 0.00921                  |
| 85                                   | 0.0510                                      | 0.0616                                       | 0.0513   | 0.0423    | 0.0347                                                          | 0.00932                  |
| 90                                   | 0.0515                                      | 0.0608                                       | 0.0506   | 0.0418    | 0.0343                                                          | 0.00943                  |
| 95                                   | 0.0521                                      | 0.0599                                       | 0.0498   | 0.0412    | 0.0338                                                          | 0.00952                  |
| 100                                  | 0.0526                                      | 0.0591                                       | 0.0492   | 0.0406    | 0.0333                                                          | 0.00966                  |

**Table A.2 – Viscosity, density, and thermal conductivity of air** *(continued)*

### **A.3.4 Total heat flux received by a surface at sea level (Table A.3 and [Table A.4\)](#page-40-0)**

The total solar heat flux density at sea level is dependent on both the solar altitude and atmospheric clarity.

The heat flux density received by a surface at sea level as shown in Table A.3 may be represented by the following regression equation [Equation (A.11)].

*Y* = total heat flux,  $Q_S(w/\text{ft}^2)$ 

 $X =$ solar altitude,  $H_C$  (degrees)

$$
Q_{\rm s} = A + BH_{\rm c} + CH_{\rm c}^2 + DH_{\rm c}^3 + EH_{\rm c}^4 + FH_{\rm c}^5 + GH_{\rm c}^6 \tag{A.11}
$$

**Table A.3—Coefficients for Equation (A.11)** 

| Clear atmosphere |                           |
|------------------|---------------------------|
| A                | $-3.9241$                 |
| В                | 5.9276                    |
| $\subset$        | $-1.7856 \times 10^{-1}$  |
| D                | $3.223 \times 10^{-3}$    |
| E                | $-3.3549 \times 10^{-5}$  |
| F                | $1.8053 \times 10^{-7}$   |
| G                | $-3.7868 \times 10^{-10}$ |

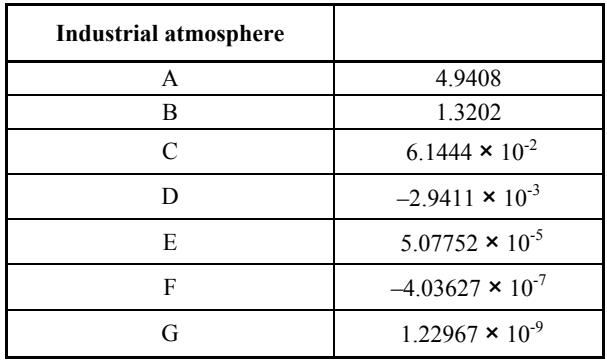

### <span id="page-40-0"></span>**Table A.3—Coefficients for [Equation \(A.11\)](#page-39-0)** *(continued)*

#### **Table A.4—Total heat flux received by a surface at sea level normal to the sun's rays**

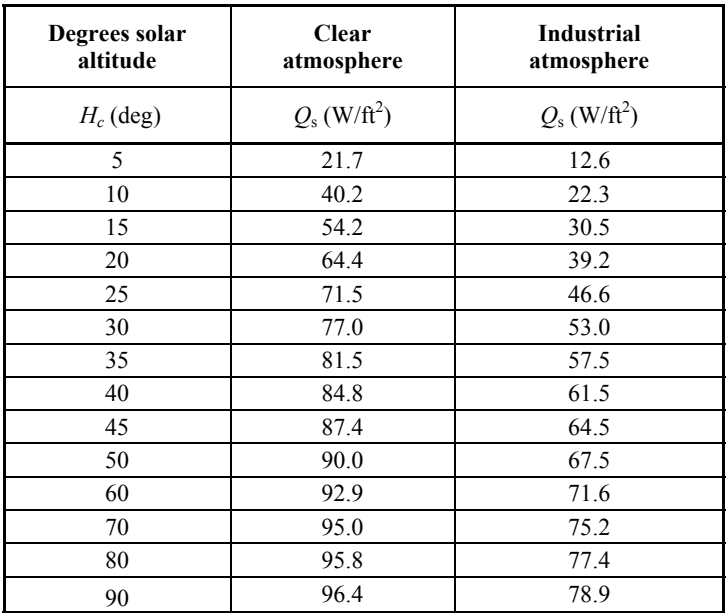

### **A.3.5 Total heat flux elevation correction factor [\(Table A.5\)](#page-41-0)**

$$
Q_{se} = K_{\text{solar}} Q_{\text{s}} \tag{A.12}
$$

where

$$
K_{\text{solar}} = A + BH_{e} + CH_{e}^{2}
$$
  
\n
$$
A = 1
$$
  
\n
$$
B = 3.500 \times 10^{-5}
$$
  
\n
$$
C = -1.000 \times 10^{-9}
$$
 (A.13)

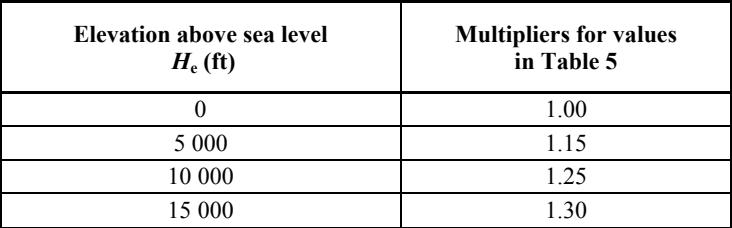

#### <span id="page-41-0"></span>**Table A.5—Solar heat multiplying factors,** *K***solar for high altitudes (Yellot [\[B31\]\)](#page-68-0)**

#### **A.4 Sample calculations**

#### **A.4.1 Steady-state thermal rating**

The calculation of steady-state thermal rating given a maximum allowable conductor temperature, weather conditions, and conductor characteristics may be performed by the computer program in [Annex B.](#page-48-0) The following sample calculation is done with that program and is included in [Annex C.](#page-60-0) However, since the process does not require iterative calculations, it can also be done by hand. Doing so demonstrates the use of the formulas and yields some insight into the calculation process.

Note that in the following, the number of significant digits does not indicate the accuracy of the formula.

#### **A.4.1.1 Problem statement**

Find the steady-state thermal rating (ampacity) for a "Drake" 26/7 ACSR conductor, under the following conditions:

- a) Wind speed  $(V_w)$  is 2 ft/s perpendicular to the conductor.
- b) Emissivity  $(\epsilon)$  is 0.5.
- c) Solar absorptivity  $(\alpha)$  is 0.5.
- d) Ambient air temperature is 40 °C.
- e) Maximum allowable conductor temperature is 100 °C.
- f) Conductor outside diameter (D) is 1.108 in.
- g) Conductor ac resistance  $[R(T_c)]$  is:

$$
R(25 \text{ °C}) = 2.220 \times 10^{-5} \text{ (}\Omega/\text{ft}\text{)}
$$

$$
R(75 \text{ °C}) = 2.648 \times 10^{-5} (\Omega/\text{ft})
$$

- h) The line runs in an East-West direction so azimuth of line,  $Z_1 = 90^\circ$ .
- i) Latitude is 30° North.
- j) The atmosphere is clear.
- k) Solar altitude  $(H_c)$  for 11:00 a.m. on June 10.
- l) Average conductor elevation 328 ft.

#### **A.4.1.2 Convection heat loss (***q***c)**

The natural convection heat loss is calculated by means of [Equation \(A.4\):](#page-37-0) 

where  
\n
$$
D = 1.108
$$
 in  
\n $T_c = 100$  °C  
\n $T_a = 40$  °C  
\n $T_{film} = \frac{100 + 40}{2} = 70$  °C  
\n $\rho_f = 0.0643$  lb/ft<sup>3</sup> (Table A.2)  
\n $q_{cn} = 0.283 \times (0.0643)^{0.5} \times (1.108)^{0.75} \times (100 - 40)^{1.25} = 12.9$  W/ft

Since the wind speed is greater than zero, the forced convection heat loss for perpendicular wind is calculated according to both [Equation \(A.1a\) an](#page-36-0)d [Equation \(A.1b\), co](#page-37-0)rrected for wind direction and compared to the natural convection heat loss. The largest of the heat losses due to both natural and forced heat convection is used to calculate the thermal rating.

where

D = 1.108 in  
\n
$$
V_w = 2
$$
 ft/s × 3600 s/h  
\n $T_c = 100$  °C  
\n $T_a = 40$  °C  
\n $F_{film} = \frac{100 + 40}{2} = 70$  °C  
\n $\mu_f = 0.0494$  lb/h – ft (Table A.2)  
\n $\rho_f = 0.0643$  lb/ft<sup>3</sup> (Table A.2)  
\n $k_f = 0.00898$  W/ft (Table A.2)  
\n $q_{cl} = \left[ 1.01 + 0.371 \left( \frac{1.108 \times 0.0643 \times 7200}{0.0494} \right)^{0.52} \right] \times 0.00898 \times (100 - 40) = 25.1$  W/ft  
\n $q_{c2} = 0.1695 \times \left( \frac{1.108 \times 0.0643 \times 7200}{0.0494} \right)^{0.6} \times 0.00898 \times (100 - 40) = 23.5$  W/ft

As instructed in [A.2.1,](#page-36-0) select the larger of the two calculated convection heat losses.

 $q_c = 25.1$  W/ft

Since the wind is perpendicular to the axis of the conductor, the wind direction multiplier,  $K_{\text{angle}}$ , is 1.0, and the forced convection heat loss is greater than the natural convection heat loss. Therefore, the forced convection heat loss will be used in the calculation of thermal rating.

#### **A.4.1.3 Radiated heat loss (***q***r)**

The radiated heat loss is calculated wit[h Equation \(A.5\).](#page-37-0) 

$$
D = 1.108 \text{ in}
$$
  
\n
$$
\mathcal{E} = 0.5
$$
  
\n
$$
T_c = 100 \text{ °C}
$$
  
\n
$$
T_a = 40 \text{ °C}
$$
  
\n
$$
q_r = 0.138 \times 1.108 \times 0.5 \times \left[ \left( \frac{373}{100} \right)^4 - \left( \frac{313}{100} \right)^4 \right]
$$
  
\n
$$
q_r = 7.5 \text{ W/ft}
$$

#### **A.4.1.4 Solar heat gain (***q***s)**

The conductor is at 30° North latitude: Approximate values of  $H_c$  and  $Z_c$  can be obtained by interpolating from [Table 4](#page-22-0) and [Table 5.](#page-23-0) From [Table 4,](#page-22-0) the solar altitude,  $H_c$ , and the solar azimuth,  $Z_c$ , can be determined as follows:

$$
H_c \text{ at } 10:00 \text{ a.m.} = 62^{\circ}
$$
  
\n
$$
H_c \text{ at } 12:00 \text{ noon} = 83^{\circ}
$$
  
\n
$$
H_c \text{ at } 11:00 \text{ a.m.} = \frac{83 + 62}{2} = 72.5^{\circ}
$$
  
\n
$$
Z_c \text{ at } 10:00 \text{ a.m.} = 98^{\circ}
$$
  
\n
$$
Z_c \text{ at } 12:00 \text{ noon} = 180^{\circ}
$$
  
\n
$$
Z_c \text{ at } 11:00 \text{ a.m.} = \frac{98 + 180}{2} = 139^{\circ}
$$

From [Table A.3](#page-39-0) for  $H_c = 72.5^\circ$  with clear atmosphere:

 $Q_s = 95.2 \text{ W/ft}^2 \text{ (By interpolation)}$  $Z_1 = 90^\circ$  *or* 270°  $\theta = \arccos[\cos(72.5^\circ)\cos(139^\circ - 90^\circ)] = 78.62^\circ$  where

 $\alpha = 0.5$  $K_{\text{solar}} = 1.0$  $A' = D/12 = 1.108/12 = 0.0923 \text{ ft}^2/\text{ft}$  $q_s = 0.5 \times 95.2 \times \sin(78.62^\circ) \times 0.0923$  $q_s = 4.3$  W/ft

In determining solar azimuth and altitude, [Equation \(15\) an](#page-21-0)d [Equation \(16\)](#page-22-0) should be used:

— For times of the year other than June 10 and July 3

- For times of the day before 10 a.m. and after 2 p.m.
- For latitudes less than  $20^{\circ}$ or greater than  $70^{\circ}$

In this example, the equations will be used to allow a comparison to the approximate angles obtained from the tables in this standard.

In order to calculate the solar altitude, the day of the year, *N*, must first be found. For June 10, the day of the year is as follows:

$$
N = 31 + 28 + 31 + 30 + 31 + 10 = 161
$$

The solar declination for June 10 is given by [Equation \(15b\):](#page-21-0) 

$$
\delta = 23.4583 \times \sin\left[\frac{284 + 161}{365} \times 360\right]
$$

$$
\delta = 23.4583 \times 0.981 = 23.02^{\circ}
$$

The solar altitude,  $H_c$ , is found by use of [Equation \(15a\)](#page-21-0) where Lat = 30°:

 $H_c = \arcsin[\cos(30) \times \cos(23.0) \times \cos(-15) + \sin(30) \times \sin(23.0)]$ 

$$
H_c = \arcsin[0.866 \times 0.920 \times 0.966 + 0.500 \times 0.391] = 74.8^{\circ}
$$

In order to calculate the solar azimuth, referring to [Equation \(16\),](#page-22-0) one must first calculate the solar azimuth variable,  $\chi$ . The solar azimuth variable,  $\chi$ , for this example problem is as follows:

$$
\chi = \frac{\sin(-15)}{\sin(30) \times \cos(-15) - \cos(30) \times \tan(23.0)} = \frac{-0.259}{(0.500)(0.966) - (0.866)(0.425)} = -2.24
$$

From [Table 3,](#page-22-0) since the solar azimuth variable,  $\chi$ , is less than 0, and since the "hour angle",  $\omega$ , is –15°, the solar azimuth constant, C, is equal to 180°.

Having determined both the solar azimuth variable,  $\chi$ , and the constant C, the solar azimuth angle in degrees is as follows:

 $Z_c = 180 + \arctan(-2.24) = 180 - 65.9 = 114^\circ$ 

Repeating the earlier calculation of solar heat gain with the new solar azimuth and altitude, the solar heat gain is as follows:

$$
\theta = \arccos\left[\cos(75) \times \cos(114 - 90)\right] = 76.3^{\circ}
$$

$$
q_s = 0.5 \times 95.2 \times \sin(76.3) \times 0.0923 = 4.26
$$
 W/ft

#### **A.4.1.5 Resistance at 100 °C**

 $\mathcal{L}^{\mathcal{L}}$ 

$$
R(100) = R(25) + \left(\frac{R(75) - R(25)}{75 - 25}\right) \times (100 - 25)
$$
  

$$
R(100) = 2.220 \times 10^{-5} + \left[\frac{2.648 \times 10^{-5} - 2.220 \times 10^{-5}}{50}\right] \times 75
$$
  

$$
R(100) = 2.862 \times 10^{-5} \text{ }\Omega/\text{ft}
$$

#### **A.4.1.6 Steady-state thermal rating**

Using [Equation \(1\)](#page-17-0) the steady-state thermal rating can be found where:

$$
q_c = 25.1 \text{ W/ft}
$$
  
\n $q_r = 7.461 \text{ W/ft}$   
\n $q_s = 4.26 \text{ W/ft}$  (from equations)  
\n $R(100) = 2.862 \times 10^{-5} \Omega/\text{ft}$   
\n $I = \sqrt{\frac{25.1 + 7.46 - 4.26}{2.862 \times 10^{-5}}}$   
\n $I = 994 \text{ A}$ 

The program listed in [Annex B](#page-48-0) can also be used to calculate the steady-state thermal rating. The results of such a run are presented in [Annex C.](#page-60-0) 

#### **A.5 Wind and ambient temperature**

Weather conditions have a considerable effect on the thermal loading of bare overhead conductors. The weather provides cooling, principally by means of convective heat loss,  $q_c$ , to the surrounding air. The degree of cooling depends on air temperature and the wind velocity component perpendicular to the conductor.

Weather information can be obtained from local weather bureaus and, possibly, from other local weather stations. Recorded wind speeds of less than 5 ft/s from weather bureau records are often inaccurate (see *Surface Observatories, Federal Meteorological Handbook* [\[B27\]\).](#page-68-0) Most wind speeds have been obtained by the weather bureau standard cup-type anemometer, which has significant starting inertia; therefore, readings at low wind speeds are in doubt.

#### IEEE STANDARD FOR CALCULATING THE CURRENT-TEMPERATURE OF BARE OVERHEAD CONDUCTORS

The effect of wind direction relative to the conductor is included in this standard as [Equation \(4\)](#page-17-0) in the form suggested by Davis [\[B9\].](#page-67-0) The difference between the wind correction factors suggested by Morgan [\[B22\]](#page-68-0) and Davis are considered to be minor. For a given wind speed, winds blowing parallel result in a 60% lower convective heat loss than winds blowing perpendicular to the conductor.

Effects of wind turbulence and conductor stranding appear to be of minor importance in thermal rating or conductor temperature calculations. Evaporative cooling is a major factor, but it occurs sporadically along transmission lines. Both are neglected in this standard.

Height of conductors above ground is significant in terms of wind shielding. Higher voltage lines (where the conductor ground clearance is greater) may be expected to be less shielded by trees and terrain than low-voltage lines.

Several cautions are included in this standard with regard to the proper choice of weather conditions for thermal line rating calculations with bare overhead conductors. Since the wind is normally assumed to be perpendicular to the conductor axis for rating calculations, the primary concern is with the choice of wind speed.

> 1) There is considerable evidence from field measurement that still air conditions can exist over limited lengths of line for periods of up to several hours particularly near sunset and sunrise. This is particularly true in areas of heavy foliage where the conductor catenaries are below tree tops. During periods of still air, convective cooling of the conductor is limited to natural convection, which is equivalent to forced convection at a wind speed of 2 ft/s.

> 2) Measurements of wind speeds at a single location will always indicate higher average and minimum wind speeds than simultaneous measurements of wind speed at multiple locations along a transmission line. Thus indications of wind speed from measurements at a single location are usually a poor basis for line ratings since it is likely that wind conditions are less favorable at another location along the line.

> 3) Convective cooling of a bare overhead conductor is dependent on both the wind speed and wind direction. As shown in Table A.6, a perpendicular wind speed of 2 ft/s yields the same convective cooling as a wind of 4.4 ft/s at an angle of 22.5°. Thus, when choosing an appropriately conservative wind speed for thermal rating calculations, both the angle and the wind speed should be considered. The conventional assumption of perpendicular wind flow is not conservative.

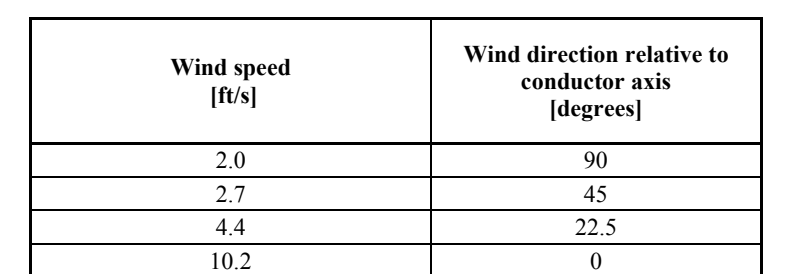

#### **Table A.6—Equivalent combinations of wind speed and direction for equal convective cooling**

### <span id="page-47-0"></span>**A.6 Conductor heat capacity**

The conductor heat capacity is the sum of the products of specific heat and mass per unit length of its components. The mass per unit length of conductor and conductor components for all common aluminum and aluminum composite conductors is given in the *Aluminum Electrical Conductor Handbook* [\[B1\].](#page-67-0) The specific heats of usual conductor materials are listed below as taken from this reference.

For 26/7 Drake ACSR, the weights of the steel core and the outer aluminum are 0.344 lb/ft and 0.750 lb/ft, respectively, so that the total conductor heat capacity at  $25 \degree C$  is as follows:

 $mC_p(Al) = 0.750$  lb/ft × 433 J/(lb – °C)  $mC_p(Al) = 325 \text{ J/(ft - °C)}$  $mC_p( St ) = 0.344$  lb/ft × 216 J/(lb – °C)  $mC_n(St) = 74.3 \text{ J/(ft-°C)}$ 

As listed in Black and Byrd [\[B4\],](#page-67-0) the specific heats of conductor materials are as follows in Table A.7.

| <b>Material</b>     | $C_p$<br>J/(lb – °C) |
|---------------------|----------------------|
| Aluminum            | 433                  |
| Copper              | 192                  |
| Steel               | 216                  |
| Aluminum Clad Steel | $242^a$              |

**Table A.7 – Specific heat of conductor wire materials** 

<sup>a</sup>The specific heat of Aluminum Clad Steel depends on the aluminum-tosteel ratio. This is a typical value for Aluminum Clad Steel wire with a conductivity of 20.3% I.A.C.S.

# <span id="page-48-0"></span>**Annex B**

(informative)

### **Listing of the "RATEIEEE" program for steady-state and transient calculations of temperature and thermal rating for bare overhead conductors**

10 REM \*\*\*\*\*\*\*\*\*\*\*\*\*\*\*\*\*\*\*\*\*\*\*\*\*\*\*\*\*\*\*\*\*\*\*\*\*\*\*\*\*\*\*\*\*\*\*\*\*\*\*\*\*\*\*\*\*\*\*\*\*\*\*\*\* 20 REM \* IEEE METHOD - TRANSIENT OR STEADY STATE CALCULATION<br>30 REM \* OF BARE OVERHEAD CONDUCTOR TEMPERATURE OR THERMAL RAT OF BARE OVERHEAD CONDUCTOR TEMPERATURE OR THERMAL RATING 40 REM \* LAST MODIFIED 11/7/97 BY DAD 50 REM \* PROGRAM NAME IS "IEEE738SI.BAS" LANGUAGE IS "OUICK BASIC" 70 REM \* ASSUMES SI UNITS FOR INPUT FILE 80 REM \* 90 REM \* 240 REM \* IN COMPARISON WITH THE 1986 VERSION OF THIS PROGRAM, PROVIDED 250 REM \* BY THE IEEE, THE 1993 VERSION ADDED THE FOLLLOWING FEATURES: 260 REM \*<br>290 REM \* 290 REM \* - INITIAL CONDUCTOR TEMP OR CURRENT CAN BE USED IN 300 REM \* TRANSTENT CALCULATIONS 300 REM \* TRANSIENT CALCULATIONS<br>330 REM \* - VERY SHORT DURATION "FAU 330 REM \* - VERY SHORT DURATION "FAULT" CURRENTS AS LARGE AS 1E6<br>340 REM \* AMPERES FOR TIMES AS SHORT AS 0.01 SEC CAN BE USED AMPERES FOR TIMES AS SHORT AS 0.01 SEC CAN BE USED 350 REM \* - THE ORIGINAL NUMERICAL ITERATION METHOD HAS BEEN 360 REM \* REPLACED WITH A MUCH MORE EFFICIENT METHOD REPLACED WITH A MUCH MORE EFFICIENT METHOD 370 REM \* - FOR ACSR CONDUCTOR, THE HEAT CAPACITY OF THE STEEL CORE 380 REM \* AND THE OUTER ALUM STRANDS ARE ENTERED SEPARATELY. 390 REM \* 392 REM \* THIS VERSION IS CONSISTENT WITH IEEE STD 738-2006 394 REM \* - THE SOLAR MODEL ALLOWS ANY HOUR AND LATITUDE 396 REM \* - THE AIR PROPERTIES ARE CALCULATED WITH CLOSED FORM EQUATIONS 398 REM \* - THIS PROGRAM AND EQUATIONS USE SI UNITS 400 REM \*\*\*\*\*\*\*\*\*\*\*\*\*\*\*\*\*\*\*\*\*\*\*\*\*\*\*\*\*\*\*\*\*\*\*\*\*\*\*\*\*\*\*\*\*\*\*\*\*\*\*\*\*\*\*\*\*\*\*\*\*\* 410 REM \*\*\*\*\*\*\*\*\*\*\*\*\*\*\*\*\*\*\*\*\*\*\*\*\*\*\*\*\*\*\*\*\*\*\* 420 REM \* INITIALIZE VARIABLES AND ARRAYS \* 430 REM \*\*\*\*\*\*\*\*\*\*\*\*\*\*\*\*\*\*\*\*\*\*\*\*\*\*\*\*\*\*\*\*\*\*\* 440 DIM ATCDR(1000) 450 DIM TIME(1000) 460 FLAG1 = 0 470 XIDUMMY = 0 480 XIPRELOAD =  $0$ 490 XISTEP = 0 500 TCDR = 0 510 TCDRPRELOAD = 0  $520$  TCDRMAX = 0 530 IORTPRELOAD = 0 540 DELTIME = 0 550 FS1 = 0  $560$  FS2 = 0  $570$  FS3 = 0  $580 X$ \$ = STRING\$ (56, 45) 590 REM \*\*\*\*\*\*\*\*\*\*\*\*\*\*\*\*\*\*\*\*\*\*\*\*\*\*\*\*\*\*\* 600 REM \* START REPEAT CALCULATION HERE 610 REM \*\*\*\*\*\*\*\*\*\*\*\*\*\*\*\*\*\*\*\*\*\*\*\*\*\*\*\*\*\*\* 620 FOR KI = 1 TO 1000 630 ATCDR(KI) = 0 640 TIME(KI) = 0 650 NEXT KI 660 NFLAG = 0 670 PI = 3.141593 672 PIANG = PI / 180!

680 IF FLAG1 = 99 GOTO 1120 690 REM \*\*\*\*\*\*\*\*\*\*\*\*\*\*\*\*\*\*\*\*\*\*\*\*\*\*\*\*\*\*\*\*\*\*\*\*\*\*\*\*\*\*\*\*\*\*\*\* 700 REM \* SPECIFY DATA INPUT ASCII FILE NAME 710 REM \*\*\*\*\*\*\*\*\*\*\*\*\*\*\*\*\*\*\*\*\*\*\*\*\*\*\*\*\*\*\*\*\*\*\*\*\*\*\*\*\*\*\*\*\*\*\*\* 720 CLS 730 INPUT "ENTER INPUT FILE NAME ", F\$: OPEN F\$ FOR INPUT AS #1 780 REM \*\*\*\*\*\*\*\*\*\*\*\*\*\*\*\*\*\*\*\*\*\*\*\*\*\*\*\*\*\*\*\*\*\*\* 790 REM \* SPECIFY HOW DATA IS TO BE OUTPUT 800 REM \*\*\*\*\*\*\*\*\*\*\*\*\*\*\*\*\*\*\*\*\*\*\*\*\*\*\*\*\*\*\*\*\*\*\* 810 PRINT "DO YOU WANT THE OUTPUT TO GO TO SCREEN ONLY(0), FILE ONLY(1)," 820 INPUT " OR TO BOTH SCREEN AND FILE(2)? ", SORF 830 IF SORF <> 0 AND SORF <> 1 AND SORF <> 2 THEN GOTO 810 840 IF SORF <> 0 THEN INPUT "ENTER OUTPUT FILE NAME ", FOUT\$: OPEN FOUT\$ FOR OUTPUT AS #2 845 INPUT "DO YOU WANT DEBUG CHECKS? YES (0), NO(1) ", DEBUG 850 REM \*\*\*\*\*\*\*\*\*\*\*\*\*\*\*\*\*\*\*\*\*\*\*\*\*\*\*\*\*\*\*\*\*\*\*\*\*\*\*\*\*\*\*\*\*\*\*\*\*\*\*\*\*\*\*\*\*\*\*\* 860 REM \* ENTER DATA FROM INPUT FILE 870 REM \*\*\*\*\*\*\*\*\*\*\*\*\*\*\*\*\*\*\*\*\*\*\*\*\*\*\*\*\*\*\*\*\*\*\*\*\*\*\*\*\*\*\*\*\*\*\*\*\*\*\*\*\*\*\*\*\*\*\*\* 880 GOSUB 8000 1120 REM \*\*\*\*\*\*\*\*\*\*\*\*\*\*\*\*\*\*\*\*\*\*\*\*\*\*\*\*\*\*\*\*\*\*\*\*\*\*\*\*\* 1130 REM \* CALCULATE SOLAR HEAT INPUT TO CONDUCTOR 1140 REM \*\*\*\*\*\*\*\*\*\*\*\*\*\*\*\*\*\*\*\*\*\*\*\*\*\*\*\*\*\*\*\*\*\*\*\*\*\*\*\*\* 1150 GOSUB 5000 1160 REM \*\*\*\*\*\*\*\*\*\*\*\*\*\*\*\*\*\*\*\*\*\*\*\*\*\*\*\*\*\*\*\*\*\*\*\*\*\*\*\*\*\*\*\*\*\*\*\*\*\*\*\*\*\*\*\*\*\*\*\*\*\* 1170 REM \* CALCULATE THERMAL COEF OF RESISTANCE & WIND ANGLE CORRECTION 1180 REM \*\*\*\*\*\*\*\*\*\*\*\*\*\*\*\*\*\*\*\*\*\*\*\*\*\*\*\*\*\*\*\*\*\*\*\*\*\*\*\*\*\*\*\*\*\*\*\*\*\*\*\*\*\*\*\*\*\*\*\*\*\* 1190 GOSUB 9000 1200 REM \*\*\*\*\*\*\*\*\*\*\*\*\*\*\*\*\*\*\*\*\*\*\*\*\*\*\*\*\*\*\*\* 1210 REM \* SELECT THE CALCULATION DESIRED 1220 REM \*\*\*\*\*\*\*\*\*\*\*\*\*\*\*\*\*\*\*\*\*\*\*\*\*\*\*\*\*\*\*\* 1230 ON NSELECT GOTO 1500, 1240, 1460, 1460 1240 REM \*\*\*\*\*\*\*\*\*\*\*\*\*\*\*\*\*\*\*\*\*\*\*\*\*\*\*\*\*\*\*\*\*\*\*\*\*\*\*\*\*\*\*\*\*\*\*\*\*\*\*\*\*\*\*\*\*\*\*\*\*\*\*\*\*\*\*\*  $FOR$  NSELECT = 2 1260 REM \* GO TO AMPACITY SUBROUTINE TO CALCULATE THE STEADY STATE 1270 REM \* CURRENT (TR) GIVEN THE STEADY STATE CONDUCTOR TEMPERATURE (TCDR) 1280 REM \* THE CONDUCTOR TEMPERATURE IS GIVEN SO ONLY ONE PASS THROUGH 1290 REM \* THE SUBROUTINE IS REQUIRED. 1300 REM \*\*\*\*\*\*\*\*\*\*\*\*\*\*\*\*\*\*\*\*\*\*\*\*\*\*\*\*\*\*\*\*\*\*\*\*\*\*\*\*\*\*\*\*\*\*\*\*\*\*\*\*\*\*\*\*\*\*\*\*\*\*\*\*\*\*\*\* 1310 TCDR = TCDRPRELOAD 1320 GOSUB 15000 1330 GOTO 1730 1340 REM \*\*\*\*\*\*\*\*\*\*\*\*\*\*\*\*\*\*\*\*\*\*\*\*\*\*\*\*\*\*\*\*\*\*\*\*\*\*\*\*\*\*\*\*\*\*\*\*\*\*\*\*\*\*\*\*\*\*\*\*\*\*\*\*\*\*\*\* 1350 REM 1360 REM \*\*\*\*\*\*\*\*\*\*\*\*\*\*\*\*\*\*\*\*\*\*\*\*\*\*\*\*\*\*\*\*\*\*\*\*\*\*\*\*\*\*\*\*\*\*\*\*\*\*\*\*\*\*\*\*\*\*\*\*\*\*\*\*\*\*\*\* 1370 REM \* FOR NSELECT = 1,3,0R 4 1380 REM \* GO TO AMPACITY SUBROUTINE REPEATEDLY IN ORDER TO CALCULATE 1390 REM \* THE STEADY STATE CURRENT (TR) CORRESPONDING TO TRIAL VALUES OF 1400 REM \* CONDUCTOR TEMPERATURE (TCDR). IF T=1 THEN THE OUTPUT OF THE 1410 REM \* SUBROUTINE, TR, IS THE STEADY STATE CURRENT FOR 1420 REM \* WHICH A STEADY STATE TEMPERATURE WAS TO BE FOUND. 1430 REM \* IF T=3 OR 4 AND IORTPRELOAD=1, THEN TR IS THE INITIAL PRE-STEP 1440 REM \* CHANGE CURRENT FOR WHICH AN INITIAL TEMPERATURE WAS TO BE CALCULATED. 1450 REM \*\*\*\*\*\*\*\*\*\*\*\*\*\*\*\*\*\*\*\*\*\*\*\*\*\*\*\*\*\*\*\*\*\*\*\*\*\*\*\*\*\*\*\*\*\*\*\*\*\*\*\*\*\*\*\*\*\*\*\*\*\*\*\*\*\*\*\*\* 1460 ON IORTPRELOAD GOTO 1500, 1650 1470 REM \*\*\*\*\*\*\*\*\*\*\*\*\*\*\*\*\*\*\*\*\*\*\*\*\*\*\*\*\*\*\*\*\*\*\*\*\*\*\*\*\*\*\*\* 1480 REM \* CALCULATE TCDR GIVEN XIDUMMY = XIPRELOAD \* 1490 REM \*\*\*\*\*\*\*\*\*\*\*\*\*\*\*\*\*\*\*\*\*\*\*\*\*\*\*\*\*\*\*\*\*\*\*\*\*\*\*\*\*\*\*\* 1500 XIDUMMY = XIPRELOAD 1510 NFLAG = 0 1520 GOSUB 13000 1530 TCDRPRELOAD = TCDR 1540 REM \*\*\*\*\*\*\*\*\*\*\*\*\*\*\*\*\*\*\*\*\*\*\*\*\*\*\*\*\*\*\*\*\*\*\*\*\*\*\*\*\*\*\*\*\*\*\*\*\*\*\*\*\*\*\*\*\*\*\*\*\*\*\* 1550 REM \* FOR NSELECT = 1 THE PROGRAM HAS FOUND THE STEADY STATE CONDUCTOR 1560 REM \* TEMPERATURE (TCDRPRELOAD) CORRESPONDING TO THE GIVEN STEADY STATE

Copyright © 2007 IEEE. All rights reserved.

1570 REM \* CURRENT (XIPRELOAD) AND CONTROL IS PASSED TO THE PRINTOUT SECTION 1580 REM \*\*\*\*\*\*\*\*\*\*\*\*\*\*\*\*\*\*\*\*\*\*\*\*\*\*\*\*\*\*\*\*\*\*\*\*\*\*\*\*\*\*\*\*\*\*\*\*\*\*\*\*\*\*\*\*\*\*\*\*\*\*\* 1590 IF NSELECT = 1 THEN 1730 1600 REM \*\*\*\*\*\*\*\*\*\*\*\*\*\*\*\*\*\*\*\*\*\*\*\*\*\*\*\*\*\*\*\*\*\*\*\*\*\*\*\*\*\*\*\*\*\*\*\*\*\*\*\*\*\*\*\*\*\*\*\*\*\*\*\*\* 1610 REM \* FOR NSELECT = 3 OR 4, THE PROGRAM HAS DETERMINED (IORTPRELOAD=1) OR BEEN 1620 REM \* GIVEN (IORTPRELOAD=2) THE INITIAL STEADY STATE CONDUCTOR TEMPERATURE 1630 REM \* AND CONTROL PASSES TO FURTHUR TRANSIENT CALCULATIONS 1640 REM \*\*\*\*\*\*\*\*\*\*\*\*\*\*\*\*\*\*\*\*\*\*\*\*\*\*\*\*\*\*\*\*\*\*\*\*\*\*\*\*\*\*\*\*\*\*\*\*\*\*\*\*\*\*\*\*\*\*\*\*\*\*\*\*\* 1650 IF NSELECT = 4 THEN GOSUB 10000 1660 REM \*\*\*\*\*\*\*\*\*\*\*\*\*\*\*\*\*\*\*\*\*\*\*\*\*\*\*\*\*\*\*\*\*\*\*\*\*\*\*\*\*\*\*\*\*\*\*\*\*\*\*\*\*\*\*\*\*\*\*\*\* 1670 REM \* BEGIN CALCULATION OF CONDUCTOR TEMP AS A FUNCTION OF TIME 1680 REM \* FOR A STEP INCREASE IN ELECTRICAL CURRENT, NSELECT = 3 1690 REM \*\*\*\*\*\*\*\*\*\*\*\*\*\*\*\*\*\*\*\*\*\*\*\*\*\*\*\*\*\*\*\*\*\*\*\*\*\*\*\*\*\*\*\*\*\*\*\*\*\*\*\*\*\*\*\*\*\*\*\*\* 1700 ET = 3600! 1710 XISTEP = XISTEP 1720 GOSUB 11000 1730 REM \*\*\*\*\*\*\*\*\*\*\*\*\*\*\*\*\*\*\*\*\*\*\*\*\* 1740 REM \* PRINT RESULTS TO SCREEN 1750 REM \*\*\*\*\*\*\*\*\*\*\*\*\*\*\*\*\*\*\*\*\*\*\*\*\* 1760 IF SORF = 0 OR SORF = 2 THEN GOSUB 6000 1770 REM \*\*\*\*\*\*\*\*\*\*\*\*\*\*\*\*\*\*\*\*\*\*\* 1780 REM \* WRITE RESULTS TO FILE 1790 REM \*\*\*\*\*\*\*\*\*\*\*\*\*\*\*\*\*\*\*\*\*\*\* 1800 IF SORF = 1 OR SORF = 2 THEN GOSUB 16000 1810 REM IF FS = 1 GOTO 1880 1820 IF NS < NSETS THEN GOTO 880 ELSE CLOSE #1 1830 IF SORF = 1 OR SORF = 2 THEN CLOSE #2 1840 GOTO 1930 1850 REM \*\*\*\*\*\*\*\*\*\*\*\*\*\*\*\*\*\*\*\*\*\*\*\*\*\*\*\*\*\*\*\*\*\*\*\*\*\*\*\*\*\*\*\* 1860 REM \* SETUP TO REPEAT PROGRAM CALCULATIONS WITH NEW DATA 1870 REM \*\*\*\*\*\*\*\*\*\*\*\*\*\*\*\*\*\*\*\*\*\*\*\*\*\*\*\*\*\*\*\*\*\*\*\*\*\*\*\*\*\*\*\* 1880 REM INPUT "DO YOU WANT TO RUN THE PROGRAM AGAIN (YES = 1, NO = 2)", YN 1890 REM IF YN <> 1 AND YN <> 2 THEN GOTO 1880 1900 REM IF YN = 2 GOTO 1920 1910 REM IF YN = 1 THEN FLAG1 = 99: RESTORE: GOTO 620 1920 REM IF SORF = 1 OR SORF = 2 THEN CLOSE #2 1930 END 5000 REM ///////////////////////////////////////////////////////// 5010 REM / SUBROUTINE TO CALCULATE CONDUCTOR SOLAR HEAT GAIN (QS) 5020 REM ///////////////////////////////////////////////////////// 5030 IF SUN.TIME >= 24 THEN 5560 5040 DEG.TO.RAD = PI / 180! 5050 CDR.LAT.RAD = CDR.LAT.DEG \* DEG.TO.RAD 5060 REM \* SOLAR DECLINATION 5070 DECL.DEG = 23.4583 \* SIN(((284 + NDAY) / 365) \* 2 \* PI) 5080 DECL.RAD = DECL.DEG \* DEG.TO.RAD 5090 REM \* SOLAR ANGLE RELATIVE TO NOON 5100 HOUR.ANG.DEG = (SUN.TIME - 12) \* 15 5110 HOUR.ANG.RAD = HOUR.ANG.DEG \* DEG.TO.RAD 5120 REM \* FIND SOLAR ALTITUDE - H3 5130 H3ARG = COS(CDR.LAT.RAD) \* COS(DECL.RAD) \* COS(HOUR.ANG.RAD) + SIN(CDR.LAT.RAD) \* SIN(DECL.RAD) 5140 H3.RAD = ATN(H3ARG / SQR(1 - H3ARG ^ 2)) 5150 H3.DEG = H3.RAD / DEG.TO.RAD 5160 5170 IF A3 = 1 THEN 5290 5180 REM \*\*\*\*\*\*\*\*\*\*\*\*\*\*\*\*\*\*\*\*\*\*\*\*\*\*\*\*\*\*\*\*\*\*\*\*\*\*\*\*\*\*\*\*\*\*\*\*\*\*\*\*\*\*\*\*\*\*\*\*\*\*\* 5190 REM \* SOLAR HEATING (Q3) AT EARTH SURFACE (W/M2) IN CLEAR AIR (P6) 5200 REM \*\*\*\*\*\*\*\*\*\*\*\*\*\*\*\*\*\*\*\*\*\*\*\*\*\*\*\*\*\*\*\*\*\*\*\*\*\*\*\*\*\*\*\*\*\*\*\*\*\*\*\*\*\*\*\*\*\*\*\*\*\*\* 5210 Q3 = -42.2391 + 63.8044 \* H3.DEG - 1.922 \* H3.DEG ^ 2 5220 Q3 = Q3 + .034692 \* H3.DEG ^ 3 - 3.6112E-04 \* H3.DEG ^ 4 5230 Q3 = Q3 + 1.9432E-06 \* H3.DEG ^ 5 - 4.0761E-09 \* H3.DEG ^ 6  $5240$   $B\$  = "CLEAR"

5250 GOTO 5330 5260 REM \*\*\*\*\*\*\*\*\*\*\*\*\*\*\*\*\*\*\*\*\*\*\*\*\*\*\*\*\*\*\*\*\*\*\*\*\*\*\*\*\*\*\*\*\*\*\*\*\*\*\*\*\*\*\*\*\*\*\*\*\*\*\*\*\* 5270 REM \* SOLAR HEAT (Q3) AT EARTH SURFACE (W/M2) IN INDUSTRIAL AIR (P6) 5280 REM \*\*\*\*\*\*\*\*\*\*\*\*\*\*\*\*\*\*\*\*\*\*\*\*\*\*\*\*\*\*\*\*\*\*\*\*\*\*\*\*\*\*\*\*\*\*\*\*\*\*\*\*\*\*\*\*\*\*\*\*\*\*\*\*\* 5290 Q3 = 53.1821 + 14.211 \* H3.DEG + .66138 \* H3.DEG ^ 2 5300 Q3 = Q3 - .031658 \* H3.DEG ^ 3 + 5.4654E-04 \* H3.DEG ^ 4 5310 Q3 = Q3 - 4.3446E-06 \* H3.DEG ^ 5 + 1.3236E-08 \* H3.DEG ^ 6 5320 B\$ = "INDUSTRIAL" 5330 REM \* CALCULATE SOLAR AZIMUTH VARIABLE, CHI 5335 IF DEBUG = 0 THEN PRINT #2, " Q3 = "; Q3 5340 CHI.DENOM = SIN(CDR.LAT.RAD) \* COS(HOUR.ANG.RAD) - COS(CDR.LAT.RAD) \* TAN(DECL.RAD) 5350 CHI = SIN(HOUR.ANG.RAD) / CHI.DENOM 5360 REM \* CALCULATE SOLAR AZIMUTH CONSTANT, CAZ 5370 IF HOUR.ANG.DEG < 0 AND CHI >= 0 THEN  $CAZ = 0$ 5380 ELSEIF HOUR.ANG.DEG >= 0 AND CHI < 0 THEN CAZ = 360 5390 ELSE  $C A Z = 180$ 5495 END IF 5400 REM \* CALCULATE SOLAR AZIMUTH IN DEGREES, Z4.DEG 5410 Z4.DEG = CAZ + ATN(CHI)/DEG.TO.RAD 5420 Z4.RAD = Z4.DEG \* DEG.TO.RAD 5510 Z1.RAD = Z1.DEG \* DEG.TO.RAD 5520 E1 = COS(H3.RAD) \* COS(Z4.RAD - Z1.RAD) 5530 E2.RAD = ATN(SQR(1 / E1  $2 - 1$ )) 5540 QS = ABSORP \* Q3 \* SIN(E2.RAD) \* D / 1000 \* (1 + .0001148 \* CDR.ELEV -  $1.108E-08$  \* CDR.ELEV  $^{\circ}$  2) 5545 IF DEBUG = 0 THEN PRINT #2, " QS = "; QS 5550 GOTO 5570 5560 QS = 0! 5570 RETURN 6000 REM ////////////////////////////////////////////// 6010 REM / SUBROUTINE TO PRINT OUTPUT TO MONITOR SCREEN 6020 REM ////////////////////////////////////////////// 6030 REM \*\*\*\*\*\*\*\*\*\*\*\*\*\*\*\*\* 6040 REM \* PRINT TO SCREEN 6050 REM \*\*\*\*\*\*\*\*\*\*\*\*\*\*\*\*\* 6060 CLS 6070 PRINT 6080 PRINT X\$ 6090 PRINT " IEEE STD 738-2006 METHOD OF CALCULATION" 6100 PRINT 6110 PRINT "AIR TEMPERATURE = "; TAMB; " DEG C  $\&$ "; 6130 PRINT "WIND SPEED IS "; VWIND; " M / SEC" 6140 PRINT USING "THE ANGLE BETWEEN WIND AND CONDUCTOR IS ### DEG"; WINDANG.DEG 6150 PRINT USING "THE CONDUCTOR IS #####. M ABOVE SEA LEVEL;"; CDR.ELEV 6160 PRINT USING "AND ###.# DEG FROM NORTH; AT A LATITUDE OF ###.# DEG"; Z1.DEG; CDR.LAT 6170 PRINT "THE SUN TIME IS "; SUN.TIME; "HOURS &"; " THE ATMOSPHERE IS "; B\$ 6180 PRINT 6240 PRINT "CONDUCTOR DIAMETER IS "; D; " MM" 6250 PRINT USING "CONDUCTOR RESISTANCE IS ##.#### OHMS/KM AT #### DEG C"; RLO \* 1000; TLO 6260 PRINT USING " AND ##.#### OHMS/KM AT #### DEG C"; RHI \* 1000; THI 6270 PRINT "COEF OF EMISSIVITY = "; EMISS; " & COEF OF ABSORPTIVITY = "; ABSORP 6280 IF NSELECT = 3 OR NSELECT = 4 GOTO 6490 6290 PRINT 6350 PRINT USING "SOLAR HEAT INPUT IS ####.### WATTS PER CONDUCTOR METER"; QS 6360 PRINT USING "RADIATION COOLING IS ####.### WATTS PER CONDUCTOR METER"; QR 6370 PRINT USING "CONVECTIVE COOLING IS ####.### WATTS PER CONDUCTOR METER"; QC 6380 PRINT

6390 IF NSELECT = 1 THEN GOTO 6440 6400 PRINT USING "GIVEN A MAXIMUM CONDUCTOR TEMPERATURE OF #####.# DEG C,"; TCDRPRELOAD 6410 PRINT USING "THE STEADY STATE THERMAL RATING IS ######.# AMPERES"; TR 6420 GOSUB 7000 6430 RETURN 6440 IF XIPRELOAD = 1.111 THEN XIPRELOAD = 0 6450 PRINT USING "GIVEN A CONSTANT CURRENT OF #####.# AMPERES,"; XIPRELOAD 6460 PRINT USING "THE CONDUCTOR TEMPERATURE IS ####.# DEG C"; TCDRPRELOAD 6470 GOSUB 7000 6480 RETURN 6490 REM PRINT 6500 PRINT " \*\*\*\*\*\*\* TRANSIENT THERMAL CALCULATIONS \*\*\*\*\*\*\*" 6510 PRINT USING "INITIAL STEADY STATE CONDUCTOR TEMP = ###.# DEG C"; TCDRPRELOAD 6520 IF IORTPRELOAD = 1 THEN PRINT USING "FOR A PRE-STEP STEADY STATE CURRENT = #####.# AMPERES"; XIPRELOAD 6530 IF HNH = 2 THEN GOTO 6610 6550 PRINT USING " HEAT CAPACITY = ####.# WATTS-SEC/M-C"; HEATCAP 6560 GOTO 6630 6610 PRINT USING " CORE HEAT CAPACITY = ####.# WATTS-SEC/M-C"; HEATCORE 6620 PRINT USING " OUTER STRAND LAYERS HEAT CAPACITY = ####.# WATTS-SEC/M-C"; HEATOUT 6630 IF NSELECT = 4 THEN 6670 6640 PRINT "THE TOTAL TIME OF INTEREST AFTER THE CURRENT" 6650 IF SORM = 0 THEN PRINT USING "INCREASES TO #######.# AMPS = ####.#### SECONDS"; XISTEP; TT 6660 IF SORM = 1 THEN PRINT USING "INCREASES TO #######.# AMPS = ####.#### MINUTES"; XISTEP; TT / 60 6670 PRINT USING "CALCULATION TIME INTERVAL =  $\#$ ##.#### SECONDS"; DELTIME 6680 IF ((ATCDR(2) - TAMB) / (ATCDR(KTIMEMAX) - TAMB)) < .05 THEN GOTO 6710 6690 PRINT " CALCULATION ACCURACY WOULD IMPROVE IF THIS TIME INTERVAL WERE REDUCED " 6700 REM PRINT 6710 IF FLAG = 0 OR HEATCORE = 0 THEN 6730 6720 PRINT "CORE HEAT CAPACITY IS IGNORED SINCE STEP DURATION LESS THAN 60 SEC" 6730 IF NSELECT = 4 GOTO 6870 6740 IF ATCDR(KTIMEMAX) < TCDRMAX THEN GOTO 6780 6750 PRINT USING "IT TAKES ####.#### SEC (####.#### MIN) "; TIME(KTIMEMAX); TIME(KTIMEMAX) / 60! 6760 PRINT "TO REACH THE MAXIMUM ALLOWABLE CONDUCTOR TEMPERATURE " 6770 PRINT USING "OF ####.# DEGREES C"; TCDRMAX 6780 GOSUB 7000  $6790$  FOR K = 1 TO KTIMEMAX 6800 IF SORM = 0 THEN PRINT USING "TIME=#####.#### SEC CDRTEMP= ####.# DEG C"; TIME(K); ATCDR(K) 6810 IF SORM = 1 THEN PRINT USING "TIME=#####.#### MIN CDRTEMP= ####.# DEG C"; TIME $(K)$  / 60; ATCDR $(K)$ 6820 IF K <> 20 AND K <> 40 AND K <> 60 AND K <> 80 THEN GOTO 6840 6830 GOSUB 7000 6840 NEXT K 6850 IF KTIMEMAX < 20 THEN GOSUB 7000 6860 RETURN 6870 PRINT USING "THE TRANSIENT THERMAL RATING = ########.# AMPERES"; XISTEP 6880 PRINT "THAT IS, WITH THIS CURRENT, THE CDR TEMPERATURE JUST REACHES " 6890 IF TT > 60 THEN PRINT USING "THE MAXIMUM OF ####.# DEG C IN ##.#### MINUTES"; TCDRMAX; TT / 60! 6900 IF TT <= 60 THEN PRINT USING "THE MAXIMUM OF ####.# DEG C IN ###.#### SECONDS"; TCDRMAX; TT 6910 GOSUB 7000

6920 RETURN 7000 REM ////////////////////////////////////// 7010 REM / SUBROUTINE TO FREEZE MONITOR SCREEN 7020 REM ////////////////////////////////////// 7030 PRINT X\$ 7040 PRINT "PRESS PRTSC TO PRINT OR ANY KEY TO CONTINUE" 7050 FOR P = 1 TO 1000000! 7060 D\$ = INKEY\$: IF LEN(D\$) <> 0 THEN 7090 7070 NEXT P 7080 CLS 7090 RETURN 8000 REM //////////////////////////////////////////////// 8010 REM / SUBROUTINE TO ENTER INPUT DATA FROM ASCII FILE 8020 REM //////////////////////////////////////////////// 8030 IF NS = 0 THEN INPUT #1, FILENAM\$, Z\$: INPUT #1, NSETS, Z\$ 8040 NS = NS + 1 8050 INPUT #1, COMMENT\$, Z\$ 8060 REM INPUT #1, MOREIN, Z\$ 8070 REM INPUT #1, MOREOUT, Z\$ 8080 INPUT #1, NSELECT, Z\$ 8090 IF NSELECT = 1 THEN 8130 8100 IF NSELECT = 3 OR NSELECT = 4 THEN 8180 8110 INPUT #1, TCDRPRELOAD, Z\$ 8120 GOTO 8300 8130 INPUT #1, XIPRELOAD, Z\$ 8140 GOTO 8300 8150 REM \*\*\*\*\*\*\*\*\*\*\*\*\*\*\*\*\* 8160 REM \* TRANSIENT DATA 8170 REM \*\*\*\*\*\*\*\*\*\*\*\*\*\*\*\*\* 8180 INPUT #1, IORTPRELOAD, Z\$ 8190 IF IORTPRELOAD = 1 THEN INPUT #1, XIPRELOAD, Z\$ 8200 IF IORTPRELOAD = 2 THEN INPUT #1, TCDRPRELOAD, Z\$ 8210 IF NSELECT = 4 THEN INPUT #1, TCDRMAX, Z\$ ELSE TCDRMAX = 1000 8220 IF NSELECT = 3 THEN INPUT #1, XISTEP, Z\$ 8230 INPUT #1, SORM, Z\$ 8240 INPUT #1, TT, Z\$ 8250 INPUT #1, DELTIME, Z\$ 8260 IF SORM = 1 THEN TT = TT \* 60 8270 REM \*\*\*\*\*\*\*\*\*\*\*\*\*\* 8280 REM \* WEATHER DATA 8290 REM \*\*\*\*\*\*\*\*\*\*\*\*\*\* 8300 INPUT #1, TAMB, Z\$ 8310 INPUT #1, VWIND, Z\$ 8320 INPUT #1, WINDANG.DEG, Z\$ 8340 REM \*\*\*\*\*\*\*\*\*\*\*\*\*\*\*\*\* 8350 REM \* CONDUCTOR DATA 8360 REM \*\*\*\*\*\*\*\*\*\*\*\*\*\*\*\*\* 8370 INPUT #1, C\$, Z\$ 8380 INPUT #1, D, Z\$ 8390 INPUT #1, TLO, THI, Z\$ 8400 INPUT #1, RLO, RHI, Z\$ 8430 RLO = RLO / 1000 8440 RHI = RHI / 1000 8450 IF NSELECT = 1 OR NSELECT = 2 THEN 8510 8460 INPUT #1, HNH, Z\$ 8470 IF HNH = 1 THEN INPUT #1, HEATOUT, Z\$: HEATCORE = 0 8480 IF HNH = 2 THEN INPUT #1, HEATOUT, HEATCORE, Z\$ 8490 REM 8500 REM 8510 HEATCAP = HEATOUT + HEATCORE 8520 INPUT #1, EMISS, ABSORP, Z\$ 8530 INPUT #1, CDR.ELEV, Z\$ 8540 INPUT #1, Z1.DEG, Z\$ 8550 REM

```
8560 REM ********************* 
8570 REM * SOLAR HEATING DATA 
8580 REM ********************* 
8590 INPUT #1, CDR.LAT, Z$ 
8600 INPUT #1, SUN.TIME, NDAY, Z$ 
8610 INPUT #1, A3, B$, Z$ 
8620 RETURN 
9000 REM /////////////////////////////////////////////////////////////////////// 
9010 REM / SUBROUTINE TO CALCULATE THERM COEF OF RAC & HEATCAP & WIND CORRECTION 
9020 REM /////////////////////////////////////////////////////////////////////// 
9030 REM ********************************************************** 
9040 REM * SETUP LINEAR CONDUCTOR RESISTANCE EQ AS FUNCTION OF TEMP 
9042 REM * B IN OHM/M-C OR OHM/FT-C AND B1 IN OHM/M OR OHM/FT
9050 REM ********************************************************** 
9060 B = (RHI - RLO) / (THI - TLO) 
9070 B1 = RLO - B * TLO 
9080 REM ***************************************************** 
9090 REM * SET UP LINEAR HEAT CAPACITY EOS AS FUNCTION OF TEMP
9100 REM ***************************************************** 
9110 REM *************************************************** 
9120 REM * CORRECTION FACTOR (YC) FOR NON-PERPENDICULAR WIND 
9130 REM *************************************************** 
9140 WINDANG.RAD = 1.570796 - WINDANG.DEG * PIANG 
9150 YC = 1.194 - SIN(WINDANG.RAD) - .194 * COS(2! * WINDANG.RAD) + .368 * 
SIN(2! * WINDANG.RAD) 
9160 RETURN 
10000 REM /////////////////////////////////////////////////////////////// 
10010 REM / SUBROUTINE TO CALCULATE STARTING VALUE FOR CURRENT ITERATION 
10020 REM / BY ASSUMING ADIABATIC HEATING DURING TIME TT 
10030 REM /////////////////////////////////////////////////////////////// 
10040 TCDR = (TCDRMAX + TAMB) / 2 
10050 IF TT < 60 THEN HEATCAP = HEATOUT ELSE HEATCAP = HEATOUT + HEATCORE 
10060 GOSUB 15000 
10070 AT = SQR (HEATCAP * (TCDRMAX - TAMB) / TT) / W4
10080 TCDR = TCDRPRELOAD 
10090 NFLAG = 1 
10100 GOSUB 13000 
10110 RETURN 
11000 REM /////////////////////////////////////////////////////////// 
11010 REM / SUBROUTINE CALCS CDR TEMP VS TIME FOR STEP CHANGE CURRENT 
11020 REM /////////////////////////////////////////////////////////// 
11030 IF NSELECT = 4 THEN PRINT USING "TRYING A CURRENT OF #######.#### AMPS"; 
XISTEP 
11040 FLAG = 0 
11050 ATCDR(1) = TCDRPRELOAD 
11060 TCDR = ATCDR(1) 
11070 GOSUB 15000 
11080 K = 1 
11090 ATCDR(K + 1) = TCDR + (W4 ^ 2 * XISTEP ^ 2 + QS - QR - QC) * DELTIME /
HEATCAP 
11100 TIME(K + 1) = TIME(K) + DELTIME
11110 TCDR = ATCDR(K + 1)11115 IF NSELECT = 4 GOTO 11130 
11120 PRINT "TIME = "; TIME(K + 1); " SECONDS / "; "CDR TEMP = "; TCDR; "DEG C"
11130 IF NSELECT = 3 AND TCDR > TCDRMAX THEN 1128011140 REM ******************************************************************** 
11150 REM * 
11160 REM ******************************************************************** 
11170 GOSUB 15000 
11180 K = K + 111190 IF K = 3000 THEN PRINT "TIME INTERVAL TOO SMALL. ARRAY OUT OF BOUNDS ": 
GOTO 1880 
11200 IF TIME(K) < TT THEN 11090 
11210 IF XISTEP = 0 AND TCDR > TCDRMAX THEN 11220 ELSE 11250
```
Copyright © 2007 IEEE. All rights reserved.

11220 PRINT "EVEN IF THE CURRENT IS REDUCED TO ZERO AMPS, THE CONDUCTOR" 11230 PRINT USING "TEMPERATURE WILL NOT DECREASE TO ####.# DEG C IN ####.# MINUTES"; TCDRMAX; TT / 60 11240 GOTO 1880 11250 REM \*\*\*\*\*\*\*\*\*\*\*\*\*\*\*\*\*\*\*\*\*\*\*\*\*\*\*\*\*\*\*\*\*\* 11260 REM \* CHECK FOR SHORT DURATION FAULTS 11270 REM \*\*\*\*\*\*\*\*\*\*\*\*\*\*\*\*\*\*\*\*\*\*\*\*\*\*\*\*\*\*\*\*\*\* 11280 IF TIME(K) >= 60 OR FLAG = 1 OR HEATCORE = 0 OR TT < 60 THEN GOTO 11320 11290 HEATCAP = HEATOUT 11300 FLAG = 1 11310 GOTO 11050 11320 KTIMEMAX = K 11330 RETURN 12000 REM //////////////////////////////////////////////////// 12010 REM / SUBROUTINE ITERATES TO FIND CONDUCTOR TEMPERATURE 12020 REM / GIVEN THE CONDUCTOR CURRENT 12030 REM //////////////////////////////////////////////////// 12040 IF NFLAG = 0 THEN TCDR = X: GOSUB 15000: TEMP = XIDUMMY - TR: RETURN 12050 IF NFLAG = 1 THEN XISTEP =  $X:$  GOSUB 11000 12060 IF TCDRPRELOAD <= TCDRMAX THEN TEMP = TCDRMAX - TCDR: RETURN 12070 IF TCDRPRELOAD > TCDRMAX THEN TEMP = TCDR - TCDRMAX: RETURN 13000 REM //////////////////////////////////////////////////////////////// 13010 REM / SUBROUTINE RTMI MUELLER-S ITERATION METHOD SELECTS A CURRENT 13020 REM / WHICH JUST RAISES TCDR TO TCDMAX IN THE TIME TT. THIS CURRENT 13030 REM / IS THE TRANSIENT RATING OF THE CONDUCTOR. IT DOES THIS BY 13040 REM / REPEATEDLY GUESSING A CURRENT - XISTEP - CALCULATING TCDR AT TT 13050 REM / AND COMPARING THE CALCULATED TCDR TO TCDRMAX. ROUTINE SUPPLIED 13060 REM / COURTESY OF BILL HOWINGTON. 13070 REM ///////////////////////////////////////////////////////////////// 13080 REM \* START BY PREPARING TO ITERATE 13090 REM \*\*\*\*\*\*\*\*\*\*\*\*\*\*\*\*\*\*\*\*\*\*\*\*\*\*\*\*\*\*\* 13100 XLI = 0: XRI = 0: EPS = .049: IEND = 20: X = 0 13110 GOSUB 14000 13120 IER = 0: XL = XLI: XR = XRI: X = XL: TOL = X 13130 GOSUB 12000 13140 F = TEMP: IF XLI = XRI OR F = 0 THEN 13530 13150 FL = F: X = XR: TOL = X 13160 GOSUB 12000 13170 F = TEMP: IF F = 0 THEN 13530 13180 FR = F: IF (SGN(FL) + SGN(FR)) = 0 THEN 13200 ELSE 13760 13190 REM \*\*\*\*\*\*\*\*\*\*\*\*\*\*\*\*\*\*\*\*\*\*\*\*\*\*\*\*\*\*\*\*\*\*\*\*\*\*\*\*\*\*\*\*\*\*\*\* 13200 REM BASIC ASSUMPTION FL\*FR LESS THAN 0 IS SATISFIED. 13210 REM \*\*\*\*\*\*\*\*\*\*\*\*\*\*\*\*\*\*\*\*\*\*\*\*\*\*\*\*\*\*\*\*\*\*\*\*\*\*\*\*\*\*\*\*\*\*\*\*  $13220$  I = 0 13230 REM \*\*\*\*\*\*\*\*\*\*\*\*\*\*\*\*\*\*\*\* 13240 REM START ITERATION LOOP 13250 REM \*\*\*\*\*\*\*\*\*\*\*\*\*\*\*\*\*\*\*\*  $13260$  I = I + 1 13270 REM \*\*\*\*\*\*\*\*\*\*\*\*\*\*\*\*\*\*\*\* 13280 REM START BISECTION LOOP 13290 REM \*\*\*\*\*\*\*\*\*\*\*\*\*\*\*\*\*\*\*\* 13300 FOR JK = 1 TO IEND 13310 X = .5 \* (XL + XR): TOL = X: GOSUB 12000 13320 F = TEMP: IF F = 0 THEN 13530 13330 IF (SGN(F) + SGN(FR)) = 0 THEN 13370 ELSE 13380 13340 REM \*\*\*\*\*\*\*\*\*\*\*\*\*\*\*\*\*\*\*\*\*\*\*\*\*\*\*\*\*\*\*\*\*\*\*\*\*\*\*\*\*\*\*\*\*\*\*\*\*\*\*\*\*\*\*\*\*\*\*\*\*\*\* 13350 REM INTERCHANGE XL AND XR IN ORDER TO GET THE SAME SIGN IN F AND FR 13360 REM \*\*\*\*\*\*\*\*\*\*\*\*\*\*\*\*\*\*\*\*\*\*\*\*\*\*\*\*\*\*\*\*\*\*\*\*\*\*\*\*\*\*\*\*\*\*\*\*\*\*\*\*\*\*\*\*\*\*\*\*\*\*\* 13370 TOL = XL: XL = XR: XR = TOL: TOL = FL: FL = FR: FR = TOL 13380 TOL = F - FL: DA = F \* TOL: DA = DA + DA 13390 IF (DA - FR \* (FR - FL)) >= 0 THEN 13410 13400 IF (I - IEND) <= 0 THEN 13570 13410 XR = X: FR = F 13420 REM \*\*\*\*\*\*\*\*\*\*\*\*\*\*\*\*\*\*\*\*\*\*\*\*\*\*\*\*\*\*\*\*\*\*\*\*\*\*\*\*\*\*\*\*\*\*\*

```
13430 REM TEST ON SATISFACTORY ACCURACY IN BISECTION LOOP 
13440 REM *********************************************** 
13450 TOL = EPS 
13460 IF (ABS(FR - FL) - TOL) <= 0 THEN 13530 
13470 NEXT JK 
13480 REM ***************************************************************** 
13490 REM END OF BISECTION LOOP - NO CONVERGENCE AFTER IEND ITERATION STEPS 
13500 REM FOLLOWED BY IEND SUCCESSIVE STEPS OF BISECTION 
13510 REM ***************************************************************** 
13520 IER = 1: GOTO 13780 
13530 RETURN 
13540 REM ****************************************************************** 
13550 REM COMPUTATION OF ITERATED X-VALUE BY INVERSE PARABOLIC INTERPOLATION 
13560 REM ****************************************************************** 
13570 DA = FR - F: DX = (X - XL) * FL * (1 + F * (DA - TOL) / (DA * (FR - FL)))/ TOL
13580 XM = X: FM = F: X = XL - DX: TOL = X 
13590 GOSUB 12000 
13600 F = TEMP: IF F = 0 THEN 13530 
13610 REM *********************************************** 
13620 REM TEST ON SATISFACTORY ACCURACY IN ITERATION LOOP 
13630 REM *********************************************** 
13640 TOL = EPS 
13650 IF (ABS(F) - TOL) <= 0 THEN 13530 
13660 REM ********************************** 
13670 REM PREPARATION OF NEXT BISECTION LOOP 
13680 REM ********************************** 
13690 IF (SGN(F) + SGN(FL)) <> 0 THEN 13710 
13700 XR = X: FR = F: GOTO 13260 
13710 XL = X: FL = F: XR = XM: FR = FM: GOTO 13260 
13720 REM **************************************** 
13730 REM END OF ITERATION LOOP 
13740 REM ERROR RETURN IN CASE OF WRONG INPUT DATA 
13750 REM **************************************** 
13760 IF XHI <> XLO THEN 13770 ELSE RETURN 
13770 IER = 2: JK = 0
13780 BEEP: PRINT "NUMBER OF ITERATIONS= "; JK 
13790 PRINT "ITERATION ROUTINE CONDITION CODE,IER= "; IER 
13800 IF IER = 2 THEN PRINT "TCDR OUT OF TEMPERATURE RANGE" 
13810 IF IER = 1 THEN PRINT "NO CONVERGENCE IN SUBROUTINE TRANS" 
13820 STOP 
14000 REM //////////////////////////////////////////////////////////// 
14010 REM / SUBROUTINE GUESS TO DETERMINE INITIAL BOUNDS FOR ITERATION 
14020 REM //////////////////////////////////////////////////////////// 
14030 IF NFLAG = 0 THEN XLO = TAMB: XHI = 1000: DIV = 10 
14040 IF NFLAG = 1 THEN XLO = 0: XHI = 10 * AT: DIV = 10
14050 CHA = (XHI - XLO) / DIV: NUM = INT(DIV): X = XLO14060 GOSUB 12000 
14070 FO = TEMP 
14080 FOR JK = 1 TO NUM 
14090 X = XLO + JK * CHA: GOSUB 12000 
14100 FF = TEMP: IF (SGN(FF) + SGN(FO)) = 0 THEN 14140 
14110 FO = FF 
14120 NEXT JK 
14130 XLI = XLO: XRI = XHI: RETURN 
14140 XRI = X: XLI = X - CHA: RETURN 
15000 REM ///////////////////////////////////////////////////////////////// 
15010 REM / SUBROUTINE T0 CALCULATE THERMAL RATING GIVEN A CDR TEMP (TCDR), 
15020 REM / AND CONDUCTOR PARAMETERS AND WEATHER CONDITIONS 
15030 REM ///////////////////////////////////////////////////////////////// 
15040 REM PRINT USING "TRYING A TCDR OF ####.### DEG C"; TCDR 
15050 REM ********************************************************* 
15060 REM * CALC CONDUCTOR HEAT LOSS (QR) BY RADIATION (WATTS/M) 
15070 REM *********************************************************
```
#### IEEE STANDARD FOR CALCULATING THE CURRENT-TEMPERATURE OF BARE OVERHEAD CONDUCTORS

15080 T3 = TCDR + 273 15090 T4 = TAMB + 273 15102 QR = .0178 \* EMISS \* D \* ((T3 / 100) ^ 4 - (T4 / 100) ^ 4) 15110 REM \*\*\*\*\*\*\*\*\*\*\*\*\*\*\*\*\*\*\*\*\*\*\*\*\*\*\*\*\*\*\*\*\*\*\*\*\*\*\*\*\*\*\*\*\*\*\*\*\*\*\*\*\*\*\*\*\*\*\*\*\*\*\*\*\*\* 15120 REM \* CALC CONDUCTOR HEAT LOSS BY CONVECTION (WATTS/M) 15130 REM \*\*\*\*\*\*\*\*\*\*\*\*\*\*\*\*\*\*\*\*\*\*\*\*\*\*\*\*\*\*\*\*\*\*\*\*\*\*\*\*\*\*\*\*\*\*\*\*\*\*\*\*\*\*\*\*\*\*\*\*\*\*\*\*\*\* 15140 T5 = (TCDR + TAMB) / 2 15160 U1 = 1.458E-06 \* (T5 + 273) ^ 1.5 / (T5 + 383.4) 15172 P1 = (1.2932 - .0001525 \* CDR.ELEV + 6.379E-09 \* CDR.ELEV ^ 2) / (1 + .00367 \* T5) 15180 K1 = .02424 + 7.477E-05 \* T5 - 4.407E-09 \* T5 ^ 2 IF DEBUG = 0 THEN PRINT #2, "U1,P1,K1 = "; U1, P1, K1 15182 REM \*\*\*\*\*\*\*\*\*\*\*\*\*\*\*\*\*\*\*\*\*\*\*\*\*\*\*\*\*\*\*\*\*\*\*\*\*\*\*\*\*\*\*\*\*\*\*\*\*\*\*\*\*\*\*\*\*\*\*\*\*\*\*\*\*\* 15184 REM \* CALC CONDUCTOR HEAT LOSS (QC) BY NATURAL CONVECTION (WATTS/M) 15186 REM \*\*\*\*\*\*\*\*\*\*\*\*\*\*\*\*\*\*\*\*\*\*\*\*\*\*\*\*\*\*\*\*\*\*\*\*\*\*\*\*\*\*\*\*\*\*\*\*\*\*\*\*\*\*\*\*\*\*\*\*\*\*\*\*\*\* 15188 IF (TCDR - TAMB) < 0! THEN TCDR = TAMB + .1 15191 QC =  $.0205 * P1$   $.5 * D$   $.75 * (TCDR - TAMB)$   $.1.25$ 15192 IF VWIND = 0 THEN 15450 15194 REM \*\*\*\*\*\*\*\*\*\*\*\*\*\*\*\*\*\*\*\*\*\*\*\*\*\*\*\*\*\*\*\*\*\*\*\*\*\*\*\*\*\*\*\*\*\*\*\*\*\*\*\*\*\*\*\*\*\*\*\*\*\*\*\*\* 15196 REM \* CALC CONDUCTOR HEAT LOSS (QCF) BY FORCED CONVECTION (WATTS/M) 15198 REM \*\*\*\*\*\*\*\*\*\*\*\*\*\*\*\*\*\*\*\*\*\*\*\*\*\*\*\*\*\*\*\*\*\*\*\*\*\*\*\*\*\*\*\*\*\*\*\*\*\*\*\*\*\*\*\*\*\*\*\*\*\*\*\*\* 15202 Z = D \* P1 \* VWIND / U1 15212 Q1 = .0119 \* Z ^ .6 \* K1 \* (TCDR - TAMB) 15222 Q2 = (1.01 + .0372 \* Z ^ .52) \* K1 \* (TCDR - TAMB) 15230 IF Q1 - Q2 <= 0 THEN 15260 15240 QCF = Q1 15250 GOTO 15270 15260 QCF = Q2 15265 IF DEBUG = 0 THEN PRINT #2, "QCF = "; QCF 15270 QCF = QCF \* YC 15370 REM \*\*\*\*\*\*\*\*\*\*\*\*\*\*\*\*\*\*\*\*\*\*\*\*\*\*\*\*\*\*\*\*\*\*\*\*\*\*\*\*\*\*\*\*\*\*\*\*\*\*\*\*\*\*\*\*\*\*\* 15380 REM \* SELECT LARGER OF CONVECTIVE HEAT LOSSES (QC VERSUS QCF) 15390 REM \*\*\*\*\*\*\*\*\*\*\*\*\*\*\*\*\*\*\*\*\*\*\*\*\*\*\*\*\*\*\*\*\*\*\*\*\*\*\*\*\*\*\*\*\*\*\*\*\*\*\*\*\*\*\*\*\*\*\* 15400 IF QCF < QC THEN 15450 15410 QC = QCF 15420 REM \*\*\*\*\*\*\*\*\*\*\*\*\*\*\*\*\*\*\*\*\*\*\*\*\*\*\*\*\*\*\*\*\*\*\*\*\*\*\* 15430 REM \* CALC SUM OF STEADY STATE HEAT FLOWS 15440 REM \*\*\*\*\*\*\*\*\*\*\*\*\*\*\*\*\*\*\*\*\*\*\*\*\*\*\*\*\*\*\*\*\*\*\*\*\*\*\*  $15450$  R5 =  $-OS + OC + OR$ 15460 REM \*\*\*\*\*\*\*\*\*\*\*\*\*\*\*\*\*\*\*\*\*\*\*\*\*\*\*\*\*\*\*\*\*\*\*\*\*\*\*\*\*\*\*\*\*\*\*\* 15470 REM \* CALC SQRT OF CONDUCTOR RESISTANCE IN OHMS/FT 15480 REM \*\*\*\*\*\*\*\*\*\*\*\*\*\*\*\*\*\*\*\*\*\*\*\*\*\*\*\*\*\*\*\*\*\*\*\*\*\*\*\*\*\*\*\*\*\*\*\* 15492  $W4 = SQR(B1 + B * TCDR)$ 15500 IF R5 <= 0 THEN TR = 0: GOTO 15560  $15510$  R4 = R5  $\sim$  .5 15520 REM \*\*\*\*\*\*\*\*\*\*\*\*\*\*\*\*\*\*\*\*\*\*\*\*\*\*\*\*\*\*\*\*\*\*\*\*\*\*\*\*\*\*\*\*\*\*\*\*\*\* 15530 REM \* CALCULATE THERMAL RATING (AMPACITY) IN AMPERES 15540 REM \*\*\*\*\*\*\*\*\*\*\*\*\*\*\*\*\*\*\*\*\*\*\*\*\*\*\*\*\*\*\*\*\*\*\*\*\*\*\*\*\*\*\*\*\*\*\*\*\*\* 15550 TR = R4 / W4 15560 RETURN 16000 REM ///////////////////////////////////////// 16010 REM / SUBROUTINE TO WRITE OUTPUT DATA TO FILE 16020 REM ///////////////////////////////////////// 16030 PRINT #2, 16040 PRINT #2, 16050 PRINT #2, X\$ 16060 PRINT #2, " IEEE STD 738-2006 METHOD FOR CALCULATION OF" 16070 PRINT #2, "BARE OVERHEAD CONDUCTOR TEMPERATURES & THERMAL RATINGS" 16080 PRINT #2, "INPUT DATA FILE NAME IS "; F\$ 16090 PRINT #2, COMMENT\$ 16100 PRINT #2, C\$ 16110 PRINT #2, "AIR TEMPERATURE IS "; TAMB; " DEG C" 16180 PRINT #2, "WIND SPEED IS "; VWIND; " M/SEC" 16190 PRINT #2, USING "ANGLE BETWEEN WIND AND CONDUCTOR IS ### DEG"; WINDANG.DEG

Copyright © 2007 IEEE. All rights reserved.

16200 PRINT #2, "COEFFICIENT OF EMISSIVITY IS "; EMISS 16210 PRINT #2, "COEFFICIENT OF ABSORPTIVITY IS "; ABSORP 16220 PRINT #2, "LINE DIRECTION IS ### DEG FROM NORTH"; Z1.DEG; " AND THE ATMOSPHERE IS "; B\$  $16230$  IF NSELECT = 3 OR NSELECT = 4 THEN GOTO 16450 16240 PRINT #2, 16250 PRINT #2, 16260 PRINT #2, "STEADY STATE THERMAL CALCULATIONS" 16320 PRINT #2, USING "QS IS ####.### WATTS PER METER OF CONDUCTOR "; QS 16330 PRINT #2, USING "QR IS ####.### WATTS PER METER OF CONDUCTOR "; QR 16340 PRINT #2, USING "QC IS ####.### WATTS PER METER OF CONDUCTOR "; QC 16350 PRINT #2, 16360 IF NSELECT = 1 THEN GOTO 16400 16370 PRINT #2, USING "GIVEN A MAXIMUM CONDUCTOR TEMPERATURE OF ####.# DEG C,"; TCDRPRELOAD 16380 PRINT #2, USING "THE STEADY STATE THERMAL RATING IS ##### AMPERES"; TR 16390 GOTO 16430 16400 IF XIPRELOAD =  $1.111$  THEN XIPRELOAD = 0 16410 PRINT #2, USING "GIVEN A CONSTANT CURRENT OF ##### AMPERES"; XIPRELOAD 16420 PRINT #2, USING "THE CONDUCTOR TEMPERATURE IS ####.# DEG C"; TCDRPRELOAD 16430 REM 16440 GOTO 16740 16450 PRINT #2, 16460 PRINT #2,<br>16470 PRINT #2, " TRANSIENT THERMAL CALCULATIONS " 16480 PRINT #2, USING "INITIAL STEADY STATE CDR TEMP IS ###.# DEG C"; TCDRPRELOAD 16490 IF IORTPRELOAD = 2 THEN PRINT #2, 16500 IF IORTPRELOAD = 1 THEN PRINT #2, USING "FOR A GIVEN INITIAL CURRENT OF ##### AMPERES,"; XIPRELOAD 16505 IF HNH = 2 THEN GOTO 16545 16515 PRINT #2, USING " HEAT CAPACITY = ####.#WATTS-SEC/M-C"; HEATCAP 16520 GOTO 16570 16545 PRINT #2, USING " CORE HEAT CAPACITY = ####.# WATTS-SEC/M-C"; HEATCORE 16550 PRINT #2, USING " OUTER STRAND LAYERS HEAT CAPACITY = ####.# WATTS-SEC/M-C"; HEATOUT 16570 IF NSELECT = 4 THEN 16610 16580 PRINT #2, "THE MAXIMUM TIME OF INTEREST AFTER THE STEP CURRENT" 16590 IF SORM = 0 THEN PRINT #2, USING "INCREASES TO #######.# AMPS IS ####.#### SECONDS"; XISTEP; TT 16600 IF SORM = 1 THEN PRINT #2, USING "INCREASES TO #######.# AMPS IS ####.#### MINUTES"; XISTEP; TT / 60 16610 PRINT #2, USING "THE MAX ALLOWABLE CONDUCTOR TEMPERATURE IS ####.# DEG C"; TCDRMAX 16620 IF NSELECT = 4 GOTO 16680  $16630$  FOR I = 1 TO KTIMEMAX 16640 IF SORM = 0 THEN PRINT #2, USING "TIME=###.#### SEC CDRTEMP= ###.# DEG C"; TIME(I); ATCDR(I) 16650 IF SORM = 1 THEN PRINT #2, USING "TIME=###.### MIN CDRTEMP= ###.# DEG C"; TIME(I) / 60; ATCDR(I) 16660 NEXT I 16670 GOTO 16730 16680 PRINT #2, USING "THE TRANSIENT THERMAL RATING IS ########.# AMPERES"; XISTEP 16690 PRINT #2, "THAT IS, WITH THIS CURRENT, THE CONDUCTOR TEMPERATURE JUST REACHES " 16700 PRINT #2, USING "THE MAXIMUM ALLOWABLE CDR TEMP OF ####.# DEG C"; TCDRMAX 16710 IF TT > 60 THEN PRINT #2, USING "IN ####.## MINUTES"; TT / 60 16720 IF TT < 60 THEN PRINT #2, USING "IN ###.#### SECONDS"; TT 16730 PRINT #2, X\$ 16740 RETURN 20000 REM /////////////////////

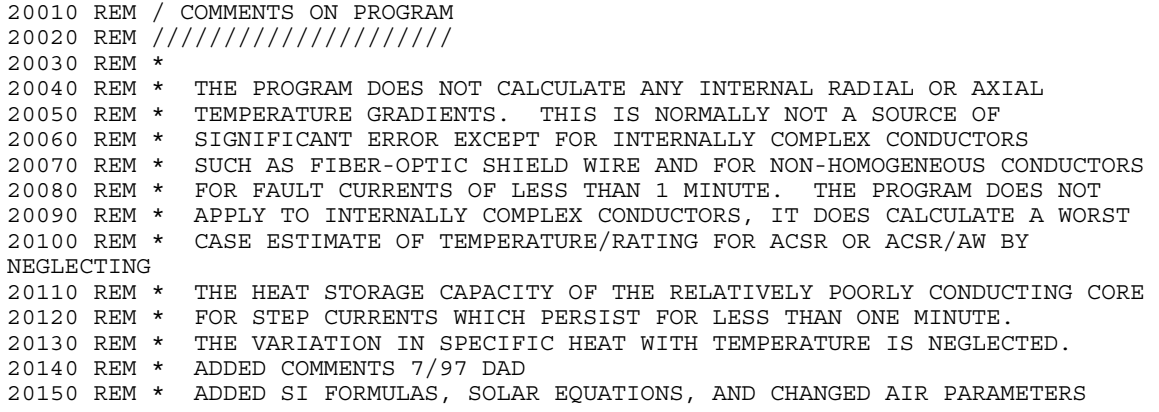

# <span id="page-60-0"></span>**Annex C**

(informative)

## **Sample calculations of steady-state conductor temperature**

```
Input File - Steady State Conductor Temperature Calculation - SI Units 
"FILE SI_SSTMP.TXT" "FILE DESCRIPTION (SI UNITS)" 
1<br>"NUMBER OF DATA SETS IS" ו"NUMBER OF DATA SETS IS"<br>"COMMENT ON FIRST DATA S
                               "COMMENT ON FIRST DATA SET"
1 "SELECT CALCULATION" 
1000 "STEADY STATE CURRENT IN AMPERES" 
40 "AMBIENT TEMP IN DEG C IS" 
0.61 "WIND SPEED (M/SEC)" 
90 "ANGLE BETWEEN WIND & CDR AXIS IN DEG" 
"400 MM2 DRAKE 26/7 ACSR" "CONDUCTOR DESCRIPTION" 
28.12 "CONDUCTOR DIAMETER (MM)" 
25,75 "MIN & MAX CDR TEMP IN DEG C" 
0.07284, 0.08689 "MIN & MAX CDR RAC (OHMS/KM)" 
0.5, 0.5 "COEF OF EMISS AND SOLAR ABSORP" 
0. The contract of the contract of the contract of the contract of the contract of the contract of the contract of the contract of the contract of the contract of the contract of the contract of the contract of the contrac
45 "CDR DIRECTION CW RELATIVE TO NORTH" 
43 "CDR LATITUDE IN DEGREES" 
12, 161 "SOLAR HOUR 14 = 2PM OR 99(NO SUN) & DAY OF THE YEAR" 
                                "AIR CLARITY - CLEAR(0), INDUST(1)"
```
Output File - Steady State Conductor Temperature Calculation - SI Units

--------------------------------------------------------------------------------

IEEE STD 738-2006 METHOD FOR CALCULATION OF BARE OVERHEAD CONDUCTOR TEMPERATURES & THERMAL RATINGS INPUT DATA FILE NAME IS SI\_SSTMP.TXT STDY STATE CDR TEMP CALC 400 MM2 DRAKE 26/7 ACSR AIR TEMPERATURE IS 40 DEG C WIND SPEED IS .61 M/SEC ANGLE BETWEEN WIND AND CONDUCTOR IS 90 DEG COEFFICIENT OF EMISSIVITY IS .5 COEFFICIENT OF ABSORPTIVITY IS .5 LINE DIRECTION IS ### DEG FROM NORTH 45 AND THE ATMOSPHERE IS CLEAR

STEADY STATE THERMAL CALCULATIONS QS IS 13.738 WATTS PER METER OF CONDUCTOR QR IS 24.791 WATTS PER METER OF CONDUCTOR QC IS 83.061 WATTS PER METER OF CONDUCTOR

GIVEN A CONSTANT CURRENT OF 1000 AMPERES THE CONDUCTOR TEMPERATURE IS 100.7 DEG C

# <span id="page-61-0"></span>**Annex D**

(informative)

# **Sample calculation of steady-state thermal rating**

```
(Input File - Steady State Conductor Thermal Rating Calculation - SI 
Units 
"FILE SI_SSAMP.TXT" "FILE DESCRIPTION" 
                           1 "NUMBER OF DATA SETS IS" 
"STDY STATE RATING CALC" "COMMENT ON FIRST DATA SET" 
2 "SELECT CALCULATION" 
101.1 "STEADY STATE CONDUCTOR TEMPERATURE " 
40 "AMBIENT TEMP IN DEG C IS" 
0.61 "WIND SPEED (M/SEC)" 
90 "ANGLE BETWEEN WIND & CDR AXIS IN DEG" 
"400 MM2 DRAKE 26/7 ACSR"
28.12 "CONDUCTOR DIAMETER (MM)" 
25,75 "MIN & MAX CDR TEMP IN DEG C" 
0.07284, 0.08689 "MIN & MAX CDR RAC (OHMS/KM)" 
0.5, 0.5 The Second of the COEF OF EMISS AND SOLAR ABSORP"
0. The settlement of the CDR ELEV ABOVE SEA LEVEL IN METERS"
45 "CDR DIRECTION IN DEG CW FROM NORTH" 
                          "CDR LATITUDE IN DEGREES"
12 "SOLAR HOUR 2PM=14 OR 99(NO SUN) & DAY OF THE YEAR" 
0 , "CLEAR" "AIR CLARITY - CLEAR(0), INDUST(1)" 
Output File - Steady State Conductor Thermal Rating Calculation - SI 
Units 
-------------------------------------------------------------------------------- 
IEEE STD 738-2006 METHOD FOR CALCULATION OF 
BARE OVERHEAD CONDUCTOR TEMPERATURES & THERMAL RATINGS 
INPUT DATA FILE NAME IS SI_SSAMP.TXT 
STDY STATE RATING CALC 
400 MM2 DRAKE 26/7 ACSR 
AIR TEMPERATURE IS 40 DEG C 
WIND SPEED IS .61 M/SEC 
ANGLE BETWEEN WIND AND CONDUCTOR IS 90 DEG 
COEFFICIENT OF EMISSIVITY IS .5 
COEFFICIENT OF ABSORPTIVITY IS .5 
LINE DIRECTION IS ### DEG FROM NORTH 45 AND THE ATMOSPHERE IS CLEAR 
STEADY STATE THERMAL CALCULATIONS 
QS IS 13.732 WATTS PER METER OF CONDUCTOR 
QR IS 24.998 WATTS PER METER OF CONDUCTOR 
QC IS 83.600 WATTS PER METER OF CONDUCTOR 
GIVEN A MAXIMUM CONDUCTOR TEMPERATURE OF 101.1 DEG C, 
THE STEADY STATE THERMAL RATING IS 1003 AMPERES
```
# <span id="page-62-0"></span>**Annex E**

(informative)

### **Sample calculation of transient conductor temperature with a step increase in current**

Input File - Transient Conductor Temperature Calculation - SI Units "FILE SI\_TRTMP.TXT" "FILE DESCRIPTION" 1  $\overline{ }$  "NUMBER OF DATA SETS IS"<br>"CDR TEMP VS TIME CALC" "COMMENT ON FIRST DATA S "COMMENT ON FIRST DATA SET" 3 "SELECT CALCULATION" 1 "PRE-STEP AMP(1) OR TEMP(2)" 400 "PRE-STEP CURRENT" 1200 "POST-STEP CURRENT" 1 "UNITS OF STEP MIN(1) OR SEC(0)" 15 "STEP DURATION IN ABOVE UNITS" 60 "CALC TIME INTERVAL (SEC)" 40 "AMBIENT TEMP IN DEG C IS" "WIND SPEED (M/SEC)" 90 "ANGLE BETWEEN WIND & CDR AXIS IN DEG" "400 MM2 DRAKE 26/7 ACSR" "CONDUCTOR DESCRIPTION" 28.12 "CONDUCTOR DIAMETER (MM)" 25,75 "MIN & MAX CDR TEMP IN DEG C" 0.07284, 0.08689 "MIN & MAX CDR RAC (OHMS/KM)" 2 "CONDUCTOR HAS A STEEL CORE" "HEAT CAP OF OUTER & CORE STRANDS (W-SEC/M-C)" 0.5, 0.5 "COEF OF EMISS AND SOLAR ABSORP" 0. "CDR ELEV ABOVE SEA LEVEL IN FEET" 45 "CDR DIR IN DEG CW FROM NORTH" 43 "CDR LATITUDE IN DEGREES" 12, 161 "SOLAR HOUR (2PM=14) OR 99(NO SUN) & DAY OF THE YEAR" "AIR CLARITY - CLEAR(0), INDUST(1)" Output File - Transient Conductor Temperature Calculation - SI Units -------------------------------------------------------------------------------- IEEE STD 738-2006 METHOD FOR CALCULATION OF BARE OVERHEAD CONDUCTOR TEMPERATURES & THERMAL RATINGS INPUT DATA FILE NAME IS SI\_TRTMP.TXT CDR TEMP VS TIME CALC 400 MM2 DRAKE 26/7 ACSR AIR TEMPERATURE IS 40 DEG C WIND SPEED IS .61 M/SEC ANGLE BETWEEN WIND AND CONDUCTOR IS 90 DEG COEFFICIENT OF EMISSIVITY IS .5 COEFFICIENT OF ABSORPTIVITY IS .5 LINE DIRECTION IS ### DEG FROM NORTH 45 AND THE ATMOSPHERE IS CLEAR TRANSIENT THERMAL CALCULATIONS INITIAL STEADY STATE CDR TEMP IS 55.7 DEG C FOR A GIVEN INITIAL CURRENT OF 400 AMPERES, CORE HEAT CAPACITY = 243.0 WATTS-SEC/M-C OUTER STRAND LAYERS HEAT CAPACITY = 1066.0 WATTS-SEC/M-C THE MAXIMUM TIME OF INTEREST AFTER THE STEP CURRENT INCREASES TO 1200.0 AMPS IS 15.0000 MINUTES THE MAX ALLOWABLE CONDUCTOR TEMPERATURE IS 1000.0 DEG C

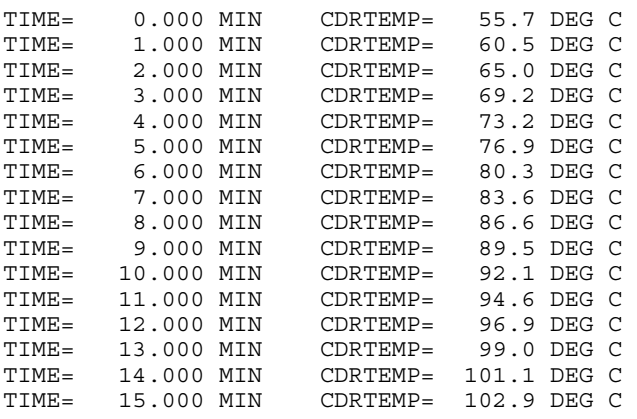

# <span id="page-64-0"></span>**Annex F**

(informative)

# **Sample calculation of transient thermal rating**

Input File - Transient Conductor Thermal Rating Calculation - SI Units

"FILE SI\_TRAMP.TXT" "FILE DESCRIPTION (SI UNITS)" "NUMBER OF DATA SETS IS"<br>"COMMENT ON FIRST DATA SET" "TRANSIENT RATING CALC" 4 "SELECT CALCULATION" 2 "PRE-STEP AMP(1) OR TEMP(2)" 40 "PRE-STEP CONDUCTOR TEMPERATURE" 150 "MAX ALLOWED POST-STEP CDR TEMP" 1 "UNITS OF TIME STEP MIN(1) OR SEC(0)" 15 "STEP DURATION TO REACH MAX CDR TEMP" 60 "CALC TIME INTERVAL (SEC)" "AMBIENT TEMP IN DEG C IS" 0.61 "WIND SPEED (M/SEC)" 90 "ANGLE BETWEEN WIND & CDR AXIS IN DEG" "400 MM2 DRAKE 26/7 ACSR" "CONDUCTOR DESCRIPTION" 28.12 "CONDUCTOR DIAMETER (MM)" "MIN & MAX CDR TEMP IN DEG C" 0.07284, 0.08689 "MIN & MAX CDR RAC (OHMS/KM)" 2 "CONDUCTOR HAS A STEEL CORE" 1066., 243.0 "HEAT CAP OF OUTER & CORE STRANDS (W-SEC/M-C)" 0.5, 0.5 "COEF OF EMISS AND SOLAR ABSORP" 0. "CDR ELEV ABOVE SEA LEVEL IN FEET" "CDR DIRECTION IN DEG CW FROM NORTH" 43 "CDR LATITUDE IN DEGREES" 12 "SOLAR HR 14=2PM OR 99(NO SUN) & DAY OF THE YEAR" 0, "CLEAR" 
and  $\mathbb{R}$  "AIR CLARITY - CLEAR(0), INDUST(1)"

Output File - Transient Conductor Thermal Rating Calculation - SI Units

-------------------------------------------------------------------------------- IEEE STD 738-2006 METHOD FOR CALCULATION OF BARE OVERHEAD CONDUCTOR TEMPERATURES & THERMAL RATINGS INPUT DATA FILE NAME IS SI\_TRAMP.TXT TRANSIENT RATING CALC 400 MM2 DRAKE 26/7 ACSR AIR TEMPERATURE IS 40 DEG C WIND SPEED IS .61 M/SEC ANGLE BETWEEN WIND AND CONDUCTOR IS 90 DEG COEFFICIENT OF EMISSIVITY IS .5 COEFFICIENT OF ABSORPTIVITY IS .5 LINE DIRECTION IS ### DEG FROM NORTH 45 AND THE ATMOSPHERE IS CLEAR

TRANSIENT THERMAL CALCULATIONS INITIAL STEADY STATE CDR TEMP IS 40.0 DEG C

CORE HEAT CAPACITY = 243.0 WATTS-SEC/M-C OUTER STRAND LAYERS HEAT CAPACITY = 1066.0 WATTS-SEC/M-C THE MAX ALLOWABLE CONDUCTOR TEMPERATURE IS 150.0 DEG C

THE TRANSIENT THERMAL RATING IS 1642.0 AMPERES THAT IS, WITH THIS CURRENT, THE CONDUCTOR TEMPERATURE JUST REACHES THE MAXIMUM ALLOWABLE CDR TEMP OF 150.0 DEG C IN 15.00 MINUTES.

# <span id="page-65-0"></span>**Annex G**

(informative)

## **Thermal time constant**

The non-steady-state heat balance [Equation \(2\)](#page-17-0) cannot be solved analytically for conductor temperature as a function of time since certain of its terms are non-linear. Considering the equation term by term, it may be seen that the Ohmic heating term, and the forced convection equation term are linear in conductor temperature. The solar heating term is also linear since it is independent of conductor temperature. The radiation heat loss term and the natural convection (zero wind speed) term are both non-linear in conductor temperature.

Black and Rehberg [\[B5\] d](#page-67-0)escribe a method of approximating the radiation coolin[g Equation \(7\)](#page-18-0) as a linear function of temperature. Doing so yields a linear non-steady-state heat balance equation of the form shown in Equation (G.1):

$$
\frac{d}{dt}(T_c - T_a) = K_1(T_c - T_a) + K_2 I^2
$$
\n(G.1)

For a step change in electrical current, the solution of the linearized non-steady-state heat balance equation is shown in Equation (G.2).

$$
T_c(t) = T_i + (T_f - T_i) \left(1 - e^{-t/\tau}\right)
$$
\n
$$
(G.2)
$$

The steady-state conductor temperature prior to the step increase in current is  $T_i$ . The steady-state conductor temperature which occurs long after the step increase in current is  $T_f$ . The thermal time constant, τ, may be calculated by use of Equation (G.3).

$$
\tau = \frac{(T_f - T_i) m C_p}{R(T_c) \times (I_f^2 - I_i^2)}
$$
\n
$$
(G.3)
$$

where the conductor resistance is that corresponding to the average conductor temperature,  $(T_i + T_f)/2$ 

Consider the exponential change in conductor temperature shown in [Figure G.1.](#page-66-0) This is the "1200 amp" curve shown previously in [Figure 2.](#page-21-0) The initial conductor temperature is 80 °C. The final conductor temperature is 128 °C. The current undergoes a step change from 800 to 1200 amperes. If the average conductor temperature is taken as 100 °C, the resistance of the Drake conductor is  $2.86 \times 10^{-5}$  ohms/ft. From [A.6 o](#page-47-0)f this standard, the heat capacity of the conductor is 300 W-s/ft -°C. The time constant is as follows:

$$
\tau = \frac{(128 - 80) \times 399}{2.86 \times 10^{-5} (1200^2 - 800^2)}
$$

 $\tau = 14$  min

Alternatively, the temperature change reaches 63% of its final value at a conductor temperature of 80 °C + (128 – 80) × 63 = 110 °C. From [Figure G.1,](#page-66-0) this corresponds to a time of about 13 min.

<span id="page-66-0"></span>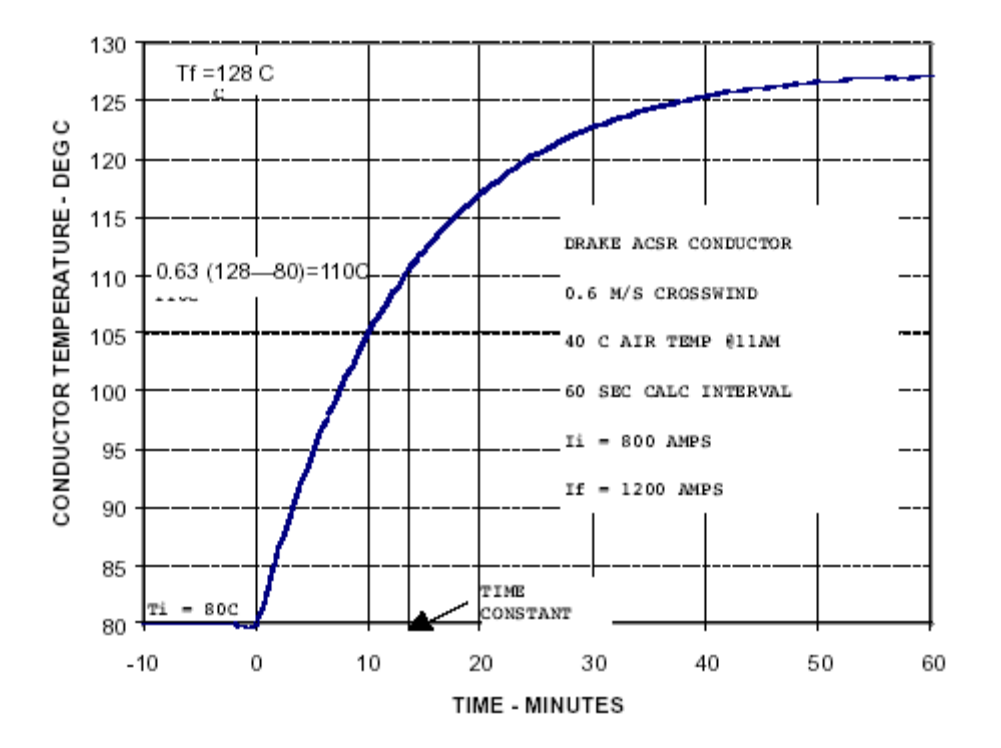

**Figure G.1 – Conductor temperature vs. time curve** 

# <span id="page-67-0"></span>**Annex H**

(informative)

# **Bibliography**

- [B1] *Aluminum Electrical Conductor Handbook*, 2nd ed. Washington, DC: The Aluminum Association, 1982.
- [B2] *The American Nautical Almanac*. Washington, DC: U.S. Naval Observatory, 1957.
- [B3] Black, W. Z. and Bush, R. A., "Conductor Temperature Research," EPRI Report EL 5707, May, 1988.
- [B4] Black, W. Z. and Byrd, W. R., "Real-time ampacity model for overhead lines," *IEEE Transactions on Power Apparatus and Systems*, vol. PAS-102, No. 7, July 1983, pp. 2289-2293.
- [B5] Black, W. Z. and Rehberg, R. L., "Simplified model for steady-state and real-time ampacity of overhead conductors," *IEEE Transactions on Power Apparatus and Systems*, vol. 104, Oct. 1985, pp 29-42.
- [B6] Davidson, G. A., et al., "Short-time thermal ratings for bare overhead conductors," *IEEE Transactions on Power Apparatus and Systems*, vol. PAS-88, No.3, Mar. 1969.
- [B7] Davis, M. W*., Development of Real Time Thermal Rating System*. St. Louis, MO: Edison Electrical Institute T&D, May 19, 1979.
- [B8] Davis, M. W., "A new thermal rating approach: the real time thermal rating system for strategic overhead conductor transmission lines, Part III*." IEEE Transactions on Power Apparatus and Systems*, vol. PAS97, pp. 444-455, Mar./Apr. 1978.
- [B9] Davis, M. W., "A new thermal rating approach: the real time thermal rating system for strategic overhead conductor transmission lines, Part II." *IEEE Transactions on Power Apparatus and Systems*, vol. PAS97, pp. 810-825, Mar./Apr. 1978.
- [B10] Davis, M. W., "A new thermal rating approach: the real time thermal rating system for strategic overhead transmission lines, Part IV." *IEEE Transactions on Power Apparatus and Systems*, vol. PAS-99, pp. 2184-2192, Nov./Dec. 1980.
- [B11] "Determination of Bare Overhead Conductor Ratings." Conductor Rating Task Force, PA, NJ, and MD Interconnection, May 1973.
- [B12] Douglass, D. A., Kirkpatrick, L. A. and Rathbun, L. S., "AC resistance of ACSR-Magnetic and temperature effects," *IEEE Transactions on Power Apparatus and Systems*, vol. PAS-104, no. 6, pp. 1578-1584, June, 1985.
- [B13] *Fan Engineering*, 5th ed., Richard D. Madison, Ed., Buffalo, New York: Forge Company, 1948.
- [B14] Foss, S. D., "Dynamic Thermal Line Ratings Phases C,D, & E," Final Report No. EP81-6 to Empire State Electric Energy Research Corp., Dec. 1985.
- [B15] Foss, S. D., Lin, S. H., and Fernandez, R. A., "Dynamic Thermal Line Ratings-Part 1-Dynamic ampacity rating algorithm." *IEEE Transactions on Power Apparatus and Systems*, vol. PAS-102, no. 6, pp. 1858-1864, June 1983.

<span id="page-68-0"></span>IEEE STANDARD FOR CALCULATING THE CURRENT-TEMPERATURE OF BARE OVERHEAD CONDUCTORS

- [B16] *Heating, Ventilating and Air-Conditioning Guide*. New York: American Society of Heating, Refrigerating, and Air-Conditioning Engineers, 1956.
- [B17] Hilpert, R., "Warmeabgabe von geheizten Drahten und Rohren im Luftstrom," *Forsch, Geb. Ingenieurw*, vol. 4, no. 5, Sep./Oct. 1933, pp. 215-224.
- [B18] Hilsenrath and Toulokian, "The Viscosity, Thermal Conductivity and Prandtl Number for Air and Other Gases," *ASME Transactions*, vol. 76, pp. 967-981 1954.
- [B19] House, H. E., Rigdon, W. S., Grosh, R. J., and Cottingham, W. B., "Emissivity of Weathered Conductors after Service in Rural and Industrial Environments*," AIEE Transactions*, pp. 891-896, Feb. 1963.
- [B20] House, H. E. and Tuttle, P. D., "Current carrying capacity of ACSR," *IEEE Transactions on Power Apparatus and Systems*, pp. 1169-1178, Feb. 1958.
- [B21] IEEE 100, *Authoritative Dictionary of IEEE Standards Terms,* Seventh Edition, New York.
- [B22] McAdams, W. H., *Heat Transmission*, 3rd ed. New York: McGraw-Hill, 1954.
- [B23] Morgan, V. T., "The Current carrying capacities of overhead line conductors." Paper A75 575-3, IEEE/ PES Summer Meeting, Los Angeles, CA, 1978.
- [B24] Mussen, G. A., "The Calculation of Current Carrying Capacity of Overhead Conductors." Alcan Research and Development Limited, Nov. 15, 1966.
- [B25] Schurig, O. R. and Frick, C. U. "Heating and Current Carrying Capacity of Bare Conductor for Outdoor Service." *General Electric Review*, vol. 33, no. 3, pp. 141-157, Mar. 1930.
- [B26] *Sight Reduction Tables for Air Navigators*. HO pub. no. 249, vols. II and III, U.S. Navy Hydrographic Office.
- [B27] *Surface Observatories, Federal Meteorological Handbook No. 1*., PA-58, 2.20, Washington, DC, July 1, 1975.
- [B28] Taylor, C. S., House, H. E., "Emissivity and its effects on the current carrying capacity of stranded aluminium conductors*," AIEE Transactions*, vol. 75, pt. III, pp. 970-976, Oct. 1956.
- [B29] "Transmission Conductors Thermal Ratings," Paper 68-TAP-28, Report by Transmission Advisory Panel, East Central Area Reliability Coordination Agreement.
- [B30] Wong, T. Y., Findlay, J. A., and McMurtie, A. N., "An On-Line Method for Transmission Ampacity Evaluation," *IEEE Transactions on Power Apparatus and Systems*, vol. PAS-101, no. 2, Feb. 1982.
- [B31] Yellot, J. I., "Power from Solar Energy," *ASME Transactions*, vol. 79, no. 6, pp. 1349-1357, Aug. 1956.